# CÔNG TY CỔ PHẦN TẬP ĐOÀN **BAMBOO CAPITAL**

Báo cáo tài chính hợp nhất đã được kiểm toán Cho năm tài chính kết thúc ngày 31 tháng 12 năm 2022

> ΤN **HVU** CHINH KIÊ PHIA

Được kiểm toán bởi:

CÔNG TV TNHH DỊCH VỤ TƯ VÂN TÀI CHÍNH KẾ TOÁN VÀ KIẾM TOÁN PHÍA NAM (AASCS) Địa chỉ: 29 Võ Thị Sáu, Phường Đa Kao, Quận 1, Tp. Hồ Chí Minh - Tel: 028.38205944 - Fax: 028.38205942

# **MUC LUC**

 $\sqrt{2}$ 

Trang

 $03 - 05$ 

 $06 - 07$ 

 $08 - 11$ 

**TIV** ΧÊ

TO

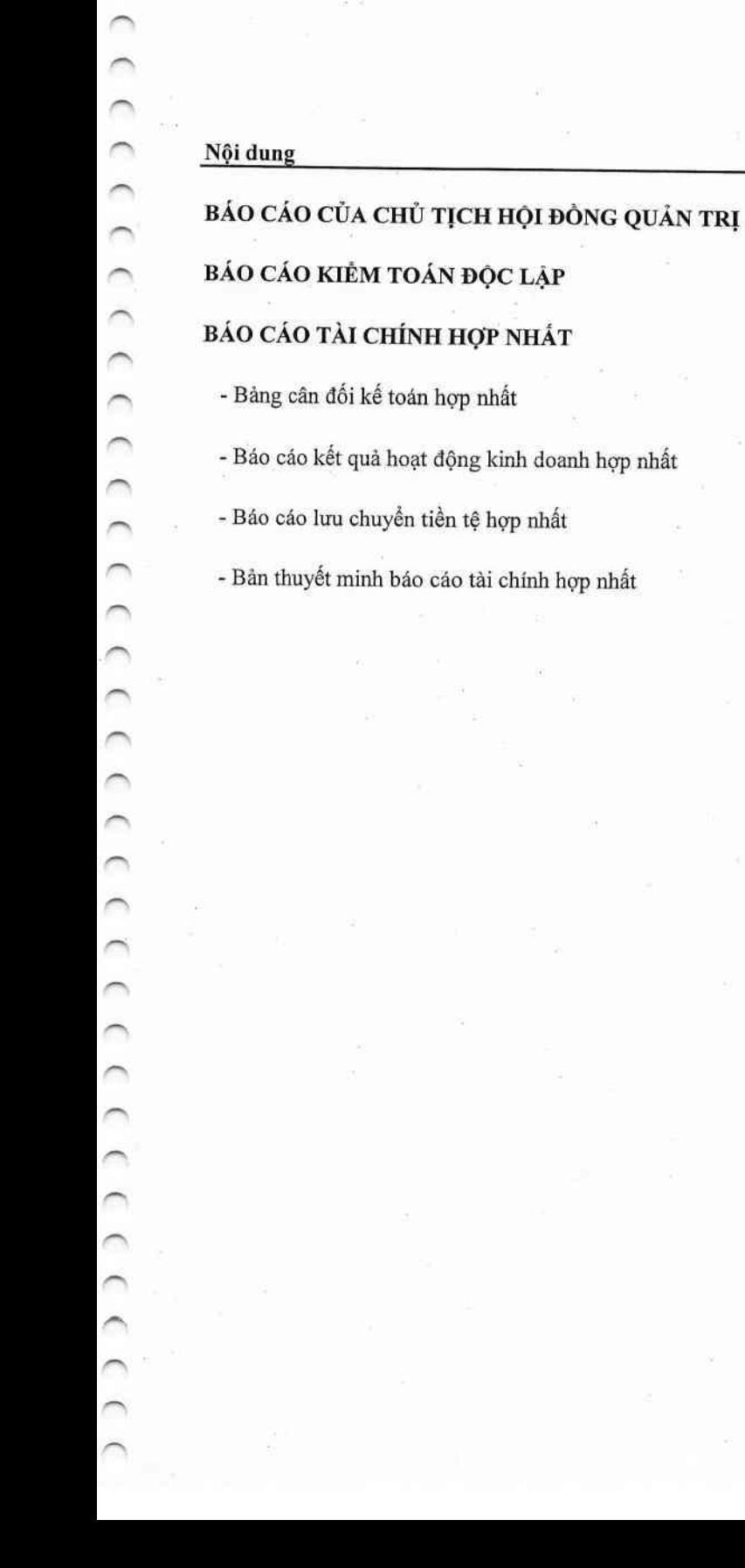

 $(0)$ 

# BÁO CÁO CỦA CHỦ TỊCH HỘI ĐỒNG QUẢN TRỊ

Chủ tịch Hội đồng Quản trị của Công ty Cổ phần Tập đoàn Bamboo Capital (sau dây gọi tắt là "Công ty") trình bày Báo cáo của mình và Báo cáo tài chính hợp nhất của Công ty cho năm tài chính kết thúc ngày 3 tháng 12 năm 2022.

#### 1. Hình thức sở hữu vốn

Công ty Cổ phần Tập đoàn Bamboo Capital là Công ty Cổ phần hoạt động theo Giấy chứng nhận đăng ký doanh nghiệp số 0311315789 do Sở Kế hoạch và Đầu tư Thành phố Hồ Chí Minh cấp lần đầu ngày 07/11/2011 và thay đổi lần thứ 27 ngày 07/10/2022.

Vốn điều lệ của Công ty theo Giấy chứng nhận đăng ký doanh nghiệp là:

5334.676.220.000 VND

Vốn góp của Công ty tại ngày 31 tháng 12 năm 2022:

5334.676.220.000 VND

DICH \

**I** CHIP

VÀ KI

PH

Trụ sở chính của Công ty tại 27C Quốc Hương, Phường Thảo Điền, Tp. Thủ Đức, Tp. Hồ Chí Minh, Việt Nam.

2. Linh vực kinh doanh

Sản xuất, thương mại, dịch vụ.

#### 3. Ngành nghề kinh doanh

Hoạt động tư vấn quản lý (trừ tư vấn tài chính, kế toán, pháp luật). Hoạt động tư vấn đầu tư (trừ tư vấn tài chính, kế toán, pháp luật). Đại lý, môi giới (trừ môi giới bất động sản). Tổ chức giới thiệu và xúc tiến thương mại. Lấp đặt hệ thống xây dựng khác (trừ gia công cơ khí, tái chế phế thải, xi mạ điện tại trụ sở). Bán buôn máy móc, thiết bị và phụ tùng máy khác. Lập trình máy vi tính. Tư vấn máy vi tính và quản trị hệ thống máy vi tính. Hoạt động dịch vụ công nghệ thông tin và dịch vụ khác liên quan dễn máy vi tính. Sửa chữa máy vi tính và thiết bị ngoại vi. Xử lý dữ liệu, cho thuê và các hoạt động khác liên quan. Thiết lập trang thông tin điện tử tổng hợp. Kinh doanh bất động sản, quyền sử dụng đất thuộc chủ sở hữu, chủ sử dụng hoặc đi thuê. Bán buộn nông, lâm sản nguyên liệu (trừ gỗ, tre, nứa) và động vật sống. Bán buôn cao su mủ cốm, phân bón (không hoạt động tại trụ sở) Bán buôn phân bón, thuốc trừ sâu và hóa chất sử dụng trong nông nghiệp. Sản xuất thức ăn gia súc, gia cầm và thủy sản. Bán phụ tùng và các bộ phận phụ trợ của ô tô và xe có động cơ khác. Bán mô tô, xe máy. Bán phụ tùng và các bộ phận phụ trợ của mô tô, xe máy. Cho thuê ô tô. Bảo dưỡng, sửa chữa ô tô, mô tô, xe máy và xe có động cơ khác (trừ gia công cơ khí, tái chế phế thải, xi mạ điện tại trụ sở). Xây dụng công trình đường sắt và đường bộ. Xây dụng nhà các loại. Xây dụng công trình công ích. Xây dựng công trình kỹ thuật dân dụng khác. Chuẩn bị mặt bằng. Lắp đặt hệ thống xây dựng khác. Hoàn thiện công trình xây dựng. Hoạt động xây dựng chuyên dụng khác. Khai thác quặng kim loại khác không chứa sắt. Khai thác đá, cát, sỏi, đất sét. Sản xuất vải dệt kim, vải đan móc và vải không dệt khác. Sản xuất thảm, chăn, đệm. Bán buôn vải, hàng may mặc, giày dép. Bán buôn ô tô và xe có động cơ khác. Bán lẻ ô tô con (loại 9 chỗ ngồi trở xuống). Đại lý ô tô và xe có động cơ khác. Bán buôn thực phẩm. Sản xuất, truyền tải và phân phối điện. Bán buôn vật liệu, thiết bị lắp đặt khác trong xây dụng. Khai thác gỗ. Cưa, xẻ, bào gỗ và bảo quản gỗ. Sản xuất gỗ dán, gỗ lạng, ván ép và ván mỏng khác. Sản xuất đồ gỗ xây dựng. Bán lẻ phân bón. Khai thác quặng sắt. Khai thác quặng uranium và quặng thorium. Bảo hiểm phi nhân thọ.

#### 4. Kết quả hoạt đông

Kết quả hoạt động kinh doanh và tình hình tài chính tại ngày 31/12/2022 của Công ty được thể hiện trong Báo cáo tài chính hợp nhất đính kèm.

#### 5. Các sự kiện sau ngày khoá sổ kế toán lập báo cáo tài chính hợp nhất

Không có sự kiện trọng yếu nào xảy ra sau ngày lập Báo cáo tài chính đòi hỏi được điều chỉnh hay công bố trên Báo cáo tài chính hợp nhất này.

# 6. Hội đồng Quản trị, Ban Tổng Giám đốc, Ban Kiểm soát và Đại diện theo Pháp luật

#### Hội đồng Quản tri

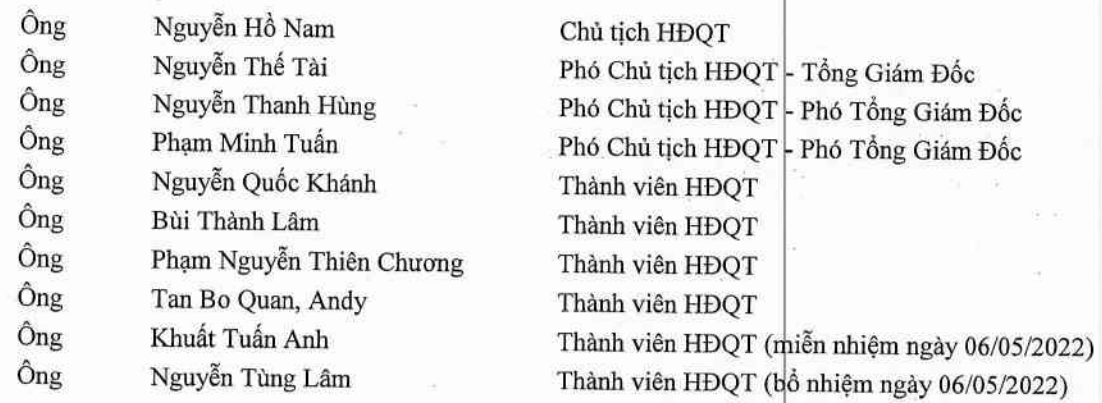

#### Ban Tổng Giám đốc và Kế toán trưởng

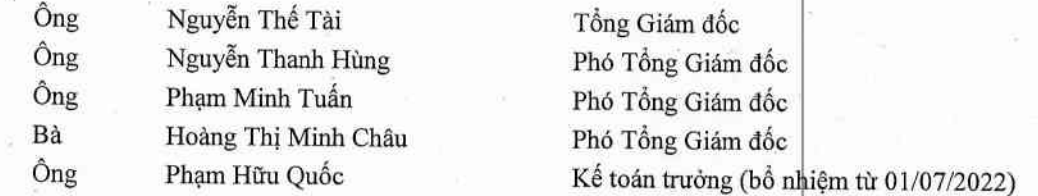

#### Ban Kiểm soát

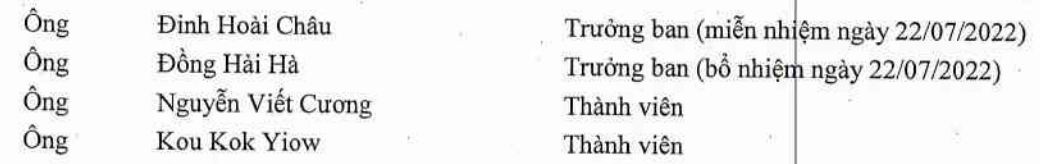

#### Đại diện theo pháp luật

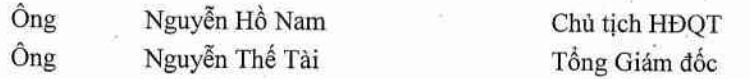

Theo danh sách trên, không ai trong Hội đồng Quản trị, Ban Tổng Giám đốc và thành viên Ban Kiểm soát sử dụng quyền lực mà họ được giao trong việc quản lý, điều hành Công ty để có được bất kỳ một lợi ích nào khác ngoài những lợi ích thông thường từ việc nắm giữ cổ phiếu như các cổ đông khác.

 $172$ 

**IGT IHH UTU IKÊ** M<sub>T</sub> KAI <sup>7</sup>HC

#### 7. Kiểm toán viên

Công ty TNHH Dịch vụ Tư vấn Tài chính Kế toán và Kiểm toán Phía Nam (AA\$CS) đã thực hiện kiểm toán các báo cáo tài chính hợp nhất cho Công ty.

## CÔNG TY CỎ PHẢN TẬP ĐOÀN BAMBOO CAPITAL

27C Quốc Hương, Phường Thảo Điền, Tp. Thủ Đức, Tp. Hồ Chí Minh

### 8. Công bố trách nhiệm của Chủ tịch Hôi đồng Quản trị với Báo cáo tài chính hợp nhất

Chủ tịch Hội đồng Quản trị của Công ty chịu trách nhiệm về việc lập Báo cáo tại chính hợp nhất phản ánh trung thực, hợp lý tình hình hoạt động hợp nhất, kết quả hoạt động kinh doanh hợp nhất và tình hình lưu chuyển tiền tệ hợp nhất của Công ty trong năm. Trong quá trình lập Báo cáo tài chính hợp nhất, Chủ tịch Hội đồng Quản trị của Công ty cam kết đã tuân thủ các yêu cầu sau:

- Xây dựng và duy trì hệ thống kiểm soát nội bộ mà Hội đồng Quản trị và Ban Tổng Giám đốc xác định là cần thiết để đảm bảo cho việc lập và trình bày báo cáo tài chính hợp nhất không còn chứa đựng sai sót trọng yếu do gian lận hoặc do nhầm lẫn:
- Lựa chọn các chính sách kế toán thích hợp và áp dụng các chính sách này một cách nhất quán;
- Đưa ra các đánh giá và dự đoán hợp lý và thận trọng;
- Các chuẩn mực kế toán đang áp dụng được Công ty tuân thủ, không có những áp dụng sai lệch trọng yếu đến mức cần phải công bố và giải thích trong báo cáo tài chính hợp nhất này;
- Lập các báo cáo tài chính hợp nhất dựa trên cơ sở hoạt động kinh doanh liên tục, trừ trường hợp không thể cho rằng Công ty sẽ tiếp tục hoạt động kinh doanh.

Chủ tịch Hội đồng Quản trị của Công ty đảm bảo rằng các sổ kế toán được lưu giữ để phản ánh tình hình tài chính hợp nhất của Công ty, với mức độ trung thực, hợp lý tại bất cứ thời điểm nào và đảm bảo rằng Báo cáo tài chính hợp nhất tuân thủ các quy định hiện hành của Nhà nước. Đồng thời có trách nhiệm trong việc bảo đảm an toàn tài sản của Công ty và thực hiện các biện pháp thích hợp để ngăn chặn, phát hiện các hành vi gian lận và các vi phạm khác.

Chủ tịch Hội đồng Quản trị của Công ty cam kết rằng Báo cáo tài chính hợp nhất đã phản ánh trung thực và hợp lý tình him chính hợp nhất của Công ty tại thời điểm 31 tháng 12 năm 2022, cũng như kết quả hoạt động kinh doanh hợp nhất và tình bánh lưu chuyển tiền tệ hợp nhất cho năm tài chính kết thúc cùng ngày, phù hợp với chuẩn mực kế toán, chế độ kế toán doanh nghiệp Việt Nam và tuân thủ các quy định hiện hành có liên quan.

#### 9. Cam kết khác

Chủ tịch Hội đồng Quản trị cam kết rằng Công ty đã tuân thủ nghĩa vụ công bổ thông tin theo quy định tại Thông tư số 96/2020/TT-BTC ngày 16/11/2020 do Bộ Tài chính ban hành hướng dẫn về việc công bố thông tin trên thị trường chứng khoán.

Thành phố Hồ Chí Minh, ngày 31 tháng 03 năm 2023

FM, Hội đồng Quản tri 0311315 Chartich HDQT **CÔNG TY CÓ PHÂN** P ĐOÀN BAN PHÔ Hộ Nguyễn Hồ Nam

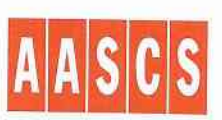

CÔNG TY TNHH DỊCH VỤ TƯ VẤN TÀI CHÍNH KẾ TOÁN VÀ KIỂM TOÁN PHÍA NAM SOUTHERN AUDITING AND ACCOUNTING FINANCIAL CONSULTING SERVICES COMPANY LIMITED (AASCS)

Số: 376/BCKT/TC/2023/AASCS

# BÁO CÁO KIỂM TOÁN ĐỘC LÂP

#### Các Cổ đông, Hội đồng quản trị và Ban Tổng Giám đốc Kinh gửi: CÔNG TY CỎ PHẢN TÁP ĐOÀN BAMBOO CAPITAL

Chúng tôi đã kiểm toán báo cáo tài chính hợp nhất kèm theo của Công ty Cổ phần Tập đoàn Bamboo Capital được lập ngày 20/03/2023 từ trang 08 đến trang 71, bao gồm Bảng cân đối kế toán hợp nhất tại ngày 31 tháng 12 năm 2022, Báo cáo kết quả hoạt động kinh doanh hợp nhất, Báo cáo lưu chuyển tiền tệ hợp nhất cho năm tài chính kết thúc cùng ngày và Bản thuyết minh báo cáo tài chính hợp nhất.

#### Trách nhiệm của Chủ tịch Hội đồng Quản trị

Chủ tịch Hội đồng Quản trị chịu trách nhiệm về việc lập và trình bày trung thực và hợp lý báo cáo tài chính hợp nhất của Công ty theo chuẩn mực kế toán, chế độ kế toán doanh nghiệp Việt Nam và các quy định pháp lý có liên quan đến việc lập và trình bày báo cáo tài chính hợp nhất, và chịu trách nhiệm về kiểm soát nội bộ mà Chủ tịch Hội đồng Quân trị xác định là cần thiết để đảm bảo cho việc lập và trình bày báo cáo tài chính hợp nhất không có sai sót trọng yếu do gian lận hoặc nhầm lẫn.

#### Trách nhiệm của Kiểm toán viên

Trách nhiệm của chúng tôi là đưa ra ý kiến về báo cáo tài chính hợp nhất dựa trên kết quả của cuộc kiểm toán. Chúng tôi đã tiến hành kiểm toán theo các chuẩn mực kiểm toán Việt Nam. Các chuẩn mực này yêu cầu chúng tôi tuân thủ chuẩn mực và các quy định về đạo đức nghề nghiệp, lập kế hoạch và thực hiện cuộc kiểm toán để đạt được sự đảm bảo hợp lý về việc liệu báo cáo tài chính hợp nhất của Công ty có còn sai sót trọng yếu hay không.

Công việc kiểm toán bao gồm thực hiện các thủ tục nhằm thu thập các bằng chứng kiểm toán về các số liệu và thuyết minh trên báo cáo tài chính hợp nhất. Các thủ tục kiểm toán được lựa chọn dựa trên xét đoán của kiểm toán viên, bao gồm đánh giá rủi ro có sai sót trọng yếu trong báo cáo tài chính hợp nhất do gian lận hoặc nhầm lẫn. Khi thực hiện đánh giá các rủi ro này, kiểm toán viên đã xem xét kiểm soát nội bộ của Công ty liên quan đến việc lập và trình bày báo cáo tài chính hợp nhất trung thực, hợp lý nhằm thiết kế các thủ tục kiểm toán phù hợp với tình hình thực tế, tuy nhiên không nhằm mục đích đưa ra ý kiến về hiệu quả của kiểm soát nội bộ của Công ty. Công việc kiểm toán cũng bao gồm đánh giá tính thích hợp của các chính sách kể toán được áp dụng và tính hợp lý của các ước tính kế toán của Chủ tịch Hội đồng Quản trị cũng như đánh giá việc trình bày tổng thể báo cáo tài chính hợp nhất.

Chúng tôi tin tưởng rằng các bằng chứng kiểm toán mà chúng tôi đã thu thập được là đầy đủ và thích hợp làm cơ sở cho ý kiến kiểm toán của chúng tôi.

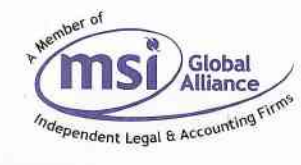

6

#### Ý kiến của Kiểm toán viên

Theo ý kiến của chúng tôi, Báo cáo tài chính hợp nhất đã phản ánh trung thực và hợp lý, trên các khía cạnh trọng yếu tình hình tài chính hợp nhất của Công ty Cổ phần Tập đoàn Bamboo Capital tại ngày 31 tháng 12 năm 2022, cũng như kết quả kinh doanh hợp nhất và các luồng lưu chuyển tiền tệ hợp nhất cho năm tài chính kết thúc cùng ngày, phù hợp với chuẩn mực kế toán, chế độ kế toán doanh nghiệp Việt Nam và các quy định pháp lý có liên quan đến việc lập và trình bày báo

Tp. Hồ Chí Minh, ngày 31 tháng 03 năm 2023

Công ty TNHH Dịch vụ Tư vấn Tài chính Kế toán và Kiểm toán Phía Nam

Phó Tông Giám đốc

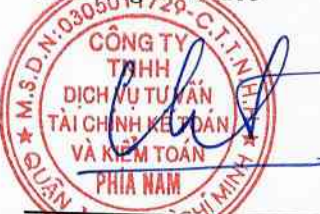

 $(1)$ 

Lê Đình Ai Giấy Chứng nhận Đăng ký Hành nghề Kiểm toán số: 3770-2023-142-1

Kiểm/toán viên

Nguyễn Vũ Giấy Chứng nhận Đăng ký Hành nghề Kiểm toán số: 0699-2023-142-1

 $($  (  $($ 

# BẢNG CÂN ĐỐI KẾ TOÁN HỢP NHẤT

Tại ngày 31 tháng 12 năm 2022

Đơn vị tính: VND

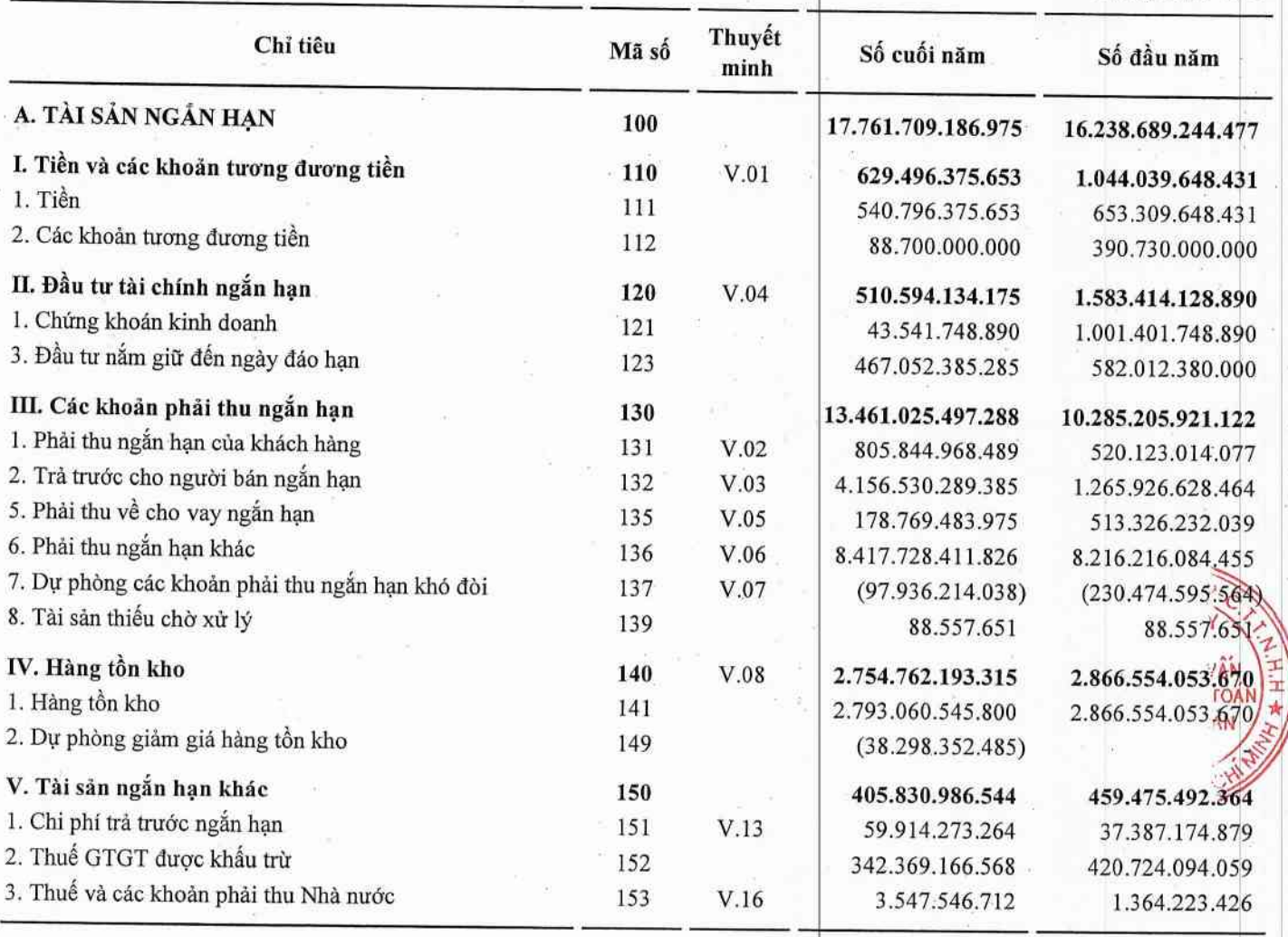

 $\boldsymbol{8}$ 

# BẢNG CÂN ĐỐI KẾ TOÁN HỢP NHẤT

Tại ngày 31 tháng 12 năm 2022

Đơn vị tính: VND

 $\widehat{\mathrm{c}}$ Ť

**VÀ KI**  $PH$  $\sqrt{r}$ 

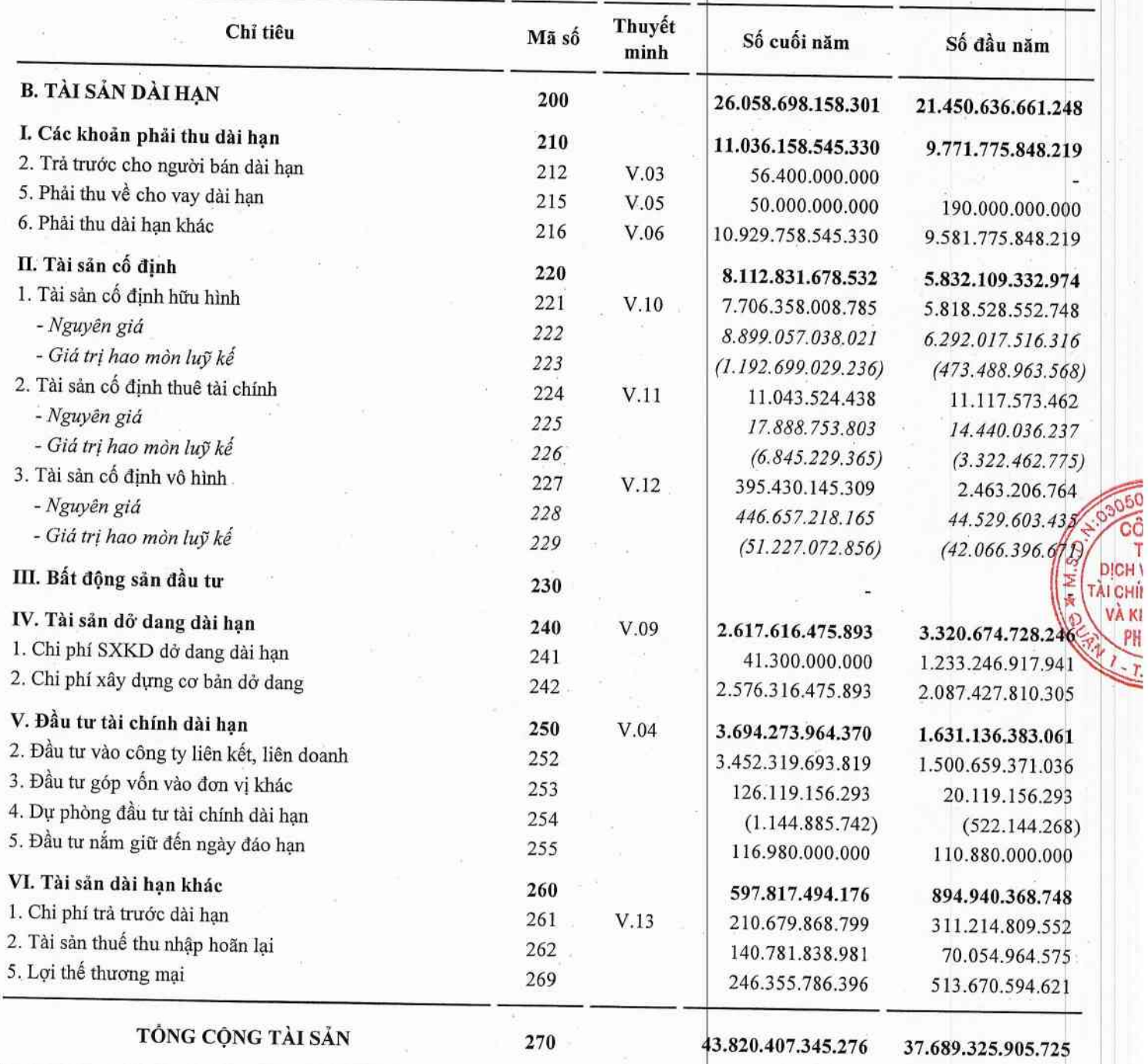

 $\overline{9}$ 

CÔNG TY CỎ PHẢN TẬP ĐOÀN BAMBOO CAPITAL<br>27C Quốc Hương, Phường Thảo Điền, Tp. Thủ Đức, Tp. Hồ Chí Minh

#### Báo cáo tài chính hợp nhất Cho năm tài chính kết thúc ngày 31/12/2022

# BẢNG CÂN ĐỔI KẾ TOÁN HỢP NHẤT

Tại ngày 31 tháng 12 năm 2022

Đơn vị tính: VND

 $^{229}$ GTY

**NAM** Hô C

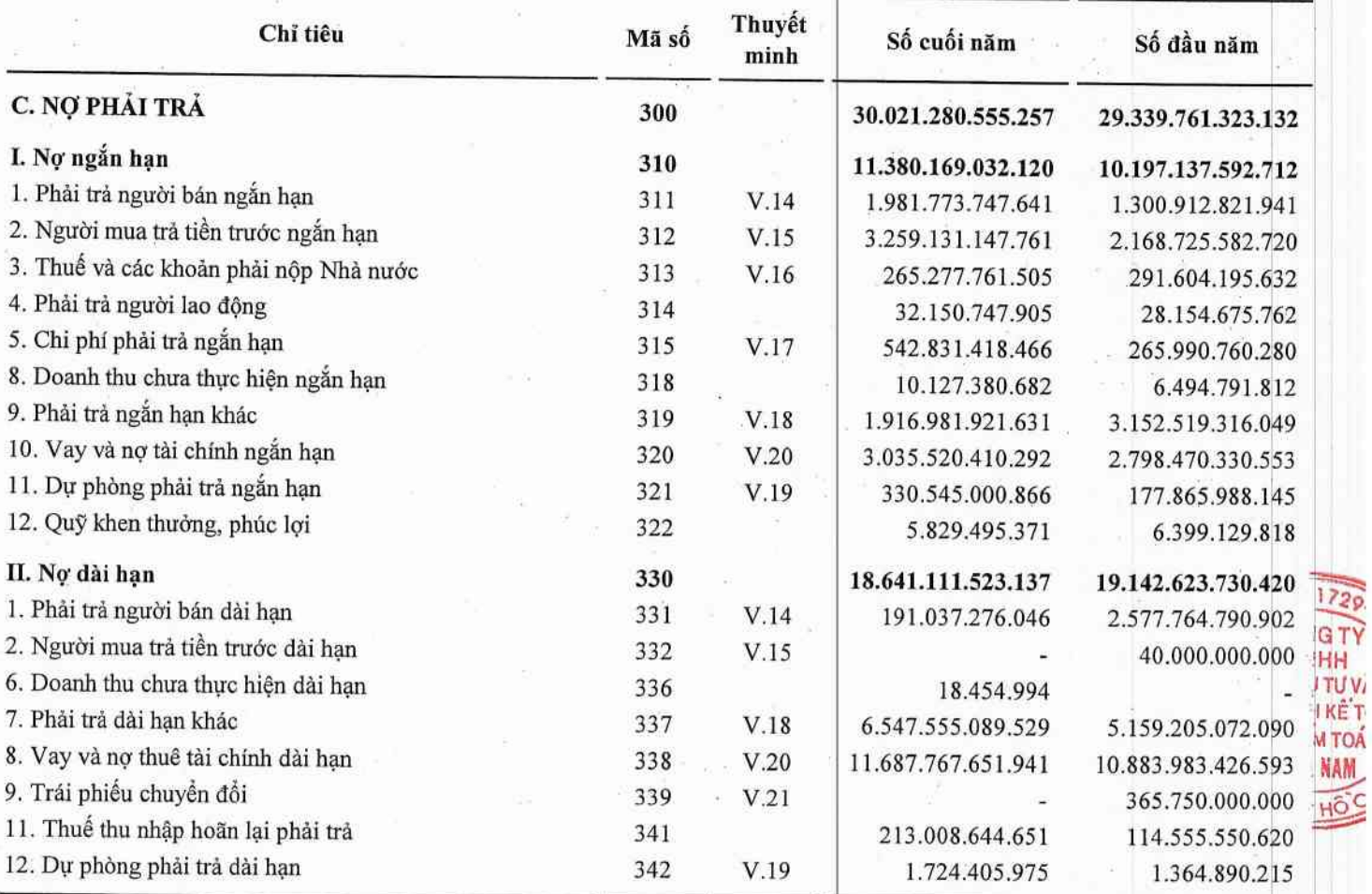

# BẢNG CÂN ĐỔI KẾ TOÁN HỢP NHẤT

Tại ngày 31 tháng 12 năm 2022

Đơn vị tính: VND

**AM** 

Ś.

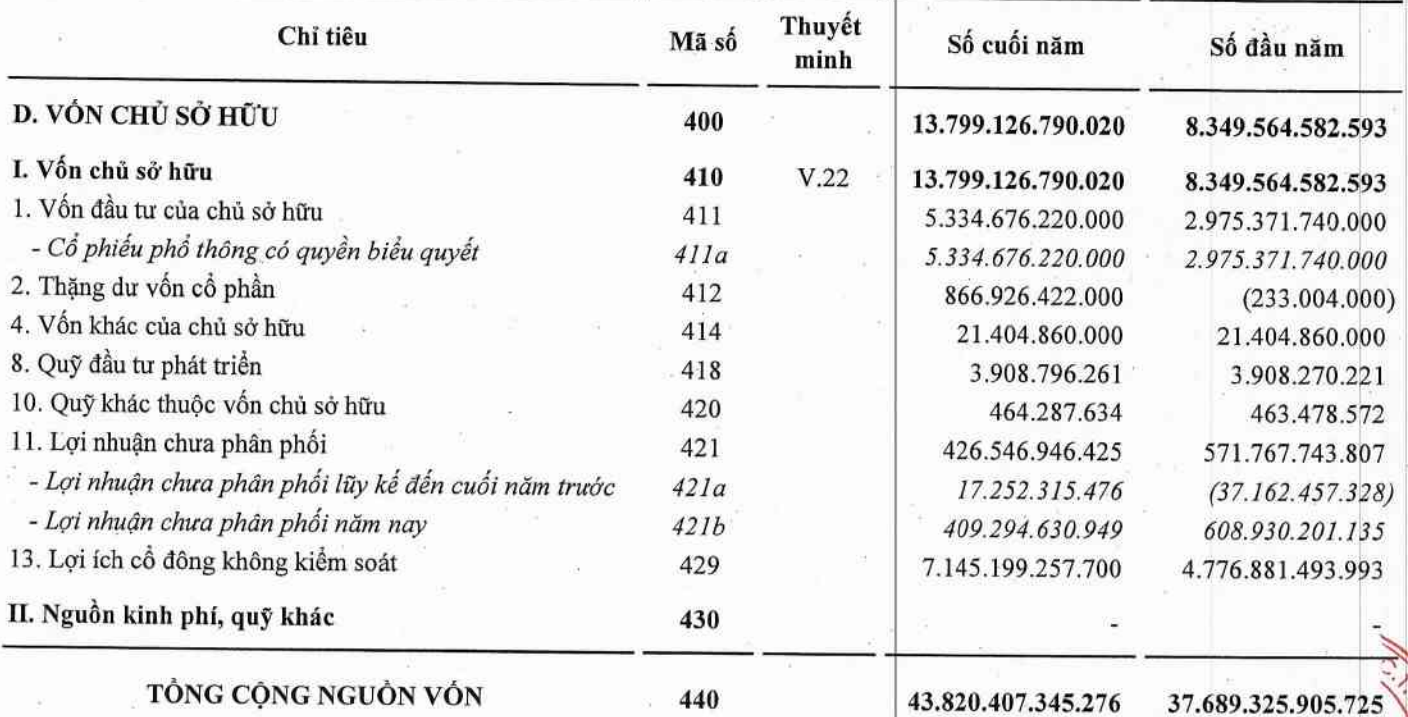

Người lập biểu

Huỳnh Minh Trường

Kế toán trưởng

Phạm Hữu Quốc

(tip) ngay 20 tháng 03 năm 2023 Chu tich HĐOT **CÔNG TY CỔ PHẦN** TẤP ĐOÀN BAM **CAPIT/** PHỐ HÔ Nguyễn Hồ Nam

# BÁO CÁO KẾT QUẢ HOẠT ĐỘNG KINH DOANH HỢP NHẤT

Cho năm tài chính kết thúc ngày 31/12/2022

Đơn vị tính: VND

DI AI

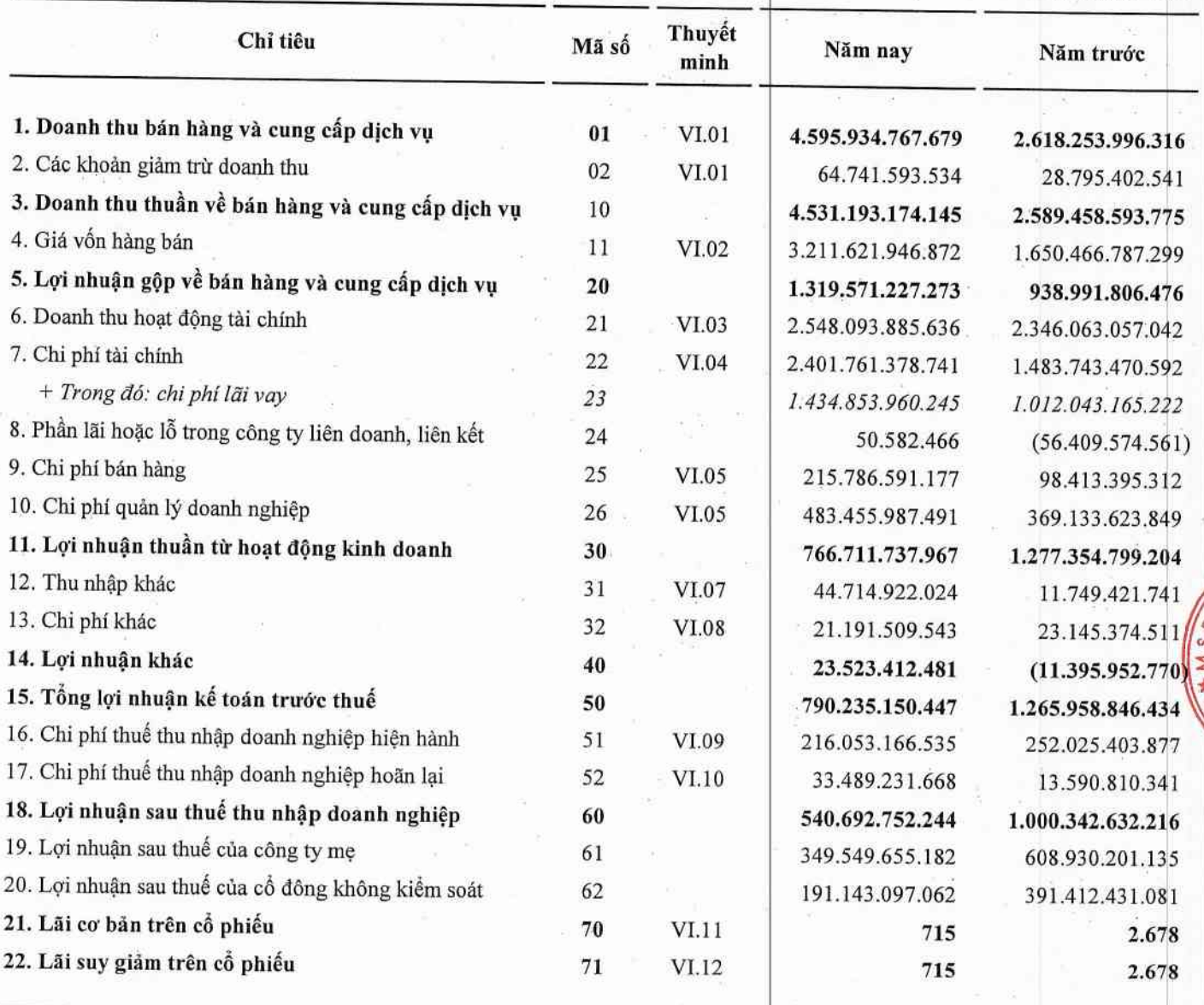

Người lập biểu

 $, \mathbb{A}$ 

Huỳnh Minh Trường

Kế toán trưởng

 $\Lambda$ 

Phạm Hữu Quốc

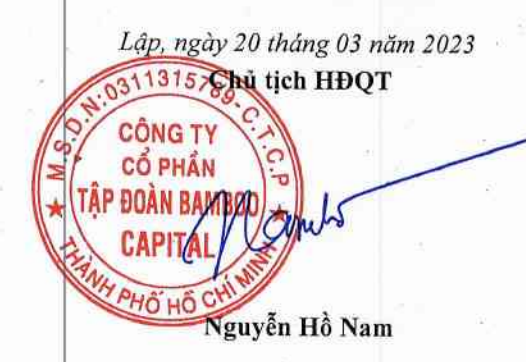

#### Báo cáo tài chính hợp nhất Cho năm tài chính kết thúc ngày 31/12/2022

# BÁO CÁO LƯU CHUYỂN TIỀN TỆ HỢP NHẤT

(Theo phương pháp gián tiếp) Cho năm tài chính kết thúc ngày 31/12/2022

Đơn vị tính: VND

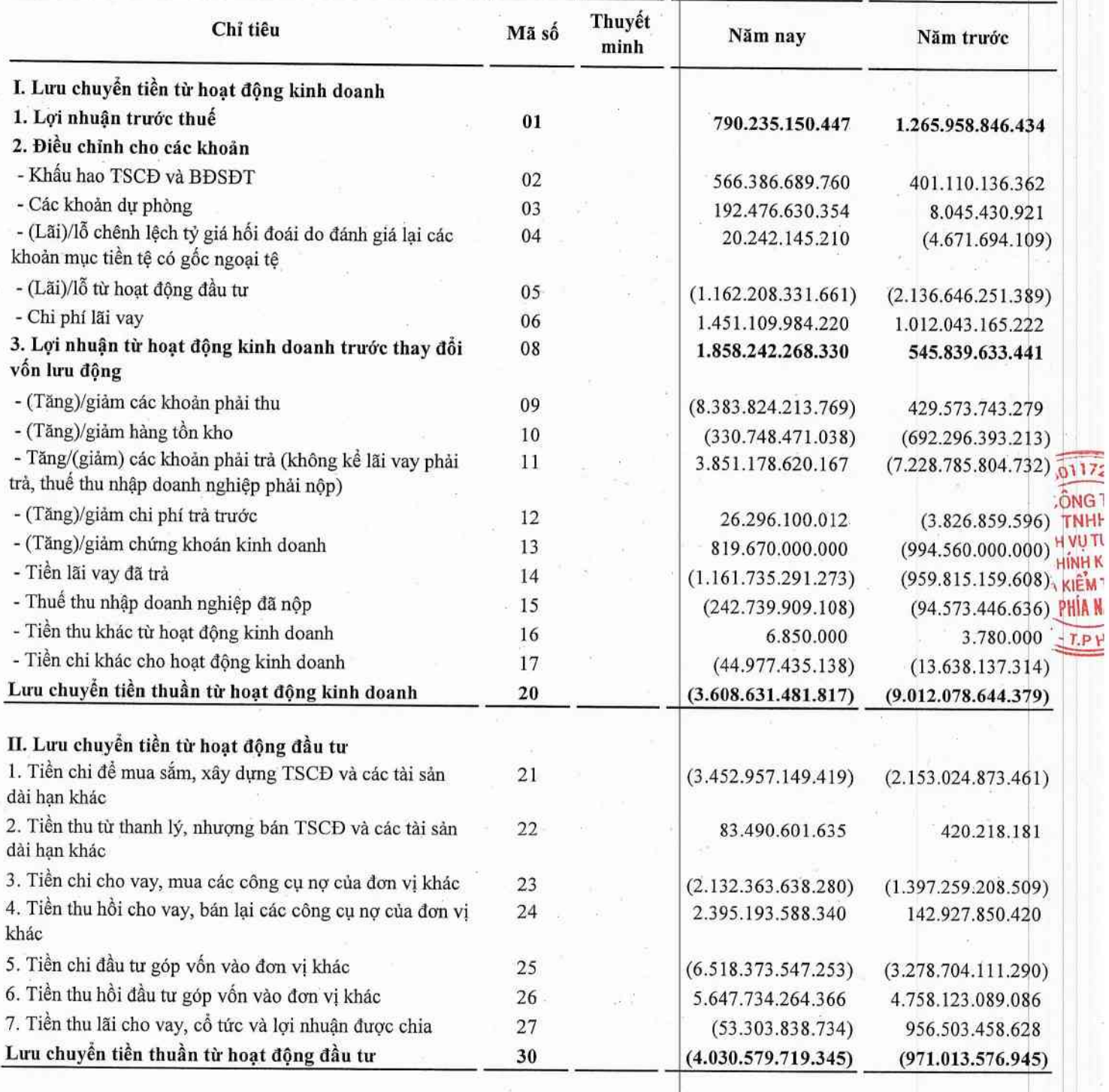

# BÁO CÁO LƯU CHUYỀN TIỀN TỆ HỢP NHẤT

(Theo phương pháp gián tiếp) Cho năm tài chính kết thúc ngày 31/12/2022

Don vị tính: VND

**/ÂN** 

JÁN

**TOÁN** 

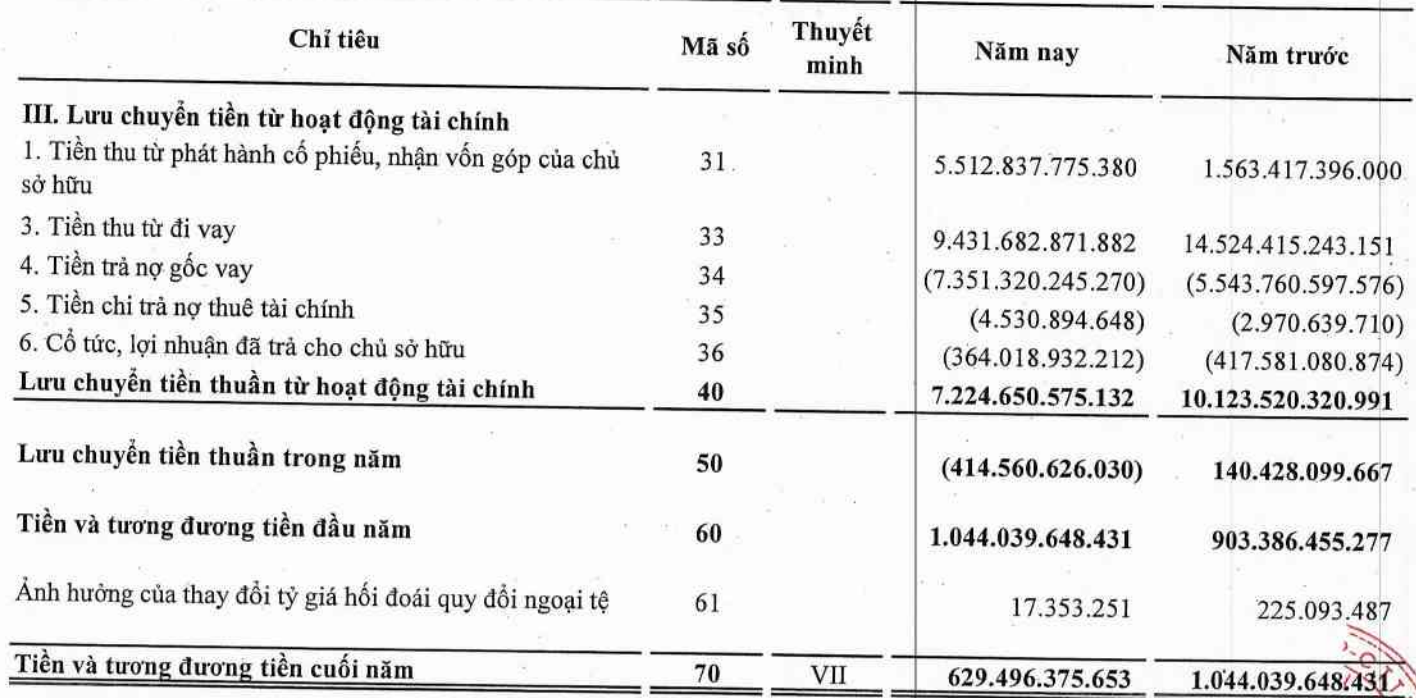

Người lập biểu

Kế toán trưởng

Huỳnh Minh Trường

Phạm Hữu Quốc

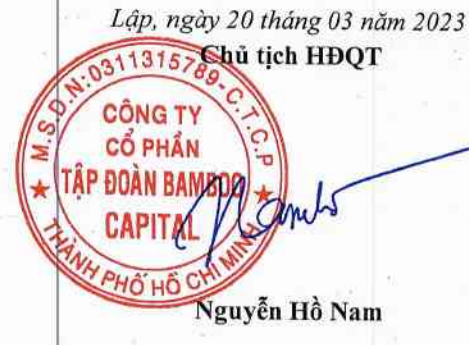

# BẢN THUYẾT MINH BÁO CÁO TÀI CHÍNH HƠP NHẤT

Cho năm tài chính kết thúc ngày 31/12/2022

#### ĐẶC ĐIỂM HOẠT ĐỘNG CỦA CÔNG TY Ι.

#### 1. Hình thức sở hữu vốn

Công ty Cổ phần Tập đoàn Bamboo Capital là Công ty Cổ phần hoạt động theo Giấy chứng nhận đăng ký doanh nghiệp số 0311315789 do Sở Kế hoạch và Đầu tư Thành phố Hồ Chí Minh cấp lần đầu ngày 07/11/2011 và thay đổi lần thứ 27 ngày 07/10/2022.

Vốn điều lệ của Công ty theo Giấy chứng nhận đăng ký doanh nghiệp là:

5.334.676.220.000 VND

Vốn góp của Công ty tại ngày 31 tháng 12 năm 2022:

5.334.676.220.000 VND

DIGI

VÀ

**TAICI** 

Trụ sở chính của Công ty tại 27C Quốc Hương, Phường Thảo Điền, Tp. Thủ Đức, Tp. Hồ Chí Minh, Việt Nam.

#### 2. Lĩnh vực kinh doanh

Sản xuất, thương mại, dịch vụ.

#### 3. Ngành nghề kinh doanh

Hoạt động tư vấn quản lý (trừ tư vấn tài chính, kế toán, pháp luật). Hoạt động tư vấn đầu tư (trừ tư vấn tài chính, kế toán, pháp luật). Đại lý, môi giới (trừ môi giới bất động sản). Tổ chức giới thiệu và xúc tiến thương mại. Lấp đặt hệ thống xây dựng khác (trừ gia công cơ khí, tái chế phế thải, xi mạ điện tại trụ sở). Bán buôn máy móc, thiết bị và phụ tùng máy khác. Lập trình máy vi tính. Tư vấn máy vi tính và quản trị hệ thống máy vi tính. Hoạt động dịch vụ công nghệ thông tin và dịch vụ khác liên quan đến máy vi tính. Sửa chữa máy vi tính và thiết bị ngoại vi. Xử lý dữ liệu, cho thuê và các hoạt động khác liên quan. Thiết lập trang thông tin điện tử tổng hợp. Kinh doanh bất động sản, quyền sử dụng đất thuộc chủ sở hữu, chủ sự dụng hoặc đi thuê. Bán buôn nông, lâm sản nguyên liệu (trừ gỗ, tre, nửa) và động vật sống. Bán buôn cao su mủ cốm, phân bón (không hoạt động tại trụ sở). Bán buôn phân bón, thuốc trừ sâu và hóa chất sử dụng trong nông nghiệp. Sản xuất thức ăn gia súc, gia cầm và thủy sản. Bán phụ tùng và các bộ phận phụ trợ của ô tô và xe có động cơ khác. Bán mô tô, xe máy. Bán phụ tùng và các bộ phận phụ trợ của mô tô, xe máy. Cho thuê ô tô. Bảo dưỡng, sửa chữa ô tô, mô tô, xe máy và xe có động cơ khác (trừ gia công cơ khí, tái chế phế thải, xi mạ điện tại trụ sở). Xây dựng công trình đường sắt và đường bộ. Xây dựng nhà các loại. Xây dựng công trình công ích. Xây dựng công trình kỹ thuật dân dụng khác. Chuẩn bị mặt bằng. Lắp đặt hệ thống xây dựng khác. Hoàn thiện công trình xây dựng. Hoạt động xây dựng chuyên dụng khác. Khai thác quặng kim loại khác không chứa sắt. Khai thác đá, cát, sỏi, đất sét. Sản xuất vải dệt kim, vải đạn móc và vải không dệt khác. Sản xuất thảm, chăn, đệm. Bán buôn vải, hàng may mặc, giày dép. Bán buôn ô tô và xe có động cơ khác. Bán lẻ ô tô con (loại 9 chỗ ngồi trở xuống). Đại lý ô tô và xe có động cơ khác. Bán buôn thực phẩm. Sản xuất, truyền tải và phân phối điện. Bán buôn vật liệu, thiết bị lắp đặt khác trong xây dựng. Khai thác gỗ. Cưa, xẻ, bào gỗ và bảo quản gỗ. Sản xuất gỗ dán, gỗ lạng, ván ép và ván mỏng khác. Sản xuất đồ gỗ xây dựng. Bán lẻ phân bón. Khai thác quặng sắt. Khai thác quặng uranium và quặng thorium. Bảo hiểm phi nhân thọ.

#### 4. Chu kỳ sản xuất kinh doanh thông thường

Chu kỳ sản xuất kinh doanh thông thường của Công ty là trong vòng 12 tháng.

5. Đặc điểm hoạt động của Công ty trong năm tài chính có ảnh hưởng đến Báo cáo tài chính: Không có.

6. Số lượng nhân viên: Tại ngày 31/12/2022, Công ty có 73 nhân viên.

### 7. Cấu trúc Công ty

 $(0,0)$ 

Tại ngày 31/12/2022, Công ty Cổ phần Tập đoàn Bamboo Capital có 01 (một) văn phòng đại diện, 09 (chín) Công ty con kiểm soát trực tiếp và 32 (ba mươi hai) Công ty con kiểm soát gián tiếp thông qua Công ty con. Ngoài ra, Công ty có 02 (hai) Công ty liên kết sở hữu trực tiếp và 11 (mười một) Công ty liên kết sở hữu gián tiếp thông qua Công ty con.

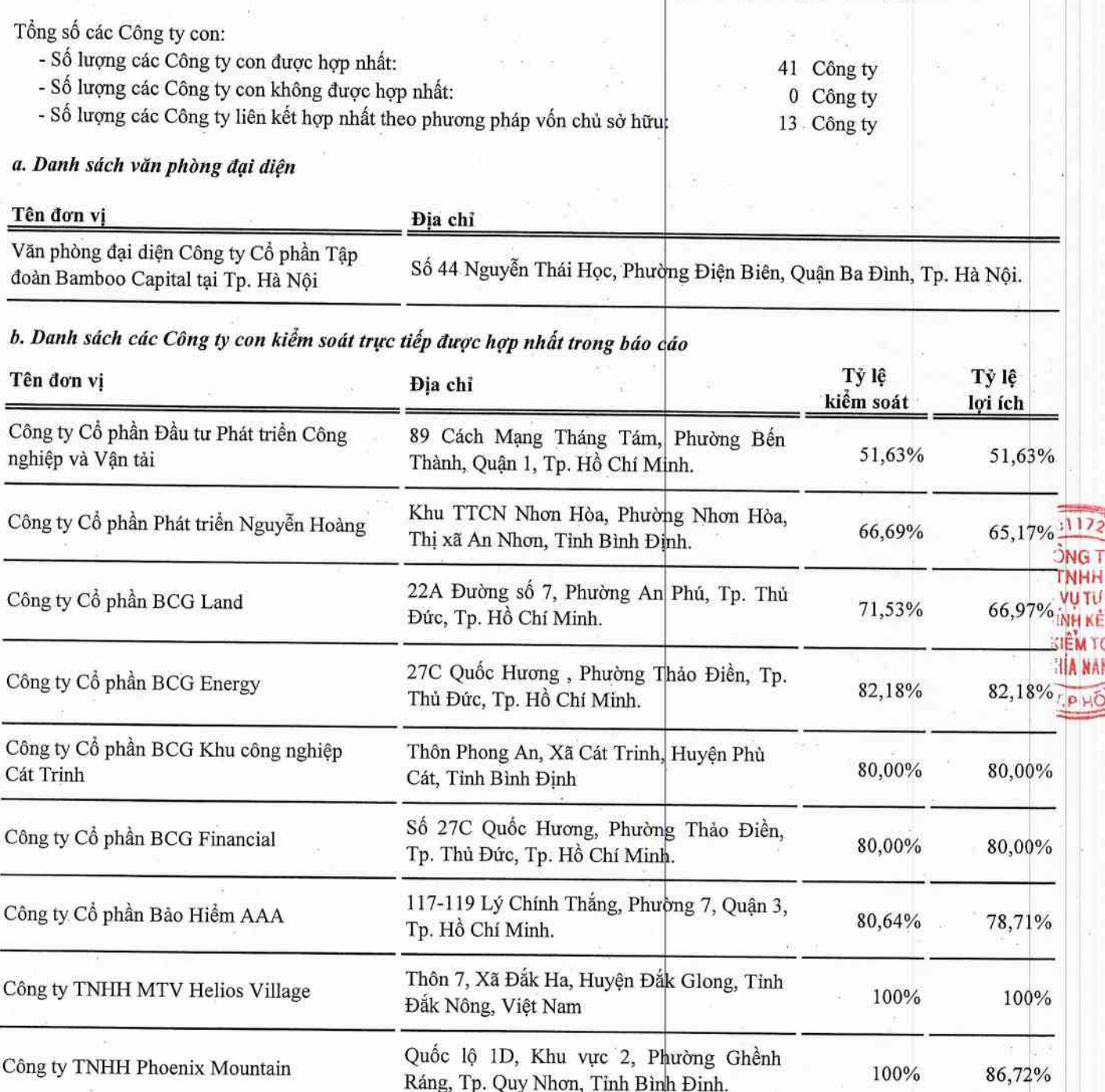

## 7. Cấu trúc Công ty (Tiếp theo)

# c. Danh sách các Công ty con kiểm soát gián tiếp được hợp nhất trong báo cáo

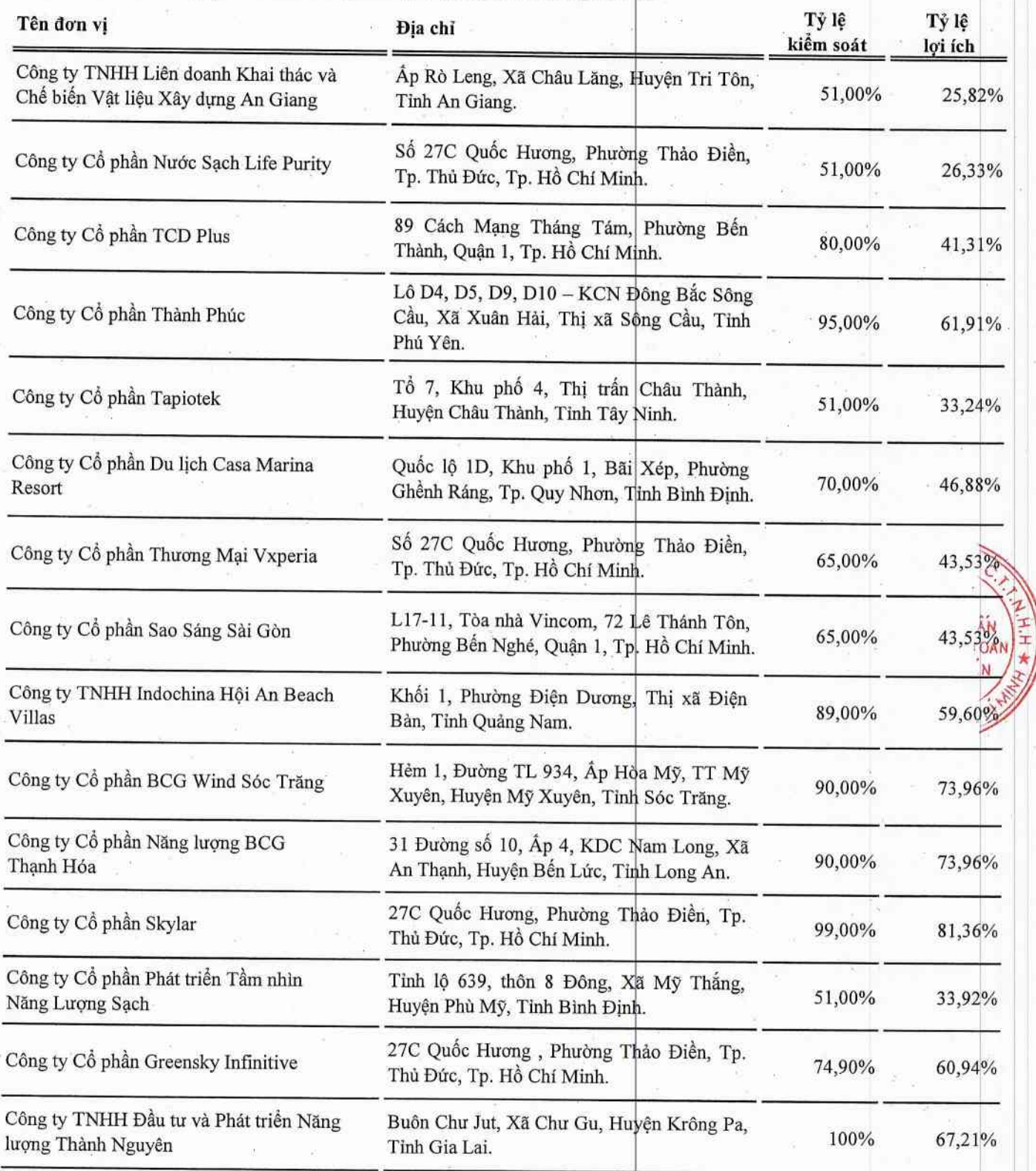

#### Báo cáo tài chính hợp nhất Cho năm tài chính kết thúc ngày 31/12/2022

7. Cấu trúc Công ty (Tiếp theo)

c. Danh sách các Công ty con kiểm soát gián tiếp được hợp nhất trong báo cáo (Tiếp theo)

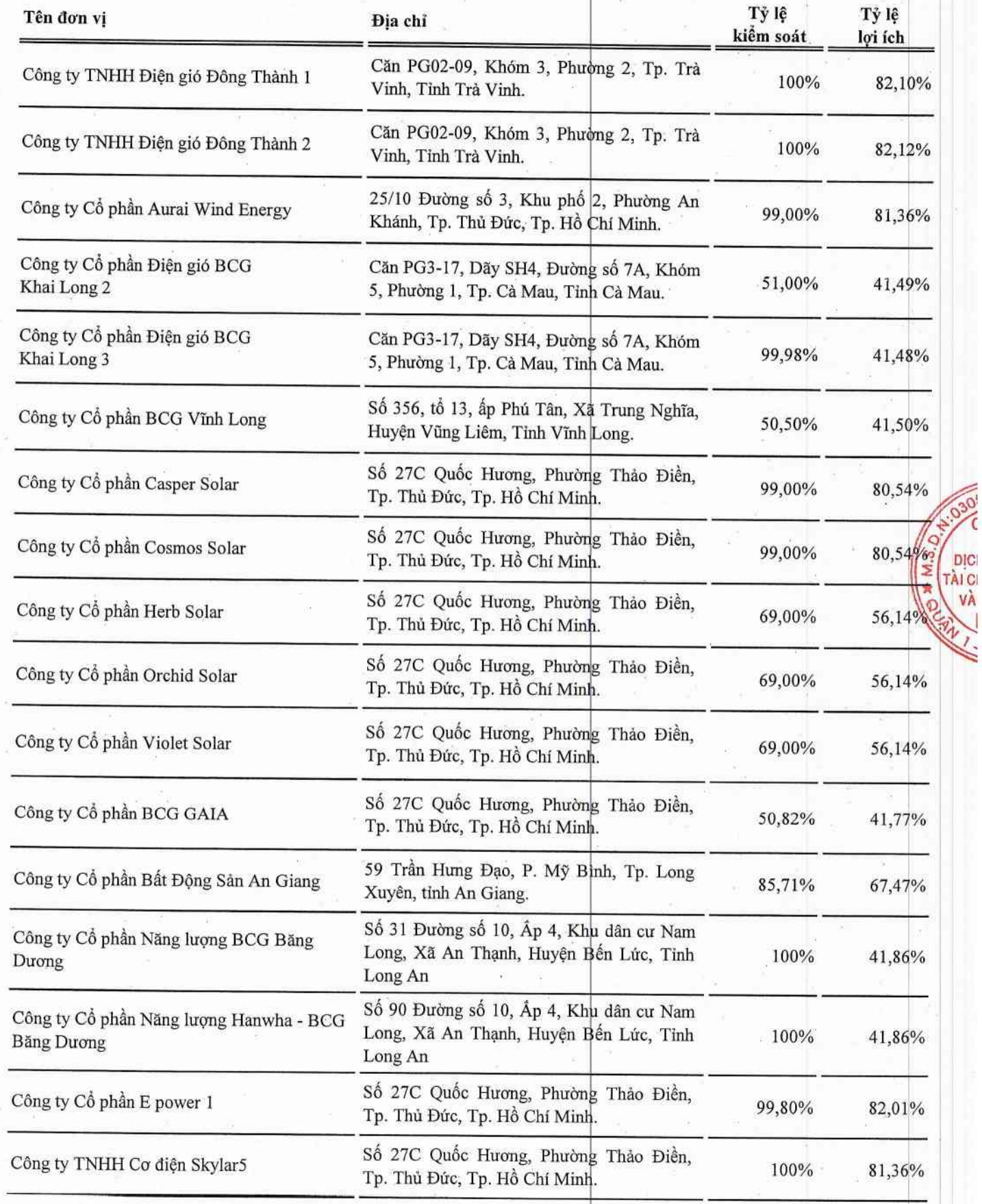

## CÔNG TY CỎ PHẢN TẬP ĐOÀN BAMBOO CAPITAL 27C Quốc Hương, Phường Thảo Điền, Tp. Thủ Đức, Tp. Hồ Chí Minh

Báo cáo tài chính hợp nhất Cho năm tài chính kết thúc ngày 31/12/2022

## 7. Cấu trúc Công ty (Tiếp theo)

d. Danh sách các Công ty liên doanh, liên kết sở hữu trực tiếp

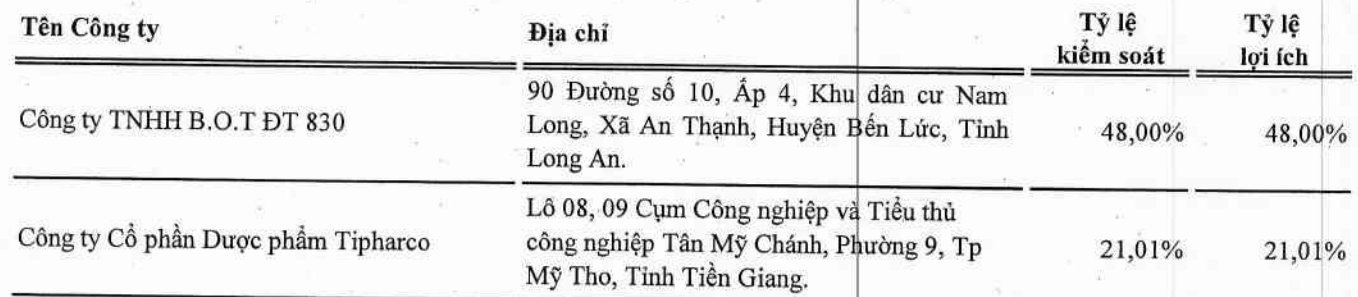

e. Danh sách các Công ty liên doanh, liên kết sở hữu gián tiếp thông qua công ty con

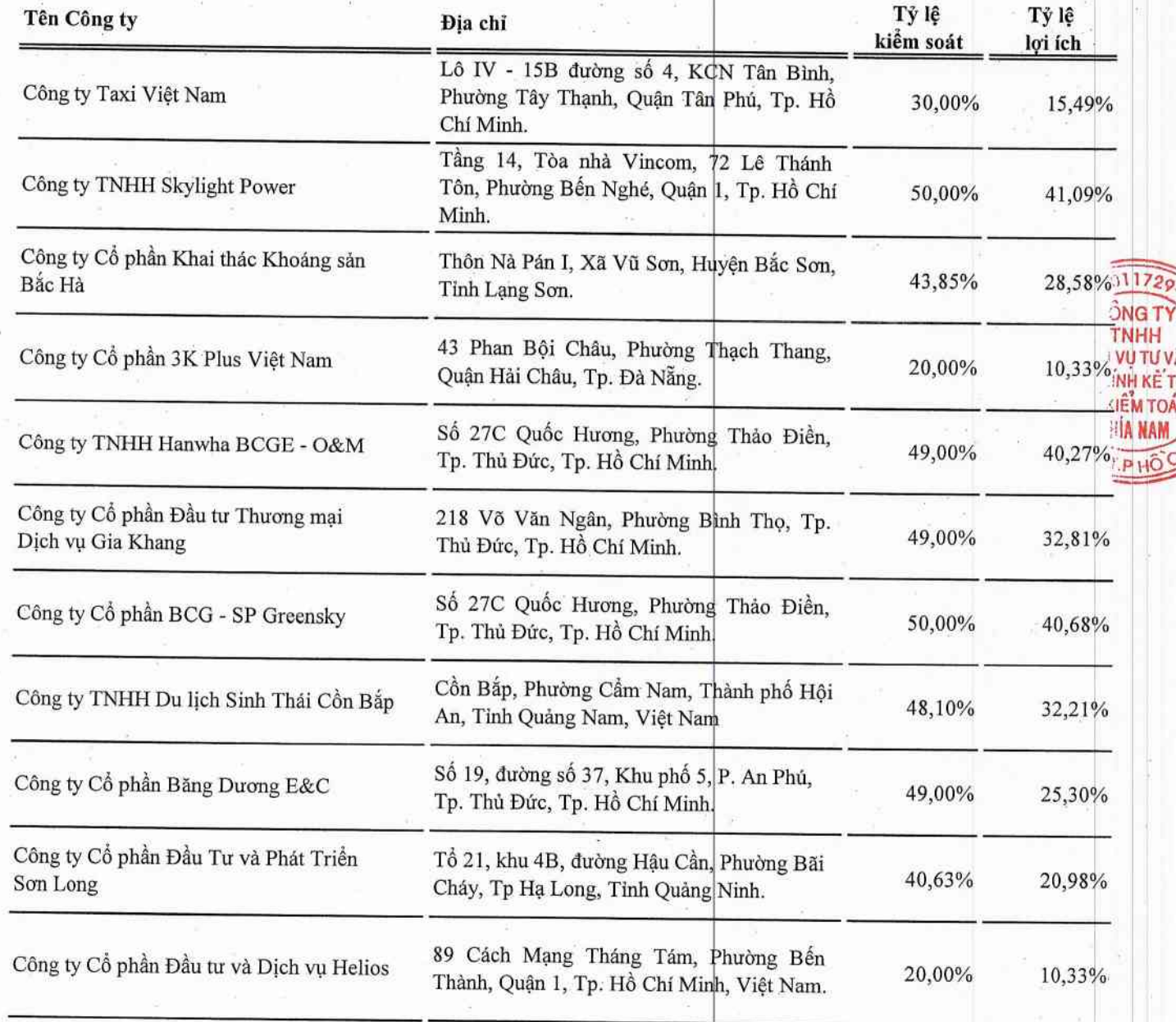

### II. KỪ KẾ TOÁN, ĐƠN VỊ TIỀN TÊ SỬ DUNG TRONG KẾ TOÁN

#### 1. Kỳ kế toán

Niên độ kể toán của Công ty bắt đầu từ ngày 01/01 và kết thúc vào ngày 31/12 hàng năm.

#### 2. Đơn vi tiền tê

Đơn vị tiền tệ sử dụng trong ghi chép kế toán là đồng Việt Nam (VND).

### III. CHUẨN MỰC VÀ CHẾ ĐỘ KẾ TOÁN

#### 1. Chế độ kế toán

Công ty áp dụng Chế độ kế toán doanh nghiệp ban hành theo Thông tư số 200/2014/TT-BTC ngày 22/12/2014 và Thông tư 202/2014/TT-BTC ngày 22/12/2014 hướng dẫn lập và trình bày Báo cáo tài chính hợp nhất của Bộ Tài chính và các Thông tư hướng dẫn, bổ sung, sửa đổi.

## 2. Tuyên bố về việc tuân thủ Chuẩn mực kế toán và Chế độ kế toán

Công ty đã áp dụng các Chuẩn mực kế toán Việt Nam và các văn bản hướng dẫn Chuẩn mực do Nhà nước đã ban hành. Các báo cáo tài chính hợp nhất được lập và trình bày theo đúng quy định của chuẩn mực, thông tư hướng dẫn thực hiện chuẩn mực và Chế độ kế toán Doanh nghiệp Việt Nam hiện hành đang áp dụng.

#### IV. CÁC CHÍNH SÁCH KẾ TOÁN ÁP DUNG

#### 1. Nguyên tắc ghi nhận các khoản tiền và các khoản tương đương tiền

#### a. Nguyên tắc ghi nhân các khoản tiền

Các khoản tiền là toàn bộ số tiền hiện có của Công ty tại thời điểm báo cáo, gồm: tiền mặt tại quỹ, tiền gửi ngân hàng không kỳ han và tiền đang chuyển.

#### b. Nguyên tắc ghi nhận các khoản tương đương tiền

Các khoản tương đương tiền là các khoản đầu tư có thời gian thu hồi không quá 3 tháng kể từ ngày đầu tư có khả năng chuyển đổi dễ dàng thành một lượng tiền xác định và không có rủi ro trong việc chuyển đổi thành tiền tại thời điểm lập Báo cáo tài chính.

#### c. Nguyên tắc, phương pháp chuyển đổi các đồng tiền khác

Các nghiệp vụ kinh tế phát sinh bằng ngoại tệ phải theo dõi chi tiết theo nguyện tệ và phải được quy đổi ra đồng Việt Nam theo tỷ giá giao dịch thực tế tại ngân hàng thương mại nơi doanh nghiệp thường xuyên có giao dịch hoặc tỷ giá bình quân gia quyền di đông.

Tại thời điểm lập Báo cáo tài chính theo quy định của pháp luật, Công ty đánh giá lại số dư ngoại tệ của các khoản mục tiền tệ theo nguyên tắc:

- Tỳ giá giao dịch thực tế khi đánh giá lại các khoản mục tiền tệ có gốc ngoại tệ được phân loại là tài sản: là tỷ giá mua ngoại tệ của ngân hàng thương mại nơi doanh nghiệp thường xuyên có giao dịch tại thời điểm lập Báo cáo tài chính. Đối với các khoản ngoại tệ gửi ngân hàng thì tỷ giá thực tế khi đánh giá lại là tỷ giá mua của ngân hàng nơi doanh nghiệp mở tài khoản ngoại tệ;

- Tỷ giá giao dịch thực tế khi đánh giá lại các khoản mục tiền tệ có gốc ngoại tệ được phân loại là nợ phải trả: là tỷ giá bán ngoại tệ của ngân hàng thương mại nơi doanh nghiệp thường xuyên có giao dịch tại thời điểm lập Báo cáo tài chính.

DICH' **TAICHÍ** 

**VAK** 

#### 2. Nguyên tắc ghi nhận các khoản đầu tư tài chính

Là các khoản đầu tư ra bên ngoài doanh nghiệp nhằm mục đích sử dụng hợp lý vốn nâng cao hiệu quả hoạt động của doanh nghiệp như: Đầu tư góp vốn vào công ty con, công ty liên doanh, liên kết, đầu tư chứng khoán và các khoản đầu tư tài chính khác...

Phân loai các khoản đầu tư khi lâp Báo cáo tài chính theo nguyên tắc như sau:

- Các khoản đầu tư có kỳ hạn thu hồi còn lại không quá 12 tháng hoặc trong 1 chu kỳ sản xuất kinh doanh được phân loại là ngắn han;

- Các khoản đầu tư có kỳ hạn thu hồi còn lại trên 12 tháng hoặc trên 1 chu kỳ sản xuất kinh doanh được phân loại là dài hạn.

#### a. Chúng khoán kinh doanh

Là khoản đầu tư mua chứng khoán và công cụ tài chính khác vì mục đích kinh doanh (nắm giữ với mục đích chờ tăng giá để bán ra kiếm lời). Chứng khoán kinh doanh bao gồm:

- Cổ phiếu, trái phiếu niêm yết trên thị trường chứng khoán;

- Các loại chứng khoán và công cụ tài chính khác như thương phiếu, hợp đồng kỳ hạn, hợp đồng hoán đổi ...

Chứng khoán kinh doanh được ghi sổ theo giá gốc. Thời điểm ghi nhận các khoản chứng khoán kinh doanh là thời điểm nhà đầu tư có quyền sở hữu.

Khoản cổ tức được chia cho giai đoạn trước ngày đầu tư được ghi giảm giá trị khoản đầu tư. Khi nhà đầu tư được nhận thếm cổ phiếu mà không phải trả tiền do Công ty cổ phần phát hành thêm cổ phiếu từ thặng dư vốn cổ phần, quỹ khác thuộc vớn chủ sở hữu hoặc chia cổ tức bằng cổ phiếu, nhà đầu tư chỉ theo dõi số lượng cổ phiếu tăng thêm.

Trường hợp hoán đổi cổ phiếu phải xác định giá trị cổ phiếu theo giá trị hợp lý tại ngày trao đổi.

Khi thanh lý, nhượng bán chứng khoán kinh doanh, giá vốn được xác định theo phương pháp bình quân gia quyền di động cho từng loại chứng khoán.

Dự phòng giảm giá chứng khoán kinh doanh: phần giá trị tồn thất có thể xảy ra khi có bằng chứng chắc chắn cho thấy giá trị thị trường của các loại chứng khoán Công ty đang nắm giữ vì mục đích kinh doanh bị giảm so với giá trị ghi sổ. Việc trích lập hoặc hoàn nhập khoản dự phòng này được thực hiện ở thời điểm lập Báo cáo tài chính và được ghi nhận vào chi phí tài chính trong kỳ.

#### b. Đầu tư nắm giữ đến ngày đáo han

Khoản đầu tư này không phản ánh các loại trái phiếu và công cụ nợ nắm giữ vị mục đích mua bán để kiếm lời. Các khoản đầu tư nắm giữ đến ngày đáo hạn bao gồm các khoản tiền gửi ngân hàng có kỳ hạn (thời gian thu hồi còn lại từ 3 tháng trở lên), tín phiếu, kỳ phiếu, trái phiếu, cổ phiếu ưu đãi bên phát hành bắt buộc phải mua lại tại một thời điểm nhất định trong tương lai và các khoản cho vay nắm giữ đến ngày đáo hạn với mục đích thu lãi hàng kỳ và các khoản đầu tư nắm giữ đến ngày đáo hạn khác.

Dự phòng giảm giá các khoản đầu tư nắm giữ đến ngày đáo hạn: các khoản đầu tư nắm giữ đến ngày đáo hạn nếu chưa được lập dự phòng phải thu khó đòi theo quy định của pháp luật, Công ty phải đánh giá khả năng thu hồi. Trường hợp có bằng chứng chắc chắn cho thấy một phần hay toàn bộ khoản đầu tư có thể không thể thu hồi được, số tồn thất phải ghi nhận vào chi phí tài chính trong kỳ. Trường hợp số tồn thất không thể xác định được một cách đáng tin cậy thì không ghi giảm khoản đầu tư và được thuyết minh về khả năng thu hồi của khoản đầu tư trên Thuyết minh Báo cáo tài chính. Việc trích lập hoặc hoàn nhập khoản dự phòng này được thực hiện ở thời điểm lập Báo cáo tài chính.

**UTUVA** 

**H KE TO** 

#### c. Các khoản đầu tư vào công ty con, liên doanh, liên kết

Khoản đầu tư vào công ty con, công ty liên kết được kế toán theo phương pháp giá gốc. Lợi nhuận thuần được chia từ công ty con, công ty liên kết phát sinh sau ngày đầu tư được ghi nhận vào doanh thu tài chính trong kỳ. Các khoản được chia khác (ngoài lợi nhuận thuần) được coi là phần thu hồi các khoản đầu tư và được ghi nhân là khoản giảm trừ giá gốc đầu tư.

Hoat động liên doanh theo hình thức Hoat động kinh doanh đồng kiểm soát và Tài sản đồng kiểm soát được Công ty áp dụng nguyên tắc kế toán chung như với các hoạt động kinh doanh thông thường khác. Trong đó:

- Công ty theo dõi riêng các khoản thu nhập, chi phí liên quan đến hoạt động liên doanh và thực hiện phân bổ cho các bên trong liên doanh theo hợp đồng liên doanh:

- Công ty theo dõi riêng tài sản góp vốn liên doanh, phần vốn góp vào tài sản đồng kiểm soát và các khoản công nợ chung, công nợ riêng phát sinh từ hoạt đông liên doanh.

Các khoản chi phí liên quan trực tiếp đến hoạt động đầu tư vào công ty liên doanh, liên kết được ghi nhận là chi phí tài chính trong kỳ.

Dư phòng tồn thất đầu tư vào đơn vị khác : khoản tồn thất do công ty con, liền doanh, liên kết bị lỗ dẫn đến nhà đầu tư có khả năng mất vốn hoặc khoản dự phòng do suy giảm giá trị các khoản đầu tư này. Việc trích lập hoặc hoàn nhập khoản dự phòng này được thực hiện ở thời điểm lập Báo cáo tài chính cho từng khoản đầu tư và được ghi nhận vào chi phí tài chính trong kỳ.

#### d. Các khoản đầu tư vào công cu vốn của đơn vi khác

Là các khoản đầu tư vào công cụ vốn của đơn vị khác nhưng không có quyền kiểm soát hoặc đồng kiểm soát, không có ảnh  $10-7$ hưởng đáng kể đối với bên được đầu tư. **JHH** 

#### 3. Nguyên tắc ghi nhân các khoản phải thu

Các khoản phải thu được theo đõi chi tiết theo kỳ hạn phải thu, đối tượng phải thu, loại nguyên tệ phải thu và các yếu tố ANAN **M TOAN** khác theo nhu cầu quản lý của Công ty.

Việc phân loại các khoản phải thu được thực hiện theo nguyên tắc:

- Phải thu khách hàng: các khoản phải thu mang tính chất thương mại phát sinh từ giao dịch có tính chất mua-bán giữa Công ty và người mua như bán hàng, cung cấp dịch vụ, thanh lý / nhượng bán tài sẵn, tiền bán hàng xuất khẩu của bên giao ủy thác thông qua bên nhân ủy thác;

- Phải thu nội bộ: các khoản phải thu giữa đơn vị cấp trên và đơn vị cấp dưới trực thuộc không có tư cách pháp nhân hạch toán phụ thuộc;

- Phải thu khác: các khoản phải thu không có tính chất thương mại, không liên quan đến giao dịch mua - bán.

Phân loại các khoản phải thu khi lập Báo cáo tài chính theo nguyên tắc như sau:

- Các khoản phải thu có kỳ hạn thu hồi còn lại không quá 12 tháng hoặc trong l chu kỳ sản xuất kinh doanh được phân loại là ngắn han:

- Các khoản phải thu có kỳ hạn thu hồi còn lại trên 12 tháng hoặc trên 1 chu kỳ sản xuất kinh doanh được phân loại là dài han.

Tại thời điểm lập Báo cáo tài chính theo quy định của pháp luật, Công ty đánh giá lại số dư của các khoản nợ phải thu có gốc ngoại tệ (trừ các khoản trả trước cho người bán; nếu tại thời điểm lập báo cáo có bằng chứng chắc chắn về việc người bán không thể cung cấp hàng hóa, dịch vụ và Công ty sẽ phải nhận lại các khoản trả trước bằng ngoại tệ thì các khoản này được coi là các khoản mục tiền tệ có gốc ngoại tệ) theo tỷ giá mua ngoại tệ của ngân hàng thương mại nơi Công ty thường xuyên có giao dịch tại thời điểm lập Báo cáo tài chính.

Dự phòng nợ phải thu khó đòi: các khoản nợ phải thu khó đòi được trích lập dự phòng phải thu khó đòi khi lập Báo cáo tài chính. Việc trích lập hoặc hoàn nhập khoản dự phòng này được thực hiện ở thời điểm lập Báo cáo tài chính và được ghi nhân vào chi phí quản lý doanh nghiệp trong kỳ. Đối với những khoản phải thu khó đòi kéo dài trong nhiều năm mà Công ty đã cố gắng dùng mọi biện pháp để thu nọ nhưng vẫn không thu được nợ và xác định khách nợ thực sự không có khả năng thanh toán thì Công ty có thể phải làm các thủ tục bán nợ cho Công ty mua, bắn nợ hoặc xóa những khoản nợ phải thu khó đòi trên số kế toán (thực hiện theo quy định của Pháp luật và Điều lệ Công ty).

#### 4. Nguyên tắc ghi nhân hàng tồn kho

#### a. Nguyên tắc ghi nhân

Hàng tồn kho được ghi nhận theo giá gốc. Trường hợp giá trị thuần có thể thực hiện được thấp hơn giá gốc thì phải tính theo giá trị thuần có thể thực hiện được. Giá gốc hàng tồn kho bao gồm chi phí mua, chi phí chế biến và các chi phí liên quan trực tiếp khác phát sinh để có được hàng tồn kho ở địa điểm và trạng thái hiện tại.

Các tài sản được Công ty mua về để sản xuất, sử dụng hoặc để bán không được trình bày là hàng tồn kho trên Bảng cân đối kế toán mà được trình bày là tài sản dài hạn, bao gồm:

- Sản phẩm đờ dang có thời gian sản xuất, luân chuyển vượt quá một chu kỳ kinh doanh thông thường;

- Vật tư, thiết bị, phụ tùng thay thế có thời gian dự trữ trên 12 tháng hoặc hơn một chu kỳ sản xuất, kinh doanh thông thường

#### b. Phương pháp tính giá trị hàng tồn kho

Giá trị hàng tồn kho cuối kỳ được xác định theo phương pháp bình quân gia quyền.

Đối với hàng hóa nhập bán sỉ theo lô, công ty ghi nhận giá trị hàng xuất theo phương pháp thực tế đích danh.

#### c. Phương pháp hạch toán hàng tồn kho

Hàng tồn kho được hạch toán theo phương pháp kê khai thường xuyên.

#### d. Phương pháp lập dự phòng giảm giá hàng tồn kho

Cuối niên độ kế toán, nếu giá trị hàng tồn kho không thu hồi đủ do bị hư hỏng, lỗi thời, giá bán bị giảm hoặc chi phí hoàn thiện, chi phí bán hàng tăng lên thì Công ty lập dự phòng giảm giá hàng tồn kho. Số dự phòng giảm giá hàng tồn kho được lập là chênh lệch giữa giá gốc của hàng tồn kho lớn hơn giá trị thuần có thể thực hiện được của chúng.

### 5. Nguyên tắc ghi nhận và khấu hao TSCĐ, TSCĐ thuê tài chính, bất động sản đầu tư

Tài sản cố định được ghi nhận theo nguyên giá. Trong quá trình sử dụng, tài sản cố định được theo dõi chi tiết nguyên giá, hao mòn luỹ kế và giá trị còn lại.

Nguyên giá TSCĐ thuê tài chính được ghi nhận bằng giá trị hợp lý của tài sản thuê hoặc giá trị hiện tại của khoản thanh toán tiền thuê tối thiểu (trường hợp giá trị hợp lý cao hơn giá trị hiện tại của khoản thanh toán tiền thuê tối thiểu) cộng với các chi phí trực tiếp phát sinh ban đầu liên quan đến hoạt động thuê tài chính. Nếu thuế GTGT đầu vào được khấu trừ, giá trị hiện tại của khoản thanh toán tiền thuê tối thiểu không bao gồm thuế GTGT đầu vào.

Trong quá trình sử dụng, Công ty trích khấu hao TSCĐ vào chi phí SXKD đối với TSCĐ có liên quan đến SXKD. Riêng TSCĐ vô hình là quyền sử dụng đất thì chỉ tính khấu hao đối với những TSCĐ vô hình là quyền sử dụng đất có thời hạn. Bất động sản đầu tư chờ tăng giá không trích khấu hao mà chỉ xác định tồn thất do giảm giá trị.

23

Khấu hao được trích theo phương pháp đường thẳng. Đối với máy móc thiết bị trực tiếp sản xuất được trích khấu hao theo sản lượng. Thời gian khẩu hao được ước tính phù hợp với hướng dẫn tại Thống tư số 45/2013/TT-BTC ngày 25 tháng 04 năm 2013 và Thông tư số 147/2016/TT-BTC ngày 13 tháng 10 năm 2016 của Bộ Tài chính. Cụ thể như sau:

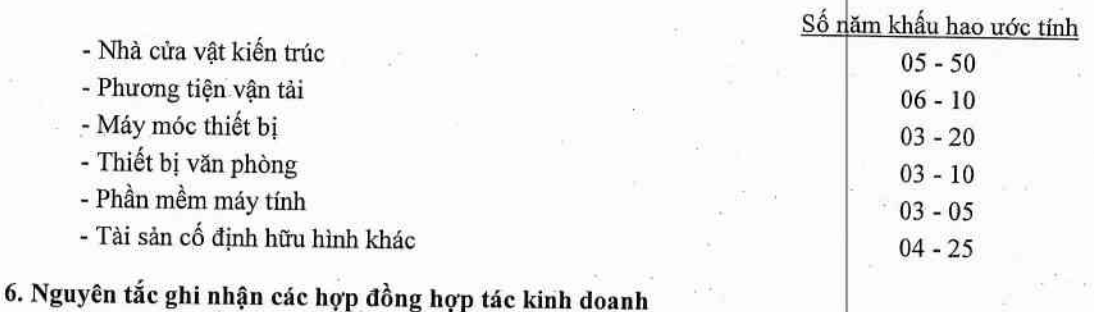

Hợp đồng hợp tác kinh doanh (BCC) là thỏa thuận bằng hợp đồng của các bền để cùng thực hiện hoạt động kinh tế nhưng không hình thành pháp nhân độc lập. Bên nhận tài sản các bên đóng góp cho hoạt động BCC kế toán khoản này là nợ phải trả, không được ghi nhận vào vốn chủ sở hữu. BCC có các hình thức sau:

- BCC theo hình thức tài sản đồng kiểm soát;

- BCC theo hình thức hoạt động kinh doanh đồng kiểm soát;

- BCC theo chia lợi nhuận sau thuế.

#### 7. Nguyên tắc ghi nhận và phân bổ chi phí trả trước

Việc tính và phân bổ chi phí trả trước vào chi phí SXKD từng kỳ kế toán căn dứ vào tính chất, mức độ từng loại chi phí đề lựa chọn phương pháp và tiêu thức hợp lý, nhất quán.

Các khoản chỉ phí trả trước được theo dõi theo từng kỳ hạn trả trước đã phát sinh, đã phân bổ vào các đối tượng chịu chỉ phí của từng kỳ kế toán và số còn lại chưa phân bổ vào chi phí.

Phân loại các chi phí trả trước khi lập Báo cáo tài chính theo nguyên tắc như sau:

- Số tiền trả trước để được cung cấp hàng hóa, dịch vụ trong khoảng thời gian không quá 12 tháng hoặc một chu kỳ SXKD thông thường kể từ thời điểm trả trước được phân loại là ngắn hạn;

- Số tiền trả trước để được cung cấp hàng hóa, dịch vụ trong khoảng thời gian trên 12 tháng hoặc hơn một chu kỳ SXKD thông thường kể từ thời điểm trả trước được phân loại là dài hạn.

#### 8. Ghi nhân các khoản phải trả

Các khoản phải trả được theo dõi chi tiết theo thời hạn thanh toán còn lại của các khoản phải trà, đối tượng phải trà, loại nguyên tệ phải trả và các yếu tố khác theo nhu cầu quản lý của Công ty.

Việc phân loại các khoản phải trả được thực hiện theo nguyên tắc:

- Phải trả người bán: các khoản phải trả mang tính chất thương mại phát sinh từ giao dịch mua hàng hóa, dịch vụ, tài sản và khoản phải trả khi nhập khẩu thông qua người nhận ủy thác;

- Phải trả nội bộ: các khoản phải trả giữa đơn vị cấp trên và đơn vị cấp dưới trực thuộc không có tư cách pháp nhân hạch toán phụ thuộc;

- Phải trả khác: các khoản phải trả không có tính chất thương mại, không liên quan đến giao dịch mua, bán, cung cấp hàng hóa, dịch vụ.

24

 $0117$ CÔNG T

**TNHH** 

**H VU TU** 

**HINH KE KIEM T PHÍA NA** 

T.P HC

Phân loại các khoản phải trả khi lập Báo cáo tài chính theo nguyên tắc như sau:

- Các khoản phải trả có thời gian thanh toán còn lại không quá 12 tháng hoặc trong 1 chu kỳ sản xuất kinh doanh được phân loai là ngắn han:

- Các khoản phải trả có thời gian thanh toán còn lại trên 12 tháng hoặc trên 1 chu kỳ sản xuất kinh doanh được phân loại là dài han.

Tại thời điểm lập Báo cáo tài chính theo quy định của pháp luật, Công ty đánh giá lại số dư của các khoản nợ phải trả có gốc ngoại tệ (trừ các khoản người mua trả tiền trước; nếu tại thời điểm lập báo cáo có bằng chứng chắc chắn về việc Công ty không thể cung cấp hàng hóa, dịch vụ và Công ty sẽ phải trả lại các khoản nhận trước bằng ngoại tệ thì các khoản này được coi là các khoản mục tiền tệ có gốc ngoại tệ) theo tỷ giá bán ngoại tệ của ngân hàng thương mại nơi Công ty thường xuyên có giao dịch tại thời điểm lập Báo cáo tài chính.

### 9. Nguyên tắc ghi nhận vay và nợ phải trả thuê tài chính

Các khoản vay dưới hình thức phát hành trái phiếu hoặc phát hành cổ phiếu vu đãi có điều khoản bắt buộc bên phát hành phải mua lại tại một thời điểm nhất định trong tương lai không phản ánh vào khoản mục này.

Các khoản vay, nợ cần được theo dõi chi tiết theo từng đối tượng, từng khế ước và từng loại tài sản vay nợ. Các khoản nợ thuê tài chính được phản ánh theo giá trị hiện tại của khoản thanh toán tiền thuế tối thiểu hoặc giá trị hợp lý của tài sản thuê.

Phân loại các khoản phải vay và nợ phải trả thuê tài chính khi lập Báo cáo tài chính theo nguyên tắc như sau:

- Các khoản vay và nợ phải trả thuê tải chính có thời hạn trả nợ còn lại không quá 12 tháng được phân loại là ngắn hạn;

- Các khoản vay và nợ phải trả thuê tài chính có thời hạn trả nợ còn lại hơn 12 tháng được phân loại là dài hạn.

Tại thời điểm lập Báo cáo tài chính theo quy định của pháp luật, Công ty đánh giá lại số dư của các khoản vay, nợ thuê tài chính có gốc ngoại tệ theo tỷ giá bán ngoại tệ của ngân hàng thương mại nơi Công ty thường xuyên có giao dịch tại thời điểm lập Báo cáo tài chính.

#### 10. Nguyên tắc ghi nhận vay và vốn hóa các khoản chi phí đi vay

Chi phí đi vay liên quan trực tiếp đến các khoản vay được ghi nhận vào chi phí tài chính trong kỳ, trừ trường hợp chi phí đi vay liên quan trực tiếp đến việc đầu tư xây dựng hoặc sản xuất tài sản dở dang dược tính vào giá trị của tài sản đó (được vốn hoá) khi có đủ các điều kiện quy định trong Chuẩn mục kế toán "Chi phí đi vay".

#### 11. Nguyên tắc ghi nhận chi phí phải trả

Các khoản phải trả cho hàng hóa, dịch vụ đã nhận được từ người bán hoặc đã cung cấp cho người mua trong kỳ nhưng thực tế chưa chi trả do chưa có hóa đơn hoặc chưa đủ hồ sơ, tài liệu kế toán và các khoản phải trả cho người lao động được ghi nhận vào chi phí sản xuất, kinh doanh trong kỳ để đảm bảo khi chi phí phát sinh thực tế không gây đột biến cho chi phí sản xuất kinh doanh trên cơ sở đảm bảo nguyên tắc phù hợp giữa doanh thu và chị phí. Việc trích trước chi phí phải trả phải được tính toán một cách chặt chẽ và phải có bằng chứng hợp lý, tin cậy. Khi các chi phí đó phát sinh, nếu có chênh lệch với số đã trích, kế toán tiến hành ghi bổ sung hoặc ghi giảm chi phí tương ứng với phần chênh lệch.

#### 12. Nguyên tắc ghi nhận vốn chủ sở hữu

Vốn đầu tư của chủ sở hữu được ghi nhận theo số vốn thực góp của chủ sở hữu.

Thặng dư vốn cổ phần được ghi nhận theo số chênh lệch lớn hơn/ hoặc nhỏ hơn giữa giá thực tế phát hành và mệnh giá cổ phiếu khi phát hành cổ phiếu lần đầu, phát hành bổ sung hoặc tái phát hành cổ phiếu quỹ.

Vốn khác của chủ sở hữu được ghi theo giá trị còn lại giữa giá trị hợp lý của các tài sản mà doanh nghiệp được các tổ chức, cá nhân khác tặng, biểu sau khi trừ (-) các khoản thuế phải nộp (nếu có) liên quan đến các tài sản được tặng, biểu này và không bổ sung vốn kinh doanh từ kết quả hoạt động kinh doanh.

Cổ phiếu quỹ là cổ phiếu do Công ty phát hành và sau đó mua lại. Cổ phiếu quỹ được ghi nhận theo giá trị thực tế và trình bày trên Bảng Cân đối kế toán là một khoản ghi giảm vốn chủ sở hữu.

Cổ tức phải trả cho các cổ đông được ghi nhân là khoản phải trả trong Bảng Cân đối kế toán của Công ty sau khi có thông báo chia cổ tức của Hội đồng Quản trị Công ty.

Chênh lệch tỷ giá hối đoái phản ánh trên bảng cân đối kế toán là chênh lệch tỷ giá hối đoái phát sinh hoặc đánh giá lại cuối kỳ của các khoản mục có gốc ngoại tê của hoạt đông đầu tư xây dựng cơ bản.

Lợi nhuận sau thuế chưa phân phối là số lợi nhuận từ các hoạt động của doanh nghiệp sau khi trừ (-) các khoản điều chỉnh do áp dụng hồi tố thay đổi chính sách kế toán và điều chỉnh hồi tố sai sót trọng yếu của các năm trước.

#### 13. Nguyên tắc và phương pháp ghi nhận doanh thu

#### a. Doanh thu bán hàng

Doanh thu bán hàng được ghi nhận khi đồng thời thỏa mãn các điều kiện sau:

- Phần lớn rủi ro và lợi ích gắn liền với quyền sở hữu sản phẩm hoặc hàng hóa đã được chuyển giao cho người mua;
- Công ty không còn nắm giữ quyền quản lý hàng hóa như người sở hữu hàng hóa hoặc quyền kiểm soát hàng hóa;
- Doanh thu được xác đỉnh tương đối chắc chắn:
- Công ty đã thu được hoặc sẽ thu được lợi ích kinh tế từ giao dịch bán hàng;
- Xác định được chi phí liên quan đến giao dịch bán hàng.

#### b. Doanh thu cung cấp dich vu

Doanh thu cung cấp dịch vụ được ghi nhận khi kết quả của giao dịch đó được xác định một cách đáng tin cậy. Trường hiệp việc cung cấp dịch vụ liên quan đến nhiều kỳ thì doanh thu được ghi nhận trọng kỳ theo kết quả phần công việc đã hoàn thành vào ngày lập Bảng Cân đối kế toán của kỳ đó. Kết quả của giao dịch cung cấp dịch vụ được xác định khi thỏa mãn cho điều kiên sau:

- Doanh thu được xác định tương đối chắc chắn;
- Có khả năng thu được lợi ích kinh tế từ giao dịch cung cấp dịch vụ đó;
- Xác định được phần công việc đã hoàn thành vào ngày lập Bảng cân đối kế toán:
- Xác định được chi phí phát sinh cho giao dịch và chi phí để hoàn thành giao dịch cung cấp dịch vụ đó.

Phần công việc cung cấp dịch vụ đã hoàn thành được xác định theo phương pháp đánh giá công việc hoàn thành.

#### c. Doanh thu hoạt động tài chính

Doanh thu phát sinh từ tiền lãi, tiền bản quyền, cổ tức, lợi nhuận được chia và các khoản doanh thu hoạt động tài chính khác được ghi nhân khi thỏa mãn đồng thời hai (02) điều kiện sau:

- Có khả năng thu được lợi ích kinh tế từ giao dịch đó;
- Doanh thu được xác đỉnh tương đối chắc chắn.

Cổ tức, lợi nhuận được chia được ghi nhận khi Công ty được quyền nhận cổ tức hoặc được quyền nhận lợi nhuận từ việc góp vốn.

#### d. Doanh thu hop đồng xây dưng

Doanh thu hợp đồng xây dựng được ghi nhân theo một trong hai trường hợp sau:

- Hợp đồng xây dựng quy định nhà thầu được thanh toán theo tiến độ kế hoạch: khi kết quả thực hiện hợp đồng được ước tính một cách đáng tin cậy thì doanh thu được ghi nhận tương ứng với phần công việc đã hoàn thành do nhà thầu tự xác định tại ngày lâp Báo cáo;

- Hợp đồng xây dựng quy định nhà thầu được thanh toán theo giá trị khối lượng thực hiện: khi kết quả thực hiện hợp đồng được ước tính một cách đáng tin cậy và được khách hàng xác nhận thì doanh thu được ghi nhận tương ứng với phần công việc đã hoàn thành được khách hàng xác nhân.

Khi kết quả thực hiện hợp đồng không thể ước tính một cách đáng tin cậy thị doanh thu ghi nhận tương đương chi phí đã phát sinh mà việc được hoàn trả là tương đối chắc chắn.

#### e. Doanh thu phí bảo hiểm

Doanh thu phí bảo hiểm được ghi nhận khi hợp đồng bảo hiểm có hiệu lực (khi phát sinh trách nhiệm bảo hiểm) cho hoạt động kinh doanh bảo hiểm gốc hoặc khi nhân được xác nhận thanh toán tái bảo hiểm từ các công ty nhượng tái bảo hiểm cho hoạt động nhân tái bảo hiểm. Khoản doanh thu này bao gồm phí bảo hiểm phải thu đến hạn và không bao gồm doanh thu phí bảo hiểm nhận được trước ngày đến hạn và phí bảo hiểm phải thu bị quả hạn trên 30 ngày.

Trong trường hợp rủi ro đã được hủy bỏ và hoàn trả phí bảo hiểm là cần thiết, doanh thu phí bảo hiểm đã ghi nhận được điều chỉnh bằng cách trừ số tiền hoàn phí bảo hiểm phát sinh một cách phù hợp.

#### e. Nguyên tắc ghi nhân thu nhập khác

Thu nhập khác bao gồm các khoản thu nhập khác ngoài hoạt động sản xuất, kinh doanh của công ty: nhượng bán, thanh lý TSCĐ; tiền phạt do khách hàng vi phạm hợp đồng; tiền bồi thường của bên thứ ba để bù đắp cho tài sản bị tổn thất; khoản thu từ nợ khó đòi đã xử lý xóa số; nợ phải trả không xác định được chủ; thu nhập từ quà biểu, tặng bằng tiền, hiện vật ...

#### 14. Nguyên tắc ghi nhận các khoản giảm trừ doanh thu

Việc điều chỉnh giảm doanh thu được thực hiện như sau:

- Điều chỉnh giảm doanh thu của kỳ phát sinh nếu các khoản giảm trừ doanh thu phát sinh cùng kỳ tiêu thụ sản phẩm, hàng hóa, dich vu:

- Điều chỉnh giảm doanh thu như sau nếu các khoản giảm trừ doanh thu phát sinh sau kỳ tiêu thụ sản phẩm, hàng hóa, dịch vu:

+ Điều chỉnh giảm doanh thu trên Báo cáo tài chính của kỳ lập báo cáo nếu phát sinh các khoản giảm trừ doanh thu trước thời điểm phát hành Báo cáo tài chính;

+ Điều chỉnh giảm doanh thu trên Báo cáo tài chính của kỳ sau kỳ lập báo cáo nếu phát sinh các khoản giảm trừ doanh thu sau thời điểm phát hành Báo cáo tài chính.

Chiết khấu thương mại phải trả là khoản công ty bán giảm giá niêm yết cho khách hàng mua hàng với khối lượng lớn.

Giảm giá hàng bán là khoản giảm trừ cho người mua do sản phẩm, hàng hóa kệm, mất phẩm chất hay không đúng quy cách theo quy định trong hợp đồng kinh tế.

Hàng bán trả lại phản ánh giá trị của số sản phẩm, hàng hóa bị khách hàng trả lại do các nguyên nhân như vi phạm cam kết, vi phạm hợp đồng kinh tế, hàng bị kém, mất phẩm chất, không đúng chủng loại, quy cách.

 $5011$ 

CÔNC

**A KIÊM** 

**PHIA**  $T.P.$ 

**TNI** 

#### 15. Nguyên tắc ghi nhận giá vốn hàng bán

Giá vốn hàng bán bao gồm trị giá vốn của sản phẩm, hàng hóa, dịch vụ, bất động sản đầu tư; giá thành sản xuất của sản phẩm xây lắp bán trong kỳ và các chi phí liên quan đến hoạt động kinh doanh bất động sản đầu tư ...

Giá trị hàng tồn kho hao hụt, mất mát được ghi nhận vào giá vốn hàng bán sau khi trừ đi các khoản bồi thường (nếu có).

Đối với chi phí nguyên vật liệu trực tiếp tiêu hao vượt mức bình thường, chi phí nhân công, chi phí sản xuất chung cố định không phân bổ vào giá trị sản phẩm nhập kho được tính vào giá vốn hàng bán sau khi trừ đi các khoản bồi thường (nếu có) kể cả khi sản phẩm, hàng hóa chưa được xác định là tiêu thu.

#### 16. Chi phí bồi thường bảo hiểm

Chi phí bồi thường và chi phí giám định tồn thất được ghi nhận trong báo cáp kết quả hoạt động kinh doanh hợp nhất khi các sự kiện được bảo hiểm xảy ra. Chi phí bồi thường, chi phí giám định tổn thất được ghi nhận trong năm tài chính dựa trên số tiền bồi thường ước tính cuối cùng và các chi phí giám định tồn thất có liên quan.

Những thay đổi trong các ước tính chi phí bồi thường (chi phí giám định tồn thất và bồi thường) được thường xuyên rà soát lại, và chênh lệch giữa các ước tính bồi thường phải trả với số tiền thực phải thanh toán bồi thường bảo hiểm được ghi nhận trong báo cáo kết quả hoạt động kinh doanh hợp nhất trong năm khi mà các trớc tính đó bị thay đổi hay các khoản thanh toán đó được thực hiện.

Các khoản thu đòi bồi thường, như thanh lý tài sản tồn thất đã xử lý bồi thường hoặc thu đòi bên thứ ba bồi hoàn, được đánh giá theo giá trị thực tế có thể thực hiện được và được ghi nhận là các khoản giảm trừ cho chi phí bồi thường bảo hiểm trong năm.

#### 17. Chi phí khai thác bảo hiểm

Toàn bộ các chi phí khai thác bảo hiểm trừ chi phí hoa hồng từ việc phát hành mới hoặc tái tục hợp đồng bảo hiểm được ghi ch vu nhận vào báo cáo kết quả hoạt động kinh doanh hợp nhất khi phát sinh. CHINH

#### 18. Nguyên tắc và phương pháp ghi nhận chi phí tài chính

Các khoản chi phí được ghi nhận vào chi phí tài chính gồm:

- Chi phí hoặc các khoản lỗ liên quan đến các hoạt động đầu tư tài chính:
- Chi phí cho vay và đi vay vốn;
- Các khoản lỗ do thay đổi tỷ giá hối đoái của các nghiệp vụ phát sinh liên quan đến ngoại tệ;
- Dự phòng giảm giá đầu tư chứng khoán.

Các khoản trên được ghi nhận theo tổng số phát sinh trong kỳ, không bù trừ với doanh thu hoạt động tài chính.

#### 19. Nguyên tắc ghi nhận chi phí bán hàng, chi phí quản lý doanh nghiệp

Chi phí bán hàng phản ánh các chi phí thực tế phát sinh trong quá trình bán sản phẩm, hàng hóa, cung cấp dịch vụ.

Chi phí quản lý doanh nghiệp phản ánh các chi phí chung của công ty gồm các chi phí về lương, bảo hiểm xã hội, bảo hiểm y tế, bảo hiểm thất nghiệp, kinh phí công đoàn của nhân viên quản lý; chi phí vật liệu văn phòng, công cụ lao động, khấu hao TSCĐ dùng cho quản lý công ty; tiền thuê đất, thuế môn bài; dự phòng nợ phải thu khó đòi; dịch vụ mua ngoài; chi phí bằng tiền khác...

**OAN** 

#### 20. Nguyên tắc và phương pháp ghi nhận chi phí thuế thu nhập doanh nghiệp hiện hành, chi phí thuế thu nhập doanh nghiệp hoãn lại

Chi phí thuế thu nhập doanh nghiệp hiện hành được xác định trên cơ sở thu nhập chịu thuế và thuế suất thuế TNDN trong năm hiên hành.

Chi phí thuế thu nhập doanh nghiệp hoãn lại được xác định trên cơ sở số chênh lệch tạm thời được khấu trừ, số chênh lệch tam thời chịu thuế và thuế suất thuế TNDN.

#### 21. Bên liên quan

Các bên được coi là liên quan nếu một bên có khả năng kiểm soát hoặc có ảnh hưởng đáng kể đối với bên kia trong việc ra quyết định các chính sách tài chính và hoạt động. Các bên cũng được xem là bên liên quan nếu cùng chịu sự kiểm soát chung hay chịu ảnh hưởng đáng kể chung.

Trong việc xem xét mối quan hệ của các bên liên quan, bản chất của mối quan hệ được chú trọng nhiều hơn trong hình thức pháp lý.

#### 22. Công cụ tài chính

Căn cứ Thông tư số 75/2015/TT-BTC ngày 18/05/2015 của Bộ Tài chính, trước khi Chuẩn mực kế toán về công cụ tài chính và các văn bản hướng dẫn được ban hành, Ban Tổng Giám đốc Công ty quyết định không trình bày và thuyết minh về công cụ tài chính theo Thông tư số 210/2009/TT-BTC trong báo cáo tài chính của Công ty.

#### 23. Các nguyên tắc và phương pháp lập Báo cáo tài chính hợp nhất

# a. Phương pháp kế toán trong giao dịch hợp nhất kinh doanh qua một lần mua

Trong Bảng cân đối kế toán hợp nhất, giá trị ghi số của khoản đầu tư của công ty mẹ vào công ty con và phần sở hữu tủa công ty mẹ trong giá trị hợp lý của tài sản thuần của công ty con tại ngày mua phải được loại trừ hoàn toàn, theo nguyên tắch

- Công ty mẹ phải ghi nhận tài sản, nợ phải trả của công ty con theo giá trị hợp lý tại ngày mua;

- Công ty mẹ phải ghi nhận riêng rẽ phần sở hữu của cổ đông không kiểm soát trong phần chênh lệch giữa giá trị hợp lý-va giá trị ghi sổ của tài sản thuần của công ty con tại ngày mua;

- Công ty mẹ ghi nhận thuế thu nhập hoãn lại phải trả đối với các tài sản, nợ phải trả của công ty con có giá trị hợp lý cao hơn giá trị ghi sổ; Ghi nhận tài sản thuế hoãn lại đối với các tài sản, nợ phải trả của công ty con có giá trị hợp lý nhỏ hơn giá trị ghi sổ.

Khoản lợi thế thương mại hoặc khoản lãi phát sinh từ giao dịch mua rẻ trong quá trình mua công ty con (nếu có) được ghi nhận đồng thời khi loại trừ khoản đầu tư của công ty mẹ vào công ty con.

#### b. Phương pháp ghi nhận lợi ích của cổ đông không kiểm soát

Trong Bảng cân đối kế toán hợp nhất, lợi ích cổ đông không kiểm soát trong giá trị hợp lý của tài sản thuần của các Công ty con được xác định và trình bày thành một chỉ tiêu riêng biệt thuộc phần vốn chủ sở hữu.

Các khoản lỗ phát sinh tại công ty con phải được phân bổ tương ứng với phần sở hữu của cổ đông không kiểm soát, kể cả trường hợp số lỗ đó lớn hơn phần sở hữu của cổ đông không kiểm soát trong tài sản thuần của công ty con.

Trên Báo cáo kết quả hoạt động kinh doanh hợp nhất, lợi ích cổ đông không kiểm soát được xác định và trình bày riêng biệt trong mục "Lợi nhuận sau thuế của cổ đông không kiểm soát". Lợi ích cổ đông không kiểm soát được xác định căn cứ vào tỷ lệ lợi ích cổ đông không kiểm soát và lợi nhuận sau thuế thu nhập doanh nghiệp của các công ty con. Thu nhập của cổ đông không kiểm soát trong kết quả hoạt động kinh doanh của công ty con được phản ánh trong mục "Lợi nhuận sau thuế của cổ đông không kiểm soát - Mã số 62"

Ngoài những điều trên, lợi ích cổ đông không kiểm soát còn bị ảnh hưởng bởi các giao dịch nội bộ khác.

## c. Phương pháp kế toán ghi nhận lãi, lỗ khi có sự thay đổi tỷ lệ sở hữu tại Công ty Con

Nếu sau khi đã kiểm soát công ty con, nếu công ty mẹ tiếp tục đầu tư vào cộng ty con để tăng tỷ lệ lợi ích nắm giữ, phần chênh lệch giữa giá phí khoản đầu tư thêm và giá trị ghi số của tài sản thuần của công ty con mua thêm phải được ghi nhận trực tiếp vào lợi nhuận sau thuế chưa phân phối và được coi là các giao dịch vốn chủ sở hữu (không ghi nhận như lợi thế thương mại hoặc lãi từ giao dịch mua giá rẻ). Trong trường hợp này, công ty mẹ không thực hiện việc ghi nhận tài sản thuần của công ty con theo giá trị hợp lý như tại thời điểm kiểm soát công ty con.

Trong giao dịch hợp nhất kinh doanh qua nhiều giai đoạn, trước khi thực hiện việc loại trừ khoản đầu tư của công ty mẹ và công ty con, kế toán phải thực hiện một số điều chỉnh đối với giá phí khoản đầu tư của công ty mẹ trên Báo cáo tài chính hợp nhất.

#### d. Phương pháp loại trừ các giao dịch nội bộ

#### - Loại trừ ảnh hưởng của giao dịch bán hàng tồn kho

Trong Báo cáo tài chính hợp nhất, doanh thu và giá vốn của hàng tiêu thụ trong nội bộ tập đoàn phải được loại trừ toàn bộ. Các khoản lãi, lỗ chưa thực hiện từ các giao dịch bán hàng đang phản ánh trong giá trị của hàng tồn kho cũng phải được loại trừ hoàn toàn.

#### - Các khoản vay trong nội bộ

Nếu các đơn vị trong một tập đoàn có quan hệ vay mượn lẫn nhau thì số dư tiền vay trong nội bộ tập đoàn đang phản ánh trong các khoản mục "Vay và nợ thuê tài chính ngắn hạn", "Vay và nợ thuê tải chính dài hạn", khoản mục "Phải thu về cho vay ngắn hạn", "Phải thu về cho vay dài hạn khác" phải được loại trừ toàn bộ. Theo đó, các khoản thu nhập từ cho vay và chỉ phí đi vay cũng phải loại trừ toàn bộ trong Báo cáo tài chính hợp nhất.

#### - Điều chỉnh các khoản mục nội bộ khác

Số dư các khoản mục phát sinh từ các giao dịch giữa các đơn vị trong nội bộ tập đoàn, như phải thu, phải trả, doanh thu chưa thực hiện, chi phí trả trước...phải được loại trừ hoàn toàn khi lập Báo cáo tài chính hợp nhất.

Các khoản doanh thu, thu nhập, giá vốn, chi phí phát sinh từ các giao dịch khác trong nội bộ tập đoàn, như các khoản doanh thu hoạt động tài chính và chi phí tài chính phát sinh do đánh giá lại các khoản mục tiền tệ có gốc ngoại tệ, doanh thu cho thuê, cung cấp dịch vụ... trong nội bộ tập đoàn phải được loại trừ hoàn toàn.

#### e. Loi thế thương mai

Lợi thể thương mại phát sinh trong việc mua lại công ty con, công ty liên doành và liên kết. Lợi thể thương mại được xác định theo giá gốc trừ phân bổ luỹ kế. Giá gốc lợi thế thương mại là khoản chếnh lệch giữa chi phí mua và lợi ích của Tập đoàn trong giá trị hợp lý thuần của các tài sản, nợ phải trả và nợ tiềm tàng của đơn vị mua. Khoản chênh lệch âm (lợi thế thương mại âm) được ghi nhận vào kết quả kinh doanh hợp nhất.

Lợi thế thương mại phát sinh trong việc mua lại công ty con được phân bổ theo phương pháp đường thẳng trong vòng 10 năm. Giá trị ghi sổ của lợi thế thương mại trong việc mua lại công ty con được ghi giảm đến giá trị có thể thu hồi khi Ban điều hành xác định rằng khoản này không thể thu hồi đầy đủ.

Số cuối năm

805.844.968.489

139.630.721.557

176.420.010.000

489.794.236.932

Số cuối năm

4.156.530.289.385

98.375.000.000

142.937.642.745

788.937.900.000

363.791.307.230

116.151.000.000

426.000.000.000

588.039.990.000

188.659.183.656

56.400.000.000

56.400.000.000

1.443.638.265.754

Don vi tính: VND

Số đầu năm

520.123.014.077

66.488.234.400

51.858.797.405

401.775.982.272

501172

Số đầu nămKIEM TOÁN

1.265.926.628.464

156.202.000.0001

497.811.000.000

182.963.000.000

428.950.628.464

# V. THÔNG TIN BỎ SUNG CHO CÁC KHOẢN MỤC TRÌNH BÀY TRÊN BẢNG CÂN ĐÓI KẾ TOÁN HỢP NHẤT

#### 1. TIỀN VÀ CÁC KHOẢN TƯƠNG ĐƯƠNG TIỀN

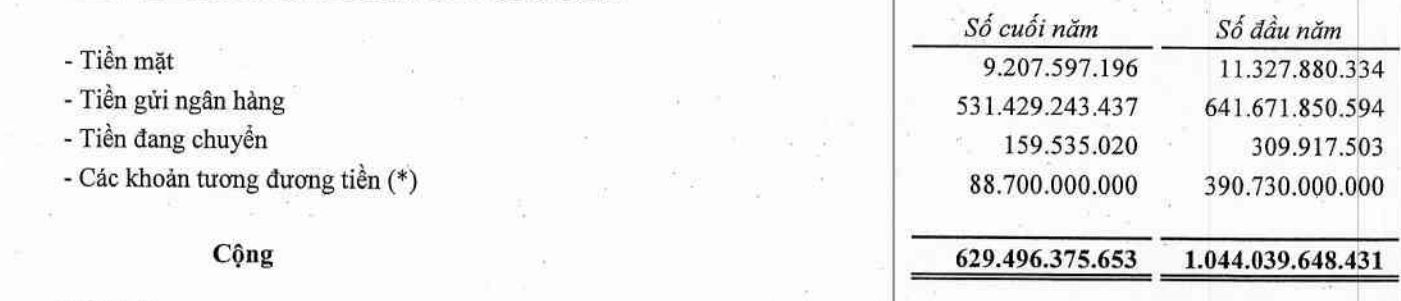

#### Ghi chú:

(\*) Đây là các khoản tiền gửi có kỳ hạn không quá 03 tháng tại các Ngân hàng thương mại của Công ty và các Công ty con. Trong đó, có 46.600.000.000 VND đã được thể chấp cho khoản vay tại các ngân hàng (xem Thuyết minh V.20).

#### 2. PHẢI THU KHÁCH HÀNG.

#### a. Ngắn han

- Dragon Lane Investment Holding Limited
- Công ty Mua Bán Điện Tập đoàn-Điện lực Việt Nam
- Công ty Cổ phần Đầu Tư Dịch Vu VHM
- Các khách hàng khác

#### b. Dài hạn

 $3.$ TRẢ TRƯỚC CHO NGƯỜI BÁN

#### a. Ngắn hạn

- Công ty Cổ phần Đầu tư Dịch vụ Orchid
- Công ty Powerchina International Group Limited (PCI)
- Công ty TNHH TMDV MTV Huỳnh Phát Huy
- Công ty Cổ phần Plus Investment
- Công ty Cổ phần Thương Mại Vũ Tuân
- Công ty Cổ phần Đầu Tư Dịch Vụ VHM
- Công ty Cổ phần Đầu tư NNT
- Powerchina Jiangxi Electric Power Engineering Co., Ltd
- Các khách hàng khác

#### b. Dài hạn

- Các khách hàng khác

Báo cáo tài chính hợp nhất

Cho năm tài chính kết thúc ngày 31/12/2022

### CÔNG TY CỔ PHẢN TẬP ĐOÀN BAMBOO CAPITAL

27C Quốc Hương, Phường Thảo Điền, Tp. Thủ Đức, Tp. Hồ Chí Minh

### 4. CÁC KHOẢN ĐẦU TƯ TÀI CHÍNH

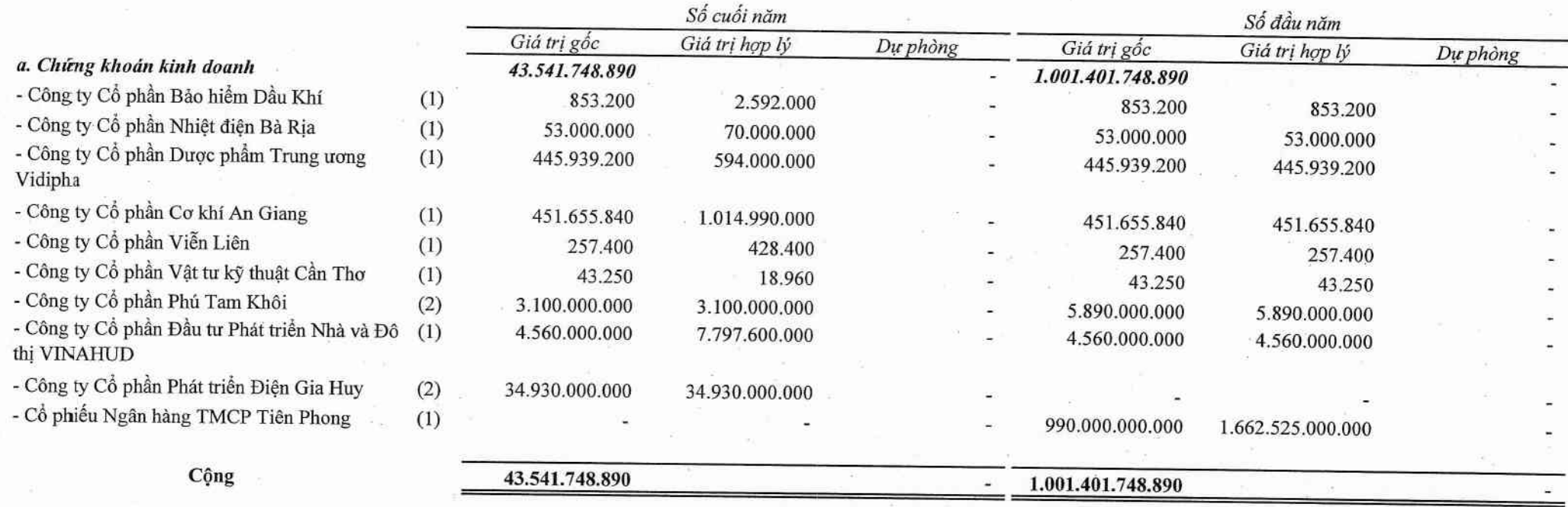

#### Ghi chú:

(1) Giá trị hợp lý được trình bày căn cứ theo số lượng cổ phiếu và giá đóng của của cổ phiếu trên sân chứng khoán HNX, HOSE, UpCom tại thời điểm 31/12/2022 và ngày 31/12/2021 nhằm mục đích tham khảo.

(2) Tại ngày 31/12/2022 và ngày 31/12/2021, Công ty chưa xác định được giá trị hợp lý của khoản đầu tư này thôn đầu trong có giá ngày san thông có giá niêm yết trên thị trường. Giá trị hợp lý tạm ước lượng theo giá trị số sách của doanh nghiệp.

### CÔNG TY CỔ PHẢN TẬP ĐOÀN BAMBOO CAPITAL

27C Quốc Hương, Phường Thảo Điền, Tp. Thủ Đức, Tp. Hồ Chí Minh

#### Báo cáo tài chính hợp nhất Cho năm tài chính kết thúc ngày 31/12/2022

#### 4. CÁC KHOẢN ĐẦU TƯ TÀI CHÍNH (TIẾP THEO)

b. Các khoản đầu tư nắm giữ đến ngày đáo hạn

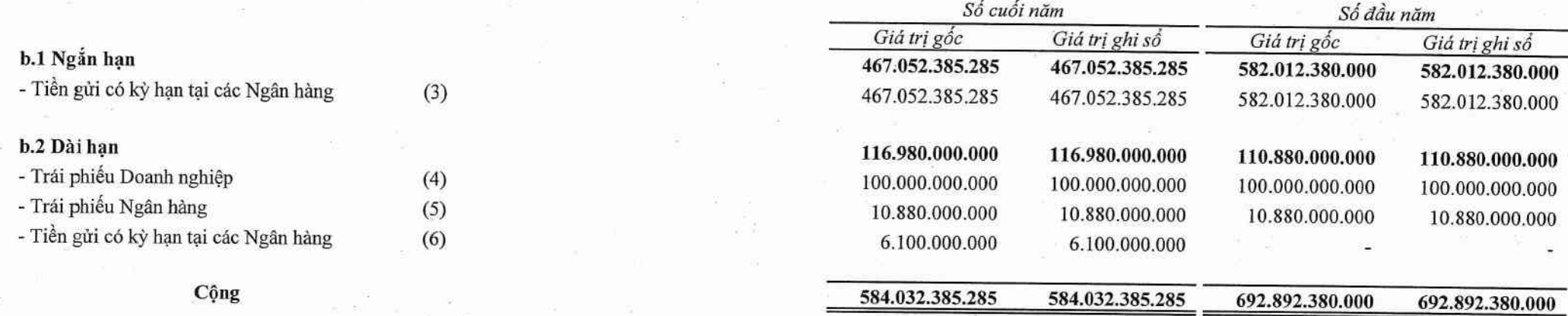

#### Ghi chú:

(3) Khoản tiền gửi có kỳ hạn trên 03 tháng và dưới 12 tháng của Công ty và các Công ty con tại các Ngân hàng. Trong đó, có 341,4 tỷ đồng đang được cầm cổ cho nghĩa vụ thanh toán với Ngân hàng.

(4) Khoản đầu tư mua Trái phiếu của Công ty Cổ phần Đầu tư và Dịch vụ Helios của Công ty con - Công ty Cổ phần Đầu tư Phát triển Công nghiệp và Vận tải. Kỳ hạn trái phiếu là 05 năm. Lãi suất năm đầu tiên 8,5%/ năm, các kỳ tính lãi tiếp theo bằng lãi suất tiền giả cá nhân 12 tháng cộng với biên độ 3%/ năm. Ngoài ra, khoản trái phiếu này cũng được Công ty con dùng để đảm bảo cho khoản vay của bên thứ ba.

#### (5) Trong đó bao gồm:

- Khoản đầu tư 10.500.000.000 đồng của Công ty con - Công ty Cổ phần BCG Land vào trái phiếu Ngân hàng TMCP Công thương Việt Nam, kỳ hạn 8 năm với lãi suất được tính bằng lãi suất tham chiếu +0,9%/năm và được trả lãi định kỳ hàng năm.

- Khoản đầu tư 380.000.000 đồng của Công ty con - Công ty Cổ phần Tapiotek vào trái phiếu của Ngân hàng TMCP Đầu tư Phát triển Việt Nam (BIDV) phát hành kỳ hạn 10 năm.

(6) Khoản tiền gửi có kỳ hạn trên 12 tháng của các Công ty con tại các Ngân hàng. Trong đó, có 100 triệu đồng đang được cầm cổ cho nghĩa vụ thanh toán với Ngân hàng.

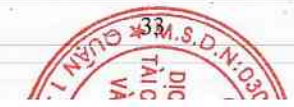

 $\mathcal{V}_i$ 

# CÔNG TY CỎ PHẢN TẬP ĐOÀN BAMBOO CAPITAL

27C Quốc Hương, Phường Thảo Điền, Tp. Thủ Đức, Tp. Hồ Chí Minh

Báo cáo tài chính hợp nhất<br>Cho năm tài chính kết thúc ngày 31/12/2022

### 4. CÁC KHOẢN ĐẦU TƯ TÀI CHÍNH (TIẾP THEO)

## c. Đầu tư góp vốn vào đơn vị khác

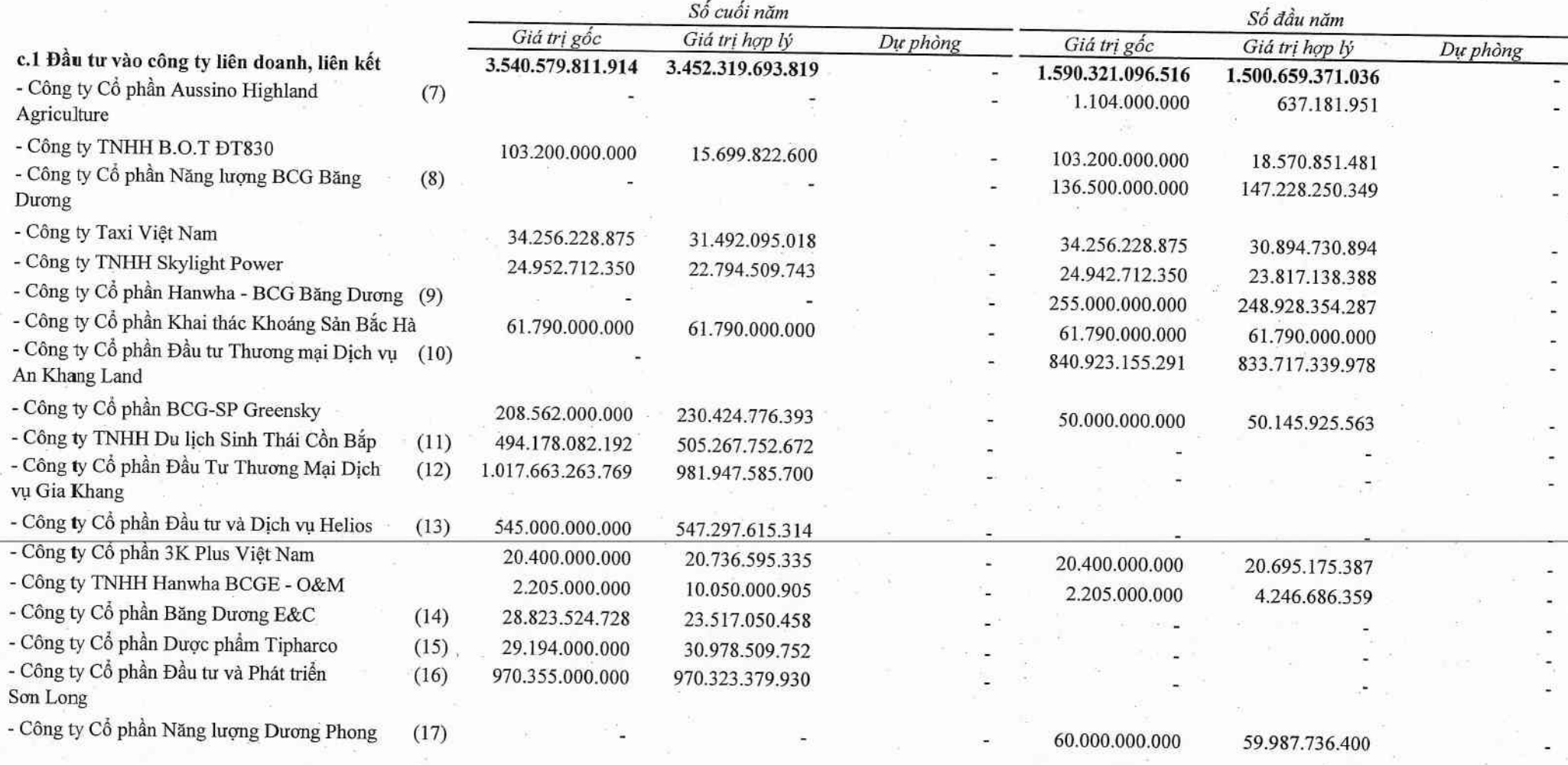

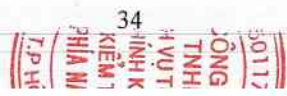

### CÔNG TY CỔ PHẢN TẬP ĐOÀN BAMBOO CAPITAL

27C Quốc Hương, Phường Thảo Điền, Tp. Thủ Đức, Tp. Hồ Chí Minh

#### Báo cáo tài chính hợp nhất

Cho năm tài chính kết thúc ngày 31/12/2022

#### 4. CÁC KHOẢN ĐẦU TƯ TÀI CHÍNH (TIẾP THEO)

c. Đầu tư góp vốn vào đơn vi khác (Tiếp theo)

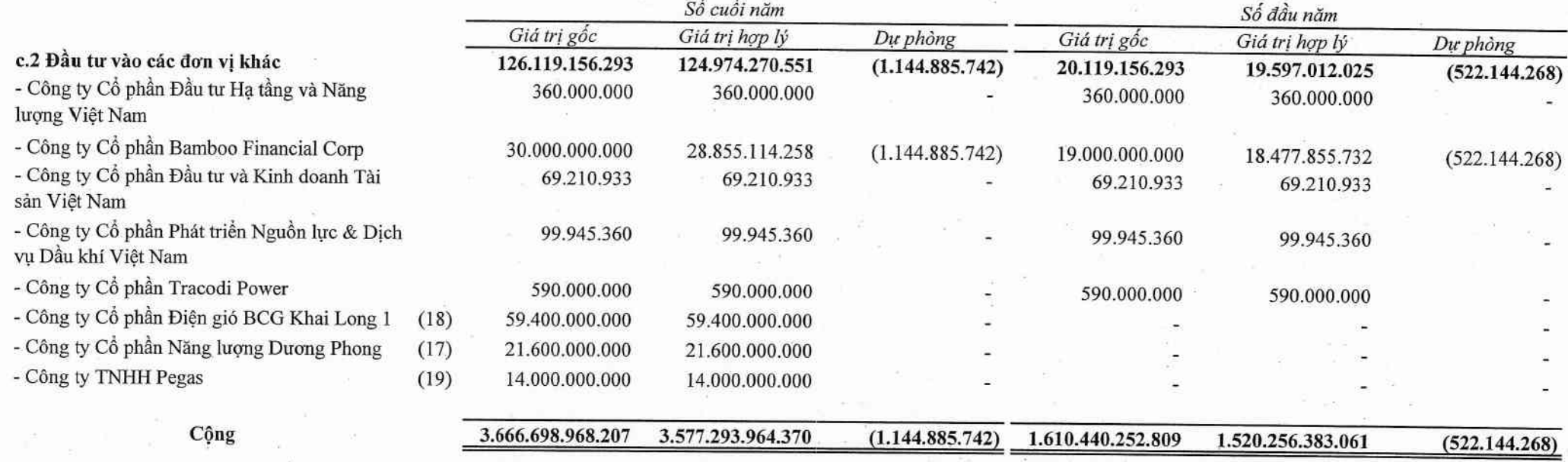

#### Ghi chú:

(7) Thực hiện Nghị quyết Hội đồng Quản trị số 31/2022/NQ/HĐQT-BCG ngày 29/3/2022, Công ty đã thoái toàn bộ vốn góp tại Công ty Cổ phần Aussino Highland Agriculture.

(8) Trong năm, Công ty con - Công ty Cổ phần BCG Energy và Công ty Cổ phần BCG GAIA đã mua thêm để sở hữu 99,9% cổ phiếu có quyền biểu quyết của Công ty Cổ phần Năng lượng BCG - Băng Dương ("BCG - Băng Dương"). Theo đó, BCG - Băng Dương trở thành Công ty con kiểm soát gián tiếp.

(9) Trong năm, Công ty con - Công ty Cổ phần BCG Energy và Công ty Cổ phần BCG GAIA đã mua thêm để sở hữu 99,9% cổ phiếu có quyền biểu quyết của Công ty Cổ phần Năng lượng Hanwha - BCG Băng Duơng ("Hanwha - BCG Băng Duơng"). Theo đó, Hanwha - BCG Băng Duơng trở thành Công ty con kiểm soát gián tiếp.

(10) Trong năm, Công ty con - Công ty Cổ phần BCG Land đã thoái một phần góp vốn tại Công ty con kiểm soát gián tiếp - Công ty Đầu Tư Thương Mại Dịch vụ Gia Khang nên Công ty Cổ phần Đầu tư Thương mại Dịch Vu An Khang Land không còn là công ty liên kết gián tiếp thông qua Công ty con.

(11) Trong năm, Công ty con - Công ty Cổ phần BCG Land đã thoái một phần góp vốn tại Công ty con kiểm soát gián tiếp - Công ty TNHH Du lịch Sinh Thái Cồn Bắp ("Cồn Bắp"). Theo đó, Cồn Bắp không còn là Công ty con kiểm soát gián tiếp của Công ty và trở thành Công ty liện kết

# CÔNG TY CỎ PHẢN TẬP ĐOÀN BAMBOO CAPITAL

27C Quốc Hương, Phường Thảo Điền, Tp. Thủ Đức, Tp. Hồ Chí Minh

Báo cáo tài chính hợp nhất Cho năm tài chính kết thúc ngày 31/12/2022

# 4. CÁC KHOẢN ĐẦU TƯ TÀI CHÍNH (TIẾP THEO)

#### Ghi chú:

(12) Theo Nghị quyết Đại hội đồng Cổ đông ở Công ty con - Công ty Cổ phần BCG Land, thông qua việc góp thêm và nhận chuyển nhượng cổ phần từ các cổ đông hiện hữu của Công ty Cổ phần Đầu tư Thương mại Dịch vụ Gia Khang ("Gia Khang") làm tăng tỷ lệ sở hữu lên 99,41%. Trong năm, Công ty con đã chuyển nhượng 50,41% cổ phần tại Gia Khang. Theo đó, Gia Khang trở thành Công ty liên kết sở hữu gián tiếp thông qua công ty con.

(13) Trong năm, Công ty con - Công ty Cổ phần Đầu Tư Phát Triển Công Nghiệp và Vận Tải đã đầu tư mua cổ phần của Công ty Cổ phần Đầu tư và Dịch vụ Helios ("Helios"), chiếm 20% vốn điều lệ. Theo đó, Helios trở thành Công ty liên kết sở hữu gián tiếp thông qua công ty con.

(14) Trong năm, Công ty con - Công ty Cổ phần Đầu Tư Phát Triển Công Nghiệp và Vận Tải đã đầu tư mua cổ phần của Công ty Cổ phần Băng Dương E&C ("Băng Dương E&C"), chiếm 49% vốn điều lệ. Theo đó, Băng Dương E&C trở thành Công ty liên kết sở hữu gián tiếp thông qua công ty con.

(15) Thực hiện Nghị quyết Hội đồng Quản trị số 71/2022/NQ/HĐQT-BCG ngày 04/07/2022, Công ty đã nhận chuyển nhượng vốn góp với tỷ lệ sở hữu 21,01% trên vốn điều lệ vào Công ty

(16) Trong năm, Công ty con - Công ty Cổ phần Đầu Tư Phát Triển Công Nghiệp và Vận Tải đã mua cổ phần của Công ty Cổ phần Đầu tư và Phát triển Sơn Long ("Sơn Long"), chiếm 40,625% vốn điều lệ. Theo đó, Sơn Long trở thành Công ty liên kết sở hữu gián tiếp thông qua công ty con.

(17) Trong năm, Công ty con - Công ty Cổ phần BCG Energy đã thoái một phần góp vốn tại Công ty liên kết sở hữu gián tiếp thông qua công ty con - Công ty Cổ phần Năng lượng Dương Phong ("Dương Phong"). Hiện tại, Dương Phong không còn là Công ty liên kết sở hữu gián tiếp thông qua công ty con và được trình bày là Đầu tư vào các đơn vị khác.

(18) Trong năm, Công ty con - Công ty Cổ phần BCG Energy đã nhận chuyển nhượng cổ phần tại Công ty Cổ phần Điện gió BCG Khai Long 1, chiếm 18% vốn điều lệ.

(19) Trong năm, Công ty con - Công ty Cổ phần BCG Land đã chuyển nhượng phần vốn góp tương đương 90% vốn điều lệ của Công ty TNHH Pegas. Theo đó, Công ty TNHH Pegas không còn là Công ty con kiểm soát gián tiếp và được trình bày là Đầu tư vào các đơn vị khác.

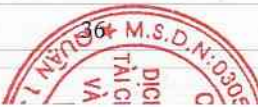

#### CÔNG TY CỎ PHẢN TẬP ĐOÀN BAMBOO CAPITAL Báo cáo tài chính hợp nhất 27C Quốc Hương, Phường Thảo Điền, Tp. Thủ Đức, Tp. Hồ Chí Minh Cho năm tài chính kết thúc ngày 31/12/2022 5. PHẢI THU VỀ CHO VAY Số cuối năm Số đầu năm a. Ngắn han 178.769.483.975 513.326.232.039 - Nguyễn Thanh Lịch 163.000.000.000 - Công ty Cổ phần Năng lượng Hanwha - BCG Băng Dương 53.634.878.890 - Công ty Cổ phần Green Solution 48.855.000.000 65.348.000.000 - Công ty Cổ phần Mega Solar 35.678.000.000 - Các khoản cho vay khác 94.236.483.975 231.343.353.149 b. Dài han  $50.000.000.000$ 190.000.000.000 - Công ty TNHH TM Tổng hợp Phước Tiến 190.000.000.000 - Các khoản cho vay khác 50.000.000.000 Cộng 228.769.483.975 703.326.232.039

#### 6. PHẢI THU KHÁC

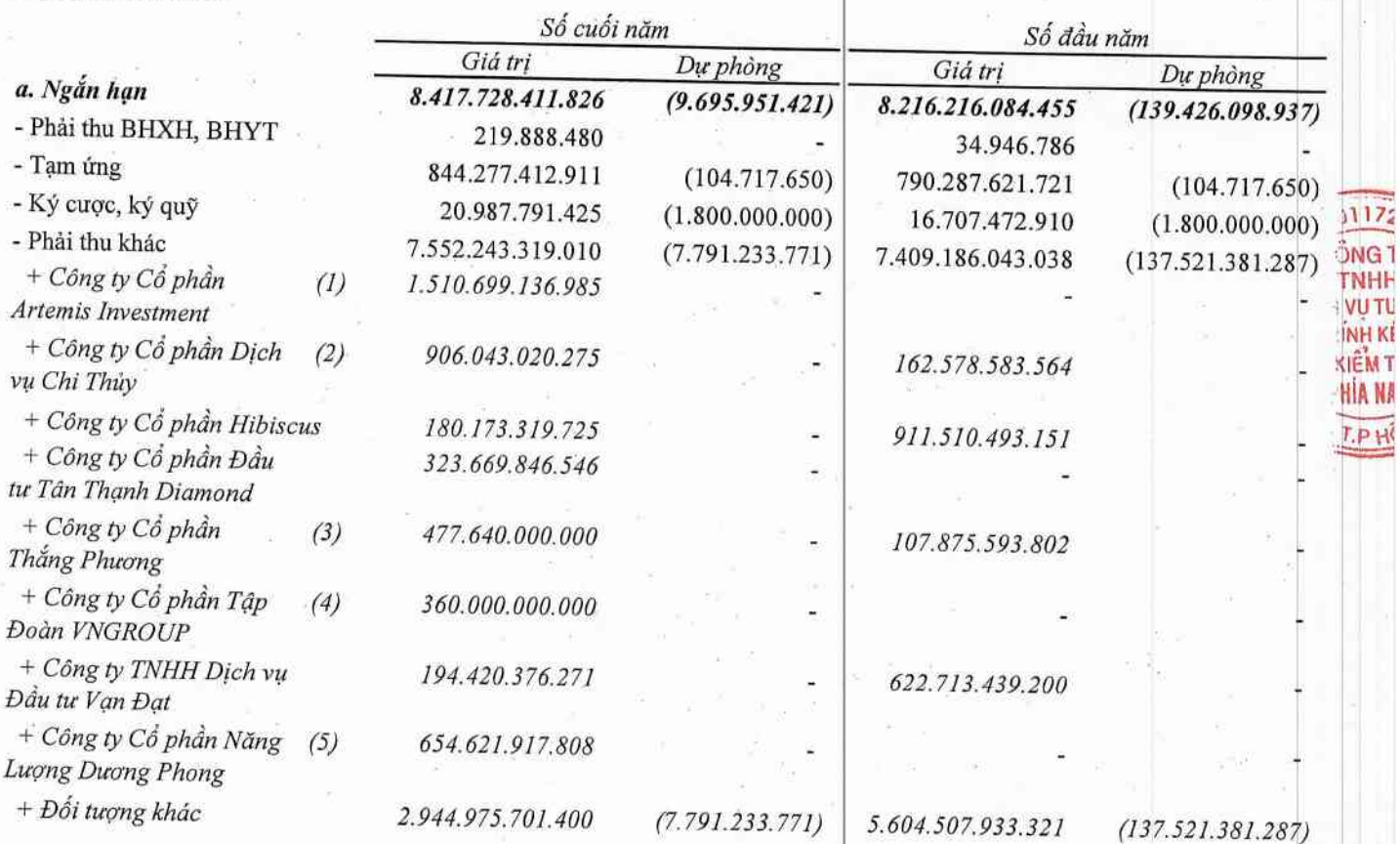

172

#### CÔNG TY CỎ PHẢN TẬP ĐOÀN BAMBOO CAPITAL 27C Quốc Hương, Phường Thảo Điền, Tp. Thủ Đức, Tp. Hồ Chí Minh

# Báo cáo tài chính hợp nhất

Cho năm tài chính kết thúc ngày 31/12/2022

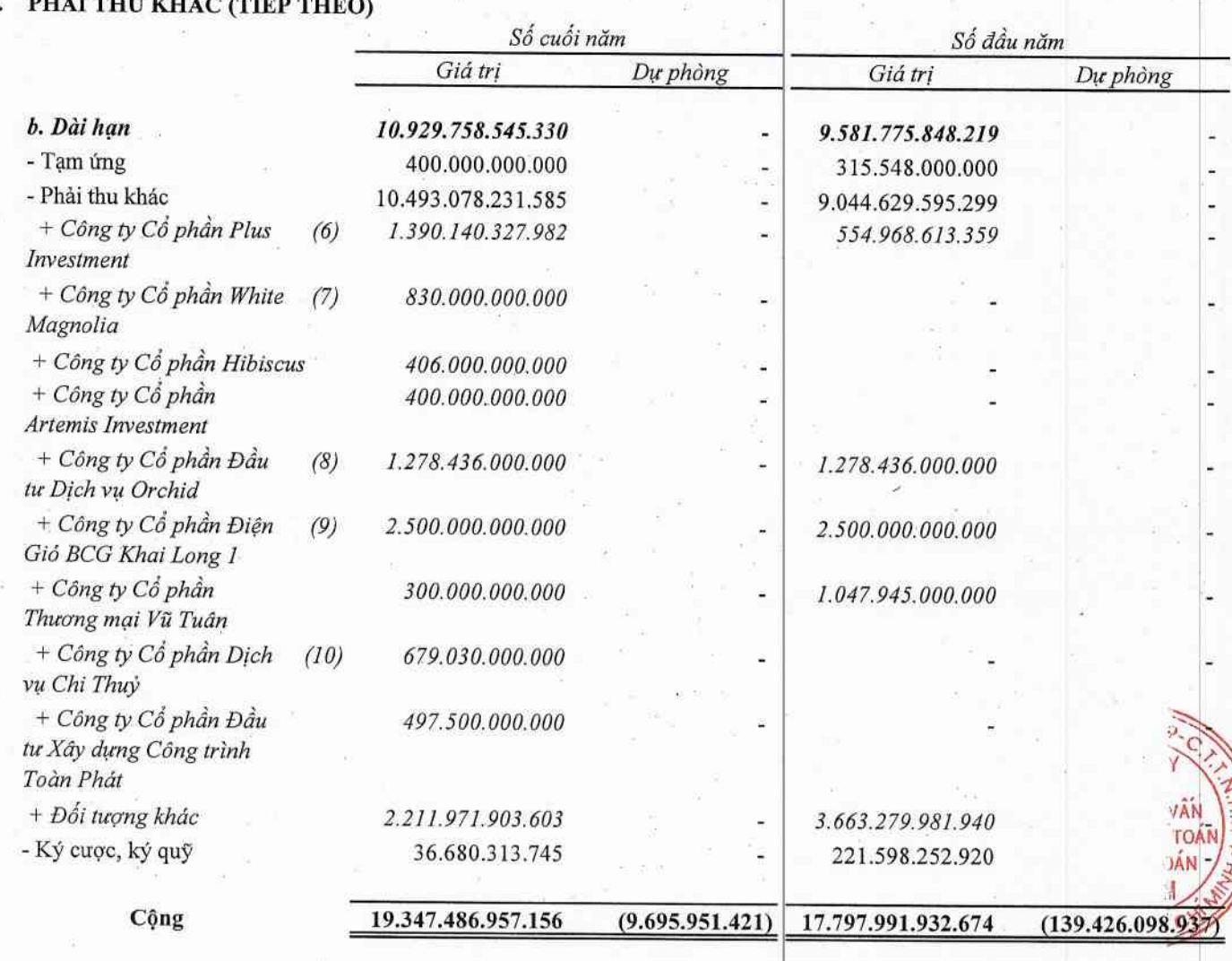

#### Ghi chú:

Chi tiết của các khoản phải thu chính như sau:

(1) Khoản phải thu theo các Hợp đồng:

- Hợp đồng hợp tác kinh doanh số 1810/HTKD/TCD-ATEMIS ngày 17/10/2022 và hợp đồng số 0712/HTKD/TCD-ARTEMIS giữa Công ty con - Công ty Cổ phần Đầu Tư Phát Triển Công Nghiệp và Vận Tải và Công ty Cổ phần Artemis Investment, thời gian hợp tác là 01 năm. Công ty con sẽ được phân chia lợi nhuận theo tỷ lệ thỏa thuận giữa các bên trong hợp đồng.

- Và các khoản phải thu theo hợp đồng hợp tác kinh doanh giữa Công ty Cổ phần Artemis Investment, Công ty TNHH Điện gió Đông Thành 1 và Công ty TNHH Điện gió Đông Thành 2.

(2) Khoản phải thu theo các Hợp đồng:

- Hợp đồng hợp tác kinh doanh số 2908/2022/HTKD/CASA-CHITHUY ngày 29/08/2022 giữa Công ty Cổ phần Du lịch Casa Marina Resort và Công ty Cổ phần Dịch vụ Chi Thủy, nhằm hợp tác mụa cổ phần công ty dự án bất động sản với tổng số tiền hợp tác là 820.000.000.000 đồng. Thời gian hợp tác là 1 năm kể từ ngày ký kết Hợp đồng. Lợi nhuận được xác định theo kết quả kinh doanh của dự án nhưng không thấp hơn lãi suất theo thỏa thuận của hai bên.

- Hợp đồng hợp tác kinh doanh số 200801/2021/HTKD/BCGKL2-CHITHUY ngày 20/08/2021 giữa Công ty Cổ phần Điện gió BCG Khai Long 2 và Công ty Cổ phần Dịch vụ Chi Thủy, số tiền 150 tỷ.

**DK** 

TÀI (

 $V_i$ 

#### 6. PHẢI THU KHÁC (TIẾP THEO)

#### Ghi chú:

(3) Khoản phải thu theo các Hợp đồng:

- Hợp đồng hợp tác kinh doanh số 1504/2022/HTKD/TCD-TP ngày 15/04/2022 giữa Công ty con - Công ty Cổ phần Đầu Tư Phát Triển Công Nghiệp và Vận Tải và Công ty Cổ phần Thắng Phương, thời gian hợp tác là 01 năm. Công ty con sẽ được phân chia lợi nhuận theo tỷ lệ thỏa thuận giữa các bên trong hợp đồng.

- Hợp đồng hợp tác kinh doanh số 0912/2022/BCGL-TP ngày 09 tháng 12 năm 2022 giữa Công ty con - Công ty Cổ phần BCG Land và Công ty Cổ phần Thắng Phương, nhằm hợp tác đầu tư vào các sản phẩm tài chính đã niêm yết trên sàn HOSE, HNX hoặc UpCom; với tổng số tiền hợp tác là 196.000.000.000 đồng, thời gian hợp tác là 1 năm. Kết quả kinh doanh được xác định dựa theo lợi nhuận của giao dịch tương ứng với tỷ lệ góp vốn.

(4) Khoản thanh toán theo tiến độ theo Thỏa thuận nguyên tắc số 02/2022/TTNT ngày 25 tháng 02 năm 2022 giữa Công ty con - Công ty Cổ phần BCG Land và Công ty Cổ phần Tập đoàn VNGroup về việc chuyển nhượng Quyền sử dụng đất tại Phường Cẩm Phổ, Tp. Hội An, Tỉnh Quảng Nam.

(5) Khoản phải thu theo các Hợp đồng:

- Hợp đồng hợp tác kinh doanh số 2204/HTKD/WINDST-DPE ngày 22/04/2022 giữa Công ty Wind Sóc Trăng và Công ty Cổ phần Năng Lượng Dương Phong nhằm hợp tác đầu tư cho các dự án liên quan đến: bất động sản, Cơ sở hạ tầng, dự án sản xuất kinh doanh, kinh doanh trái phiếu, cổ phiếu. Thời gian hợp tác là 01 năm kể từ ngày ký kết Hợp đồng. Lợi nhuận được xác định theo tình hình thực tế và lợi nhuận của dư án.

- Hợp đồng hợp tác kinh doanh số 2204/2022/HTKD/DT2-DP ngày 22/04/2022 giữa Công ty Đông thành 2 và Công ty Cổ phần Năng Lượng Dương Phong nhằm hợp tác đầu tư cho các dự án liên quan đến: bất động sản, Cơ sở hạ tầng, dự án sản xuất kinh doanh, kinh doanh trái phiếu, cổ phiếu. Thời gian hợp tác là 01 năm kể từ ngày ký kết Hợp đồng. Lợi nhuận được xác định theo tình hình thực tế và lợi nhuận của dự án.

(6) Khoản phải thu theo các Hợp đồng:

- Hợp đồng hợp tác kinh doanh số 0506/2021/HĐHTKD/TCD-PLUS ngày 05/01/2021 giữa Công ty con - Công ty Cổ phần Đầu Tư Phát Triển Công Nghiệp và Công ty Cổ phần Plus Investment. Công ty con sẽ được phân chia lợi nhuận theo tỷ lệ thỏa thuận giữa các bên trong hợp đồng. Lợi nhuận phân chia được tính dựa vào lợi nhuận dự án và tỷ lệ đầu tư thực tế của các bên tham gia.

- Hợp đồng hợp tác kinh doanh số số 1504/2021/BCGLAND-PLUS ngày 15 tháng 04 năm 2021 giữa Công ty con - Công ty Cổ phần BCG Land và Công ty Cổ phần Plus Investment, nhằm hợp tác phát triển dự án bất động sản tại Quận Bình Tân, Tp. Hồ Chí Minh, thời gian hợp tác 03 năm kể từ ngày giải ngân đầu tiên. Lợi nhuận được xác định theo kết quả kinh doanh của dự án nhưng không thấp hơn lãi suất theo thỏa thuận của hai bên.

- Hợp đồng hợp tác kinh doanh số 2802/2022/HĐ-HTKD/PMC-PLUS ngày 25/02/2022 giữa Công ty con - Công ty TNHH Phoenix Mountain và Công ty Cổ phần Plus Investment với số tiền hợp tác là 344 tỷ đồng. Thời gian hợp tác là 48 tháng kế từ ngày ký hợp đồng, lợi tức đầu tư là 10,6%/năm.

- Và hợp đồng hợp tác kinh doanh giữa Công ty con - Công ty Cổ phần BCG Khu Công nghiệp Cát Trinh và Công ty Cổ phần Plus Investment, số tiền hợp tác là 200 tỷ đồng.

(7) Khoản phải thu theo Hợp đồng hợp tác kinh doanh số 1105/2021/BCGLAND-WHITE ngày 11/05/2021 và Phụ lục hợp đồng số 01 ngày 14/05/2021 giữa Công ty con - Công ty Cổ phần BCG Land và Công ty Cổ phần White Magnolia, nhằm hợp tác phát triển dự án bất động sản tại Quận Bình Tân, Tp. Hồ Chí Minh với tổng số tiền hợp tác là 830.000.000.000 đồng. Thời gian hợp tác 03 năm kể từ ngày giải ngân đầu tiên. Lợi nhuận được xác định theo kết quả kinh doanh của dự án nhưng không thấp hơn lãi suất theo thỏa thuận của hai bên.

39

#### Ghi chú:

(8) Khoản phải thu theo Hợp đồng hợp tác kinh doanh số 0204/2021/BCGLAND-ORCHID ngày 02 tháng 04 năm 2021 giữa Công ty con - Công ty Cổ phần BCG Land và Công ty Cổ phần Đầu tư và Dịch vụ Orchid, nhằm hợp tác phát triển dự án bất động sản tại Quận Bình Tân, TP. Hồ Chí Minh với tổng số tiền hợp tác là 1.278.436.000.000 đồng. Thời gian hợp tác là 03 năm kể từ ngày giải ngân đầu tiên. Lợi nhuận được xác định theo kết quả kinh doanh của dự án nhưng không thấp hơn lãi suất theo thỏa thuận của hai bên.

(9) Khoản phải thu theo Hợp đồng hợp tác kinh doanh số 270421 BCG-KL1 ngày 20/04/2021 giữa Công ty con - Công ty Cổ phần BCG Energy với Công ty Cổ phần Điện Gió BCG Khai Long 1 về việc đầu tư phát triển Dự án Nhà máy điện gió KDL Khai Long-Giai đoạn 1, thời hạn hợp tác là 03 năm.

(10) Khoản phải thu theo các Hơp đồng:

- Hợp đồng hợp tác kinh doanh số 2405/2021/HTKD/CASA-CHITHUY ngày 24/05/2021 Công ty Cổ phần Du lịch Casa Marina Resort và Công ty Cổ phần Dịch vụ Chi Thuỷ, với số tiền hợp tác là 300 tỷ đồng.

- Hợp đồng hợp tác kinh doanh số 2104/2022/HTKD/PMC-CHI THUY ngày 20/04/2022 giữa Công ty TNHH Phoenix Mountain và Công ty Cổ phần Dịch vụ Chi Thuỷ với số tiền là 630 tỷ đồng. Thời gian hợp tác là 36 tháng kể từ ngày ký hợp đồng.

#### 7. NO XÁU

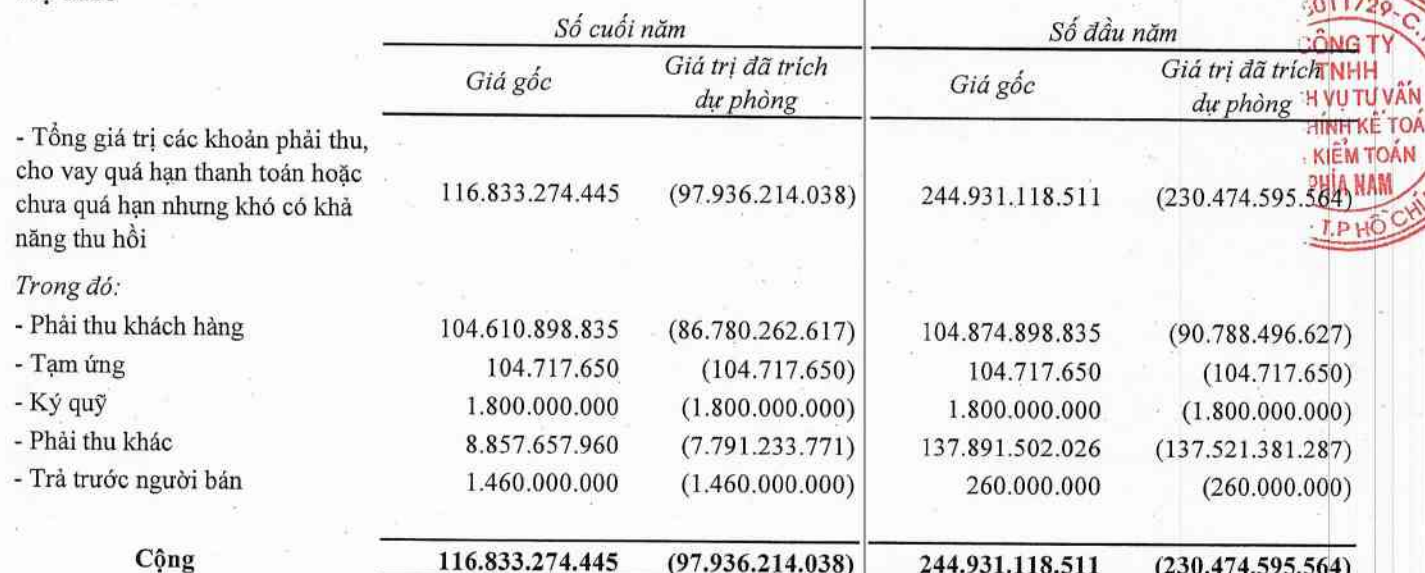

#### CÔNG TY CỔ PHẢN TẬP ĐOÀN BAMBOO CAPITAL

27C Quốc Hương, Phường Thảo Điền, Tp. Thủ Đức, Tp. Hồ Chí Minh

#### 8. HÀNG TỒN KHO

Cho năm tài chính kết thúc ngày 31/12/2022

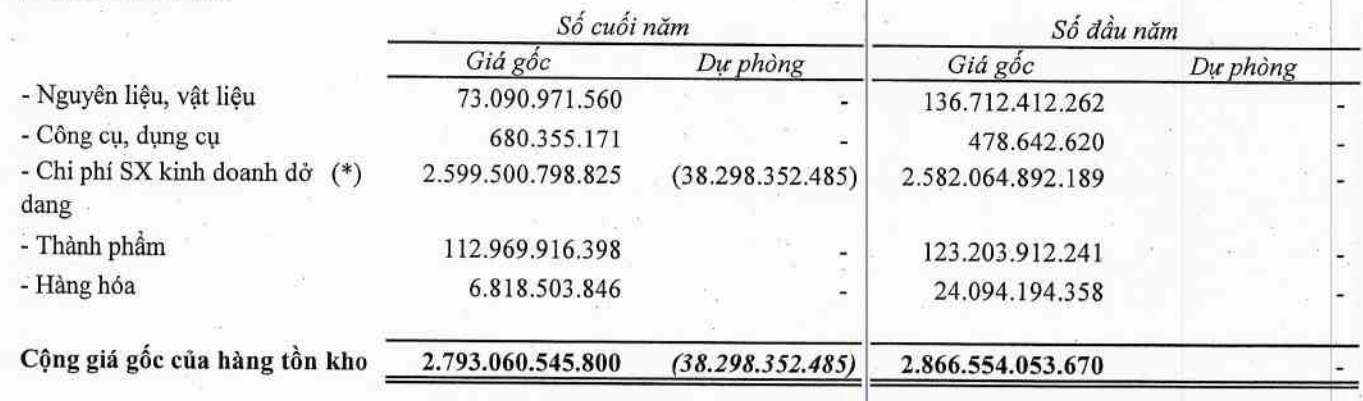

#### Ghi chú:

#### (\*) Trong đó, bao gồm:

- Chi phí đầu tư dự án Malibu Hội An là 2.123.795.473.107 đồng theo Quyết định 2533/QĐ-UBND ngày 03/8/2009 của UBND Tỉnh Quảng Nam phê duyệt chỉ tiết quy hoạch 1/500 Khu Nghi mát dịch vụ và du lịch tại Xã Điện Dương huyện Điện Bàn Tinh Quảng Nam do Công ty TNHH Indochina Hội An Beach Villas làm chủ đầu tư;

- Chi phí đầu tư Dự án King Crown là khu tổ hợp các biệt thự và căn hộ tại phường Thảo Điển, Tp. Thủ Đức, Tp. Hồ Chí Minh là 132.830.815.327 đồng theo Quyết định số 484/QD-UBND ngày 03/02/2015 của UBND Tp. Hồ Chí Minh phê duyệt do Công ty Cổ phần Sao Sáng Sài Gòn làm chủ đầu tư;

- Và các khoản chi phí xây dựng khác tại các Công ty con.

#### TÀI SẢN DỜ DANG DÀI HAN 9.

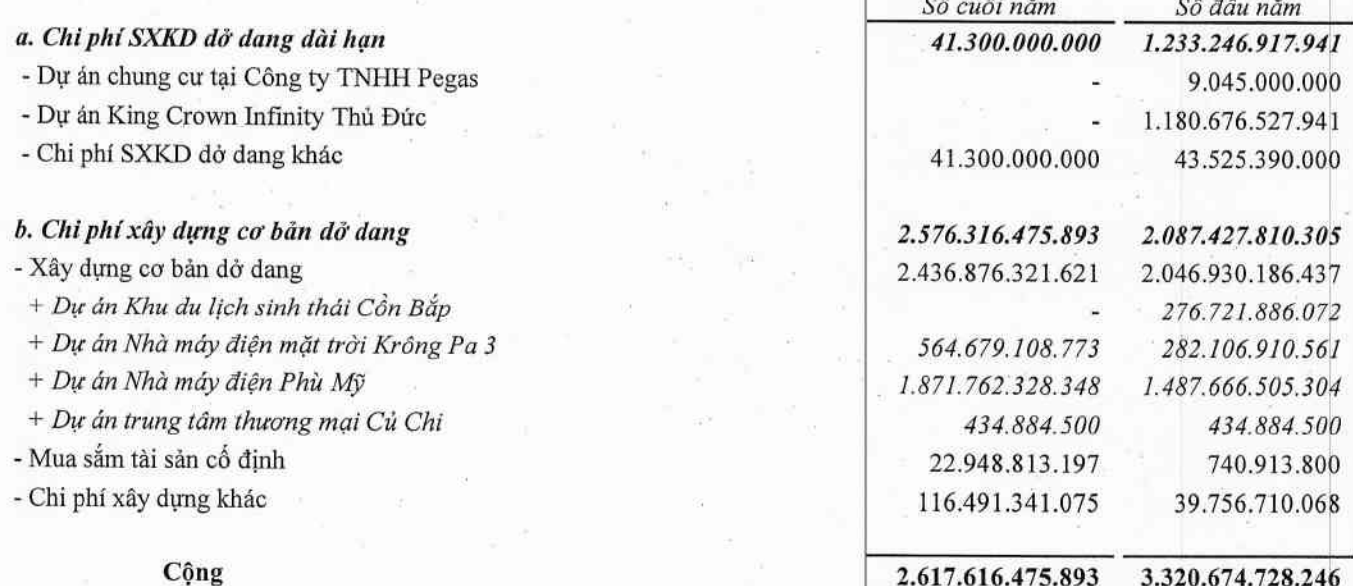

## CÔNG TY CỎ PHẢN TẬP ĐOÀN BAMBOO CAPITAL

27C Quốc Hương, Phường Thảo Điền, Tp. Thủ Đức, Tp. Hồ Chí Minh

Báo cáo tài chính hợp nhất

Cho năm tài chính kết thúc ngày 31/12/2022

#### 10. TĂNG, GIẢM TÀI SẢN CỐ ĐỊNH HỮU HÌNH

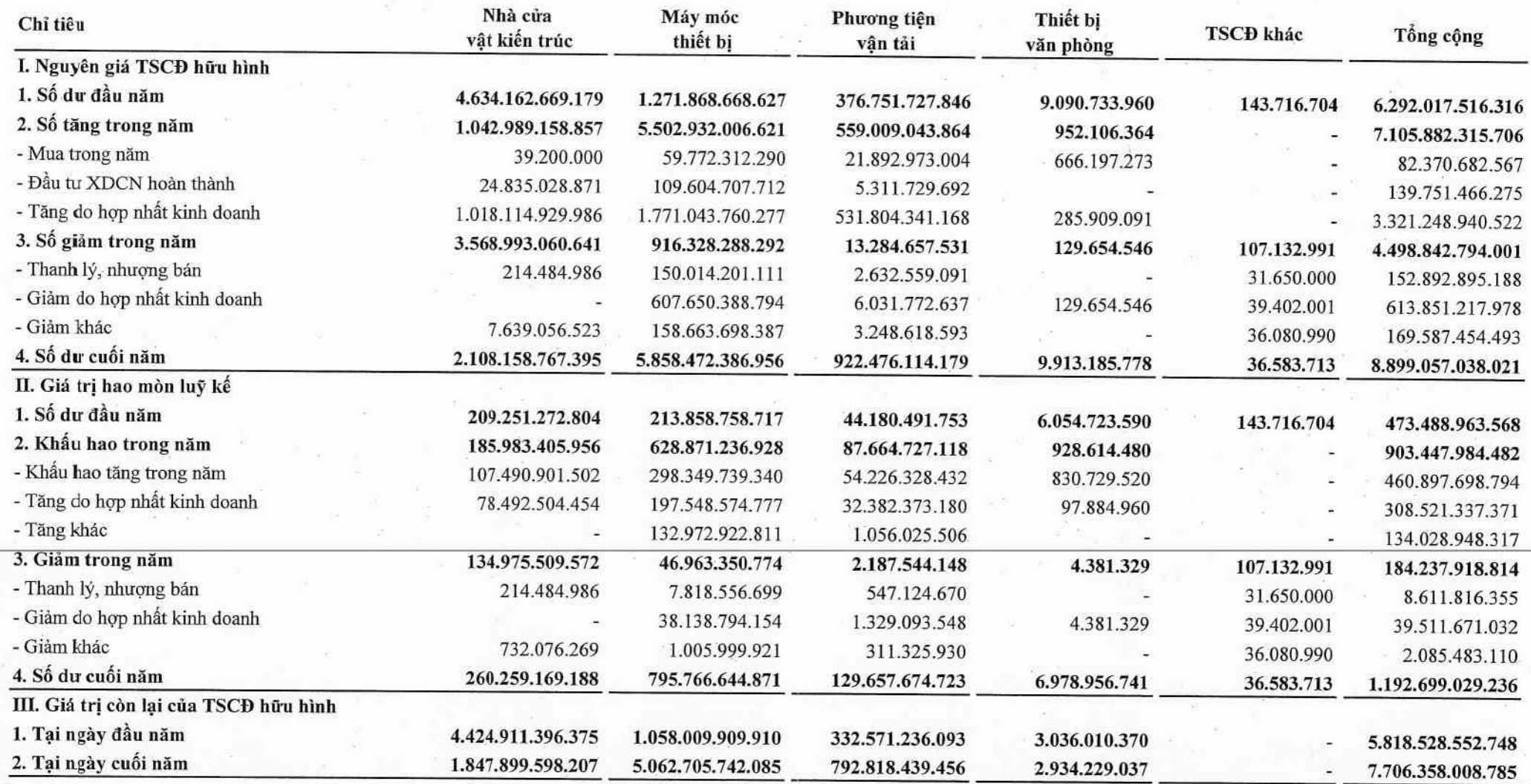

#### Ghi chú:

 $\frac{1}{\sqrt{2}}$ 

- Giá trị còn lại cuối năm của TSCĐ hữu hình dùng để thế chấp, cầm cổ đảm bảo cho các khoản vay, nợ:

- Nguyên giá TSCĐ hữu hình cuối năm đã khẩu hao hết nhưng vẫn còn sử dụng:

7.348.217.328.789 VND 144.502.409.260 VND

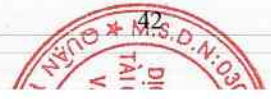

Báo cáo tài chính hợp nhất Cho năm tài chính kết thúc ngày 31/12/2022

Phương tiện

## 11. TĂNG, GIẢM TÀI SẢN CỐ ĐỊNH THUỀ TÀI CHÍNH

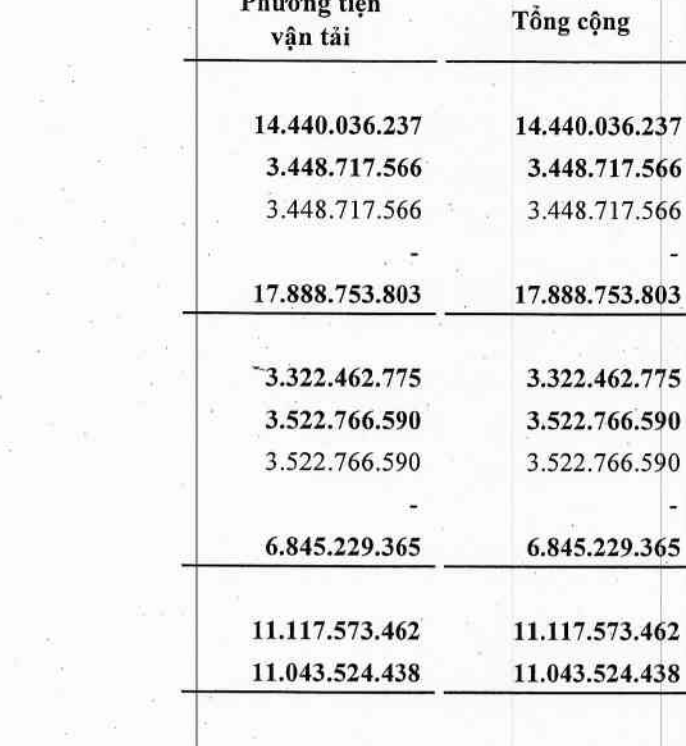

## 12. TĂNG, GIẢM TÀI SẢN CỐ ĐỊNH VÔ HÌNH

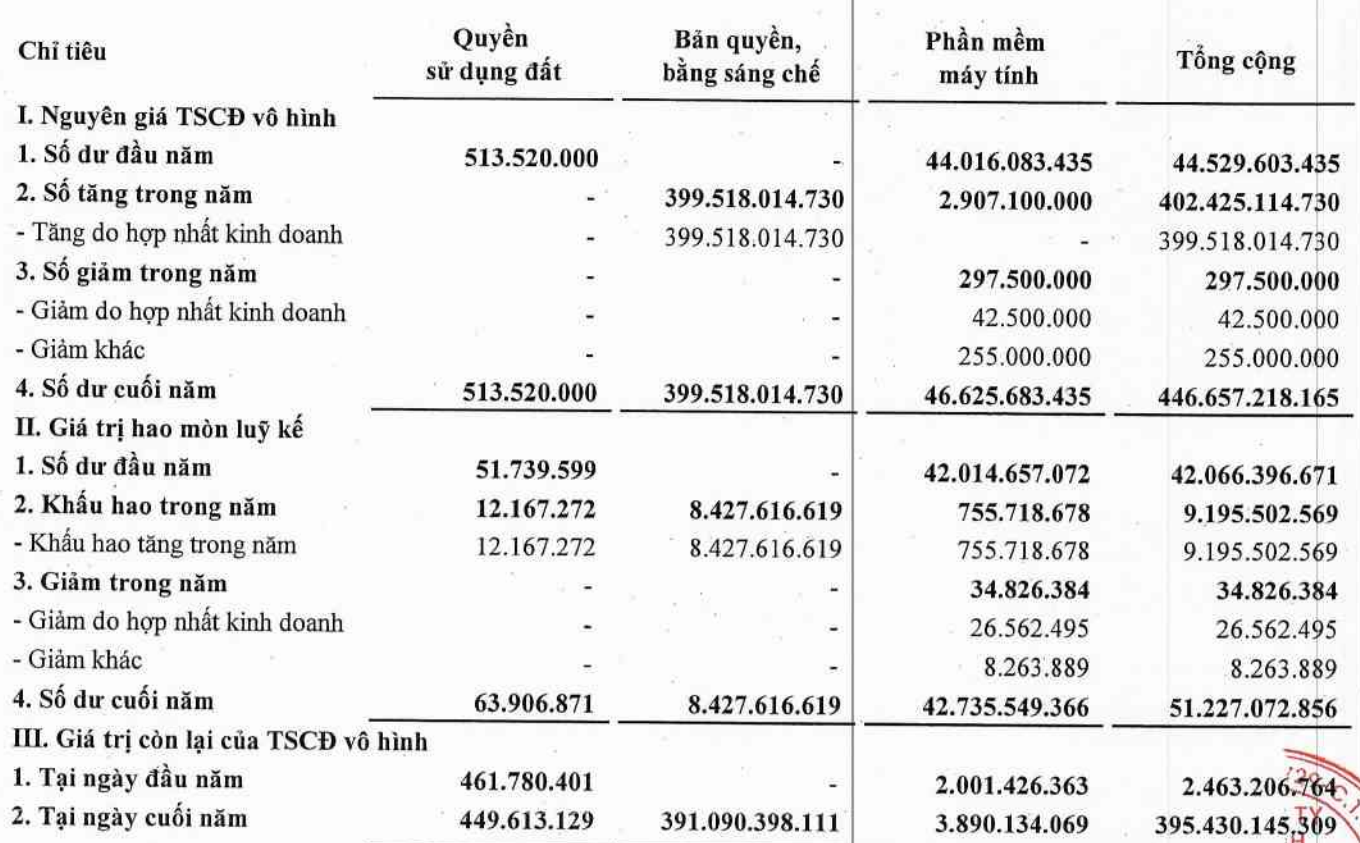

#### Ghi chú:

- Nguyên giá TSCĐ vô hình cuối năm đã khẩu hao hết nhưng vẫn còn sử dụng.

40.713.927.389 VND

TUVÂN

44

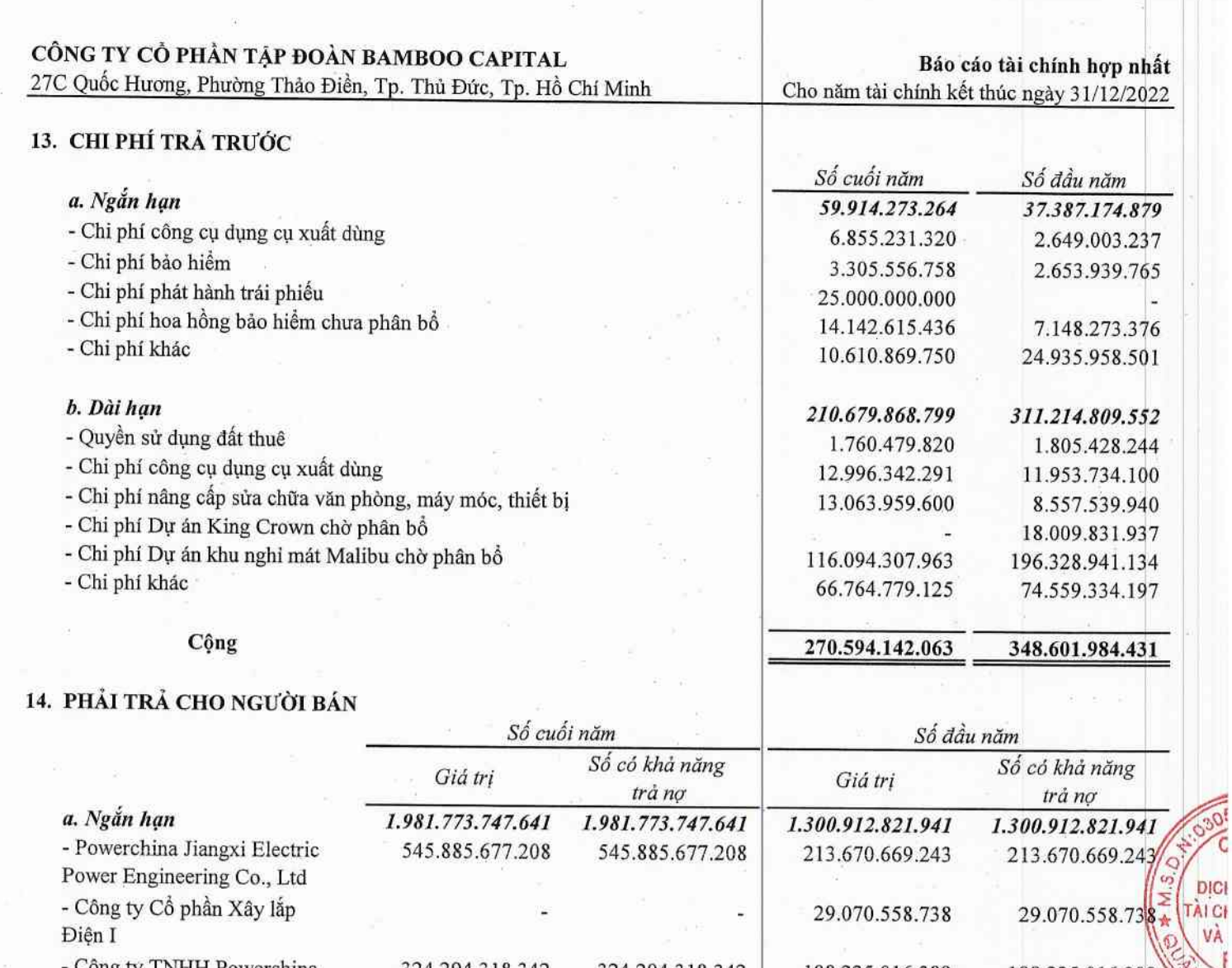

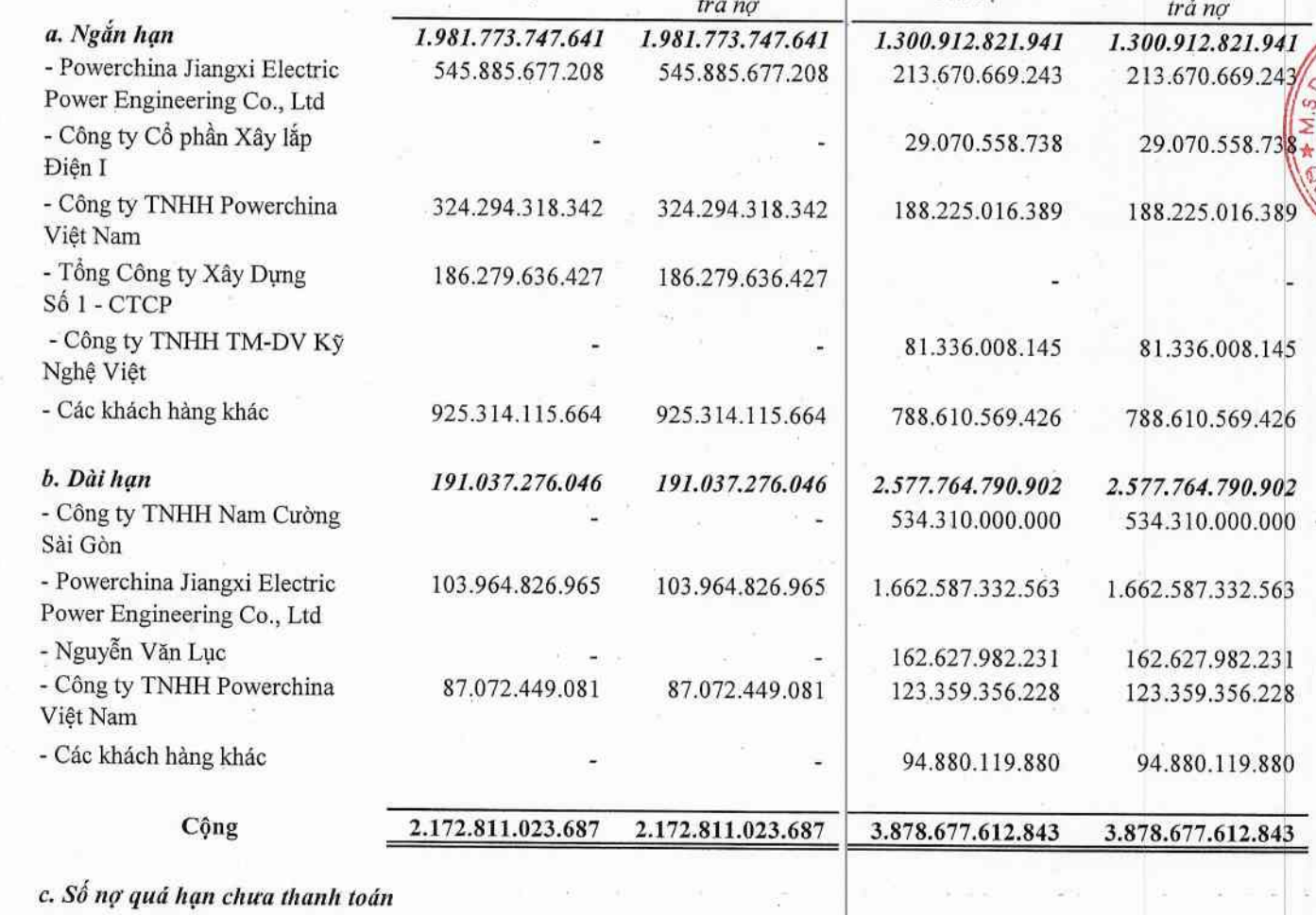

d. Phải trả người bán là các bên liên quan

 $\begin{pmatrix} 1 & 1 \\ 1 & 1 \end{pmatrix}$ 

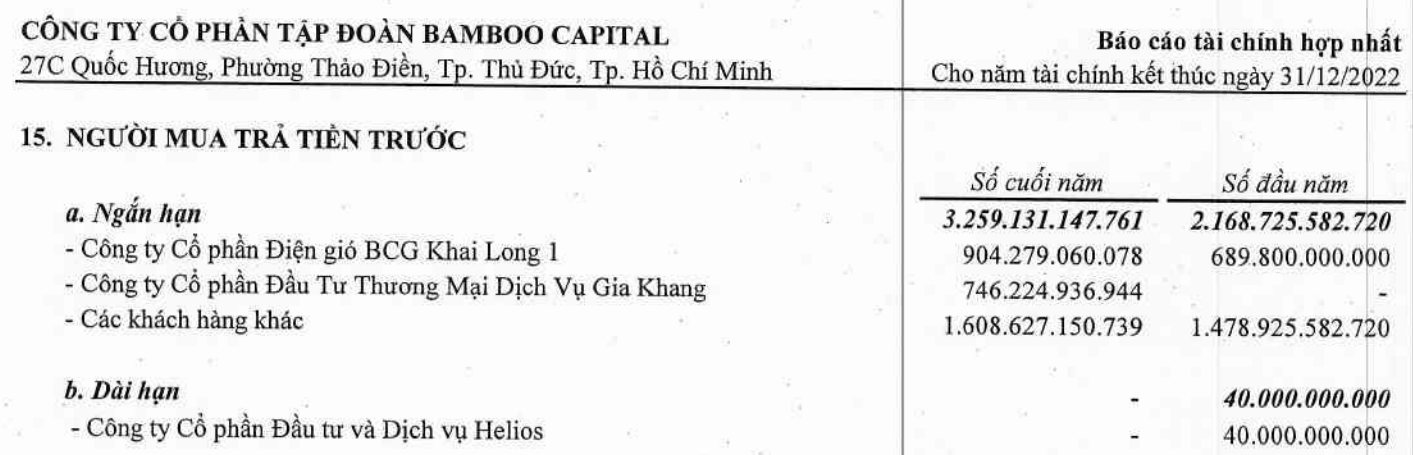

# 16. THUẾ VÀ CÁC KHOẢN NỘP CHO NHÀ NƯỚC

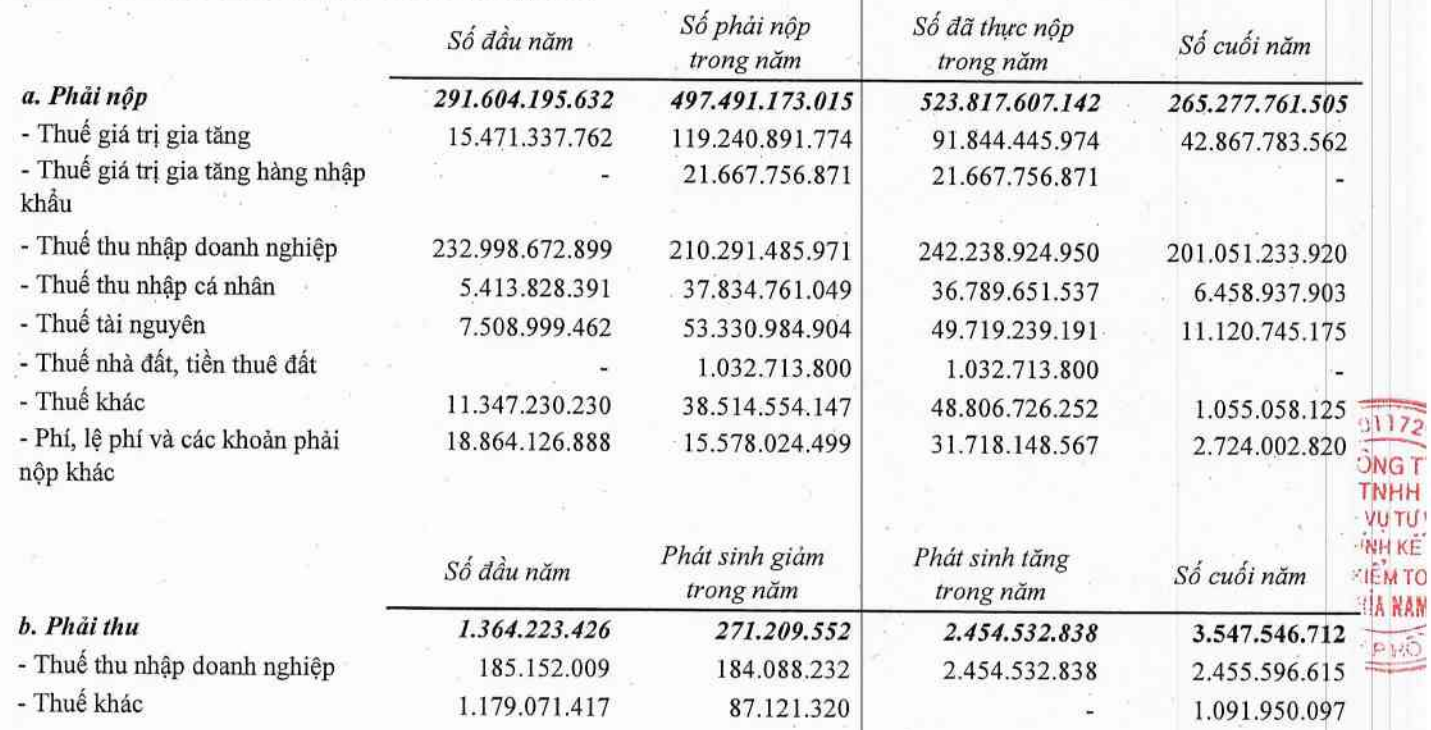

Quyết toán thuế của Công ty sẽ chịu sự kiểm tra của cơ quan thuế. Do việc áp dụng luật và các quy định về thuế đối với<br>nhiều loại giao dịch khác nhau có thể được giải thích theo nhiều cách khác nhau, số thuế được trình bày chính có thể bị thay đổi theo quyết định của cơ quan thuế.

#### 17. CHI PHÍ PHẢI TRẢ

 $\overline{ }$ 

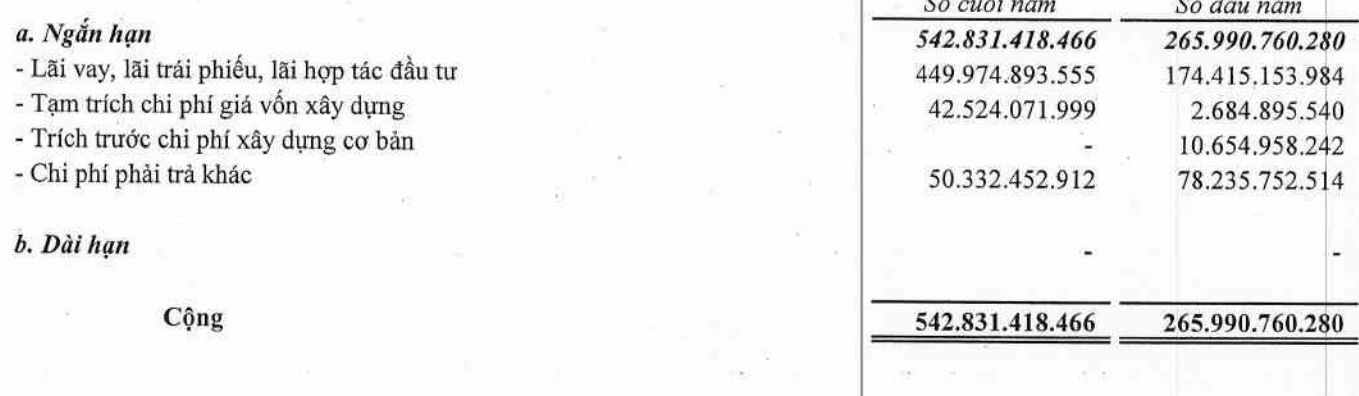

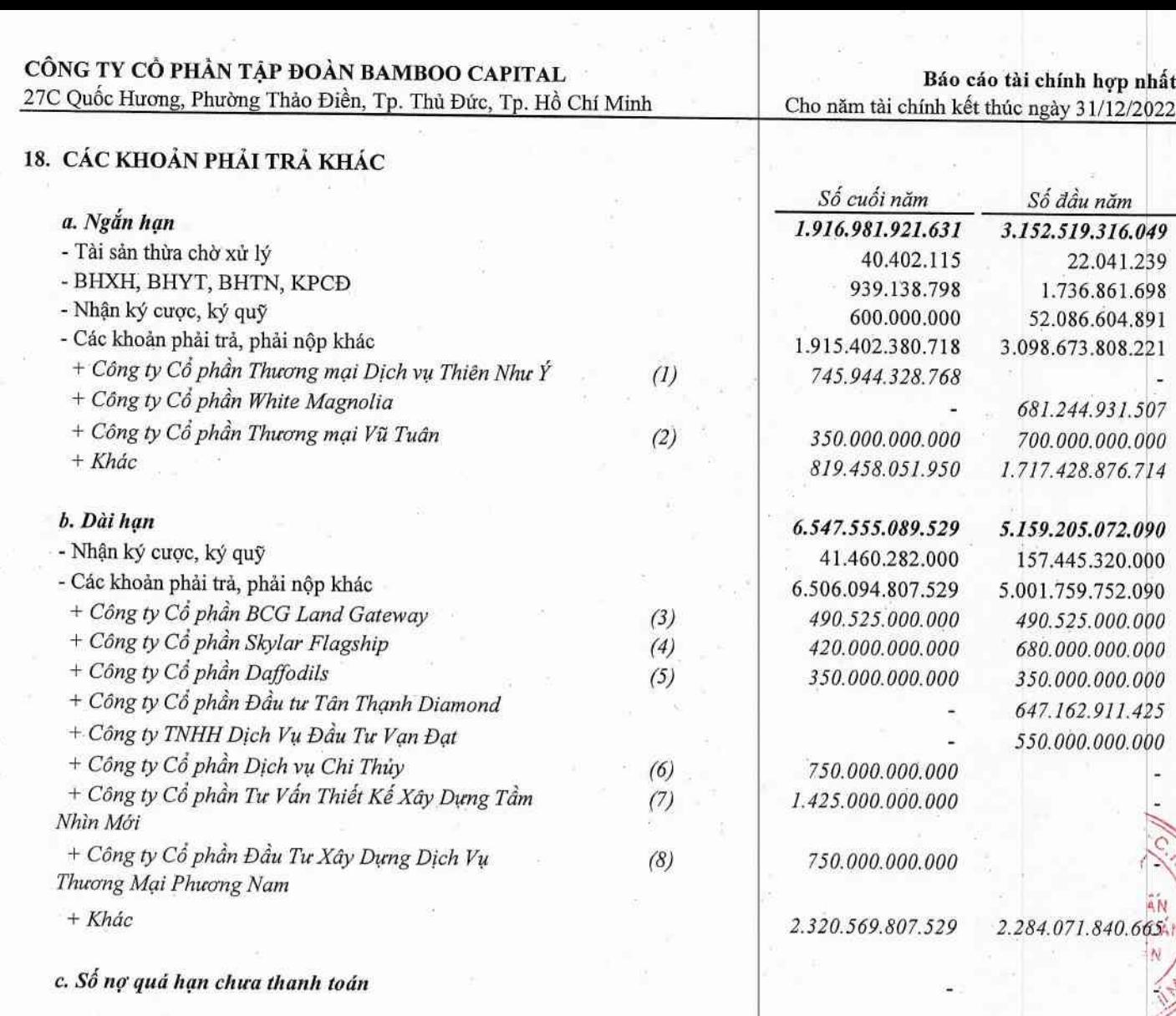

#### Ghi chú:

(1) Khoản phải trả theo Hợp đồng số 2908/2022/HĐ-HTĐT/TNY-CASA ngày 29/08/2022 giữa Công ty con - Công ty Cổ phần Du lịch Casa Marina Resort và Công ty Cổ phần Thương mại Dịch vụ Thiên Nhu Ý, với số tiền hợp tác là 820 tỷ đồng. Thời gian hợp tác là 12 tháng kể từ ngày ký hợp đồng.

(2) Khoản phải trả theo Hợp đồng hợp tác kinh doanh số 200801/2021/HTKD/VUTUAN-BCGKL2 ngày 20/08/2021 giữa Công ty con - Công ty Cổ phần Điện gió BCG Khai Long 2 và Công ty Cổ phần Thương mại Vũ Tuân nhằm Hợp tác đầu tư vào dự án Nhà máy điện gió Khai Long giai đoạn 2.

(3) Khoản phải trả theo các hợp đồng:

- Hợp đồng hợp tác kinh doanh số 230601/2021/HTKD/GATEWAY-DT1 ký ngày 23/06/2021 giữa Công ty Cổ phần BCG Land Gateway và Công ty con - Công ty TNHH Điện gió Đông Thành 1. Số tiền hợp tác là 300 tỷ đồng, lợi nhuận được phân chia theo tình hình thực tế và lợi nhuận của dự án.

- Hợp đồng hợp tác kinh doanh số 230601/2021/HTKD/GATEWAY-DT2 ký ngày 23/06/2021 giữa Công ty Cổ phần BCG Land Gateway và Công ty con - Công ty TNHH Điện gió Đông Thành 2. Số tiền hợp tác là 190,525 tỷ đồng, lợi nhuận được phân chia theo tình hình thực tế và lợi nhuận của dự án.

47

### 18. CÁC KHOẢN PHẢI TRẢ KHÁC (TIẾP THEO)

#### Ghi chú:

(4) Khoản phải trả theo Hợp đồng hợp tác kinh doanh 29.11/2021/HĐ-HTDT/DT1- SL ký ngày 29/11/2021 giữa Công ty Cổ phần Skylar Flagship và Công ty con - Công ty TNHH Điện gió Đông Thành 1. Số tiền hợp tác là 420 tỷ đồng. Lợi nhuận được phần chia theo tình hình thực tế và lợi nhuận của dự án.

(5) Khoản phải trả theo Hợp đồng hợp tác kinh doanh số 1506/2021/HD-HTĐT ngày 15/06/2021 giữa Công ty con - Công ty Cổ phần Du lịch Casa Marina Resort và Công ty Cổ phần Daffodils, nhằm hợp tác phát triển dự án bất động sản tại Tp. Quy Nhơn, Tinh Bình Định với tổng số tiền hợp tác là 600.000.000.000 đồng Thời gian hợp tác là 04 năm kể từ ngày ký hợp đồng. Lợi nhuận được xác định theo kết quả kinh doanh của dự án nhưng không thấp hơn lãi suất theo thỏa thuận của hai bên.

(6) Khoản phải trả theo Hợp đồng hợp tác kinh doanh số 25.04/2022/HĐ-HTĐT ngày 25/04/2022, Phụ lục số PL01/25.04/2022/HD-HTDT và PL01/25.04/2022/HD-HTDT giữa Công ty mẹ và Công ty Cổ phần Dịch vụ Chi Thủy. Mục đích đầu tư vào Dự án KDC Tổ 5, Phường Nghĩa Phú, tỉnh Đắk Nông. Thời gian thực hiện 48 tháng kể từ ngày ký hợp dông.

(7) Khoản phải trả theo Hợp đồng hợp tác kinh doanh số 01/HTKD/BCG-TNM ngày 20/04/2022 giữa Công ty mẹ và Công ty Cổ phần Tư Vấn Thiết Kế Xây Dựng Tầm Nhìn Mới về việc tìm dự án năng lượng điện mặt trời và điện gió, dự án bất động sản tiềm năng trên địa bàn Việt Nam. Thời gian hợp tác là 03 năm kể từ ngày ký hợp đồng.

(8) Khoản phải trả theo hợp đồng hợp tác đầu tư số 25.02/2022/HĐ-HTĐT/PN-PMT ngày 25/02/2022 giữa Công ty con Công ty TNHH Phoenix Mountain và Công ty Cổ phần Đầu Tư Xây Dựng Dịch Vụ Thương Mại Phương Nam với số tiền hợp tác là 750 tỷ đồng. Thời gian hợp tác là 48 tháng kể từ ngày ký hợp đồng, lợi tức đầu tư là 10,55%/năm.

#### 19. DỰ PHÒNG PHẢI TRẢ

#### a. Ngắn hạn

- Dự phòng phí bảo hiểm gốc và nhân tái bảo hiểm
- Dự phòng bồi thường bảo hiểm gốc và nhận tái bảo hiểm
- Dự phòng dao đông lớn

#### b. Dài hạn

- Dự phòng phải trả khác

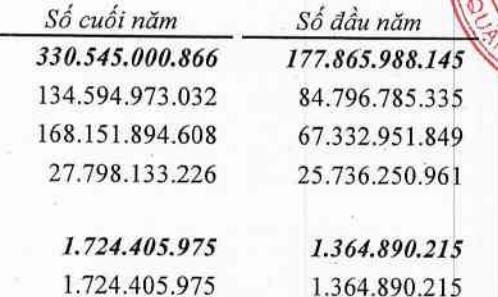

 $\rightarrow$  $\rightarrow$  $\rightarrow$ э  $\rightarrow$  $\rightarrow$  $\rightarrow$ 

CÔNG TY CỔ PHẢN TẬP ĐOÀN BAMBOO CAPITAL<br>27C Quốc Hương, Phường Thảo Điền, Tp. Thủ Đức, Tp. Hồ Chí Minh

# 20. VAY VÀ NỢ THUỀ TÀI CHÍNH

Báo cáo tài chính hợp nhất<br>Cho năm tài chính kết thúc ngày 31/12/2022

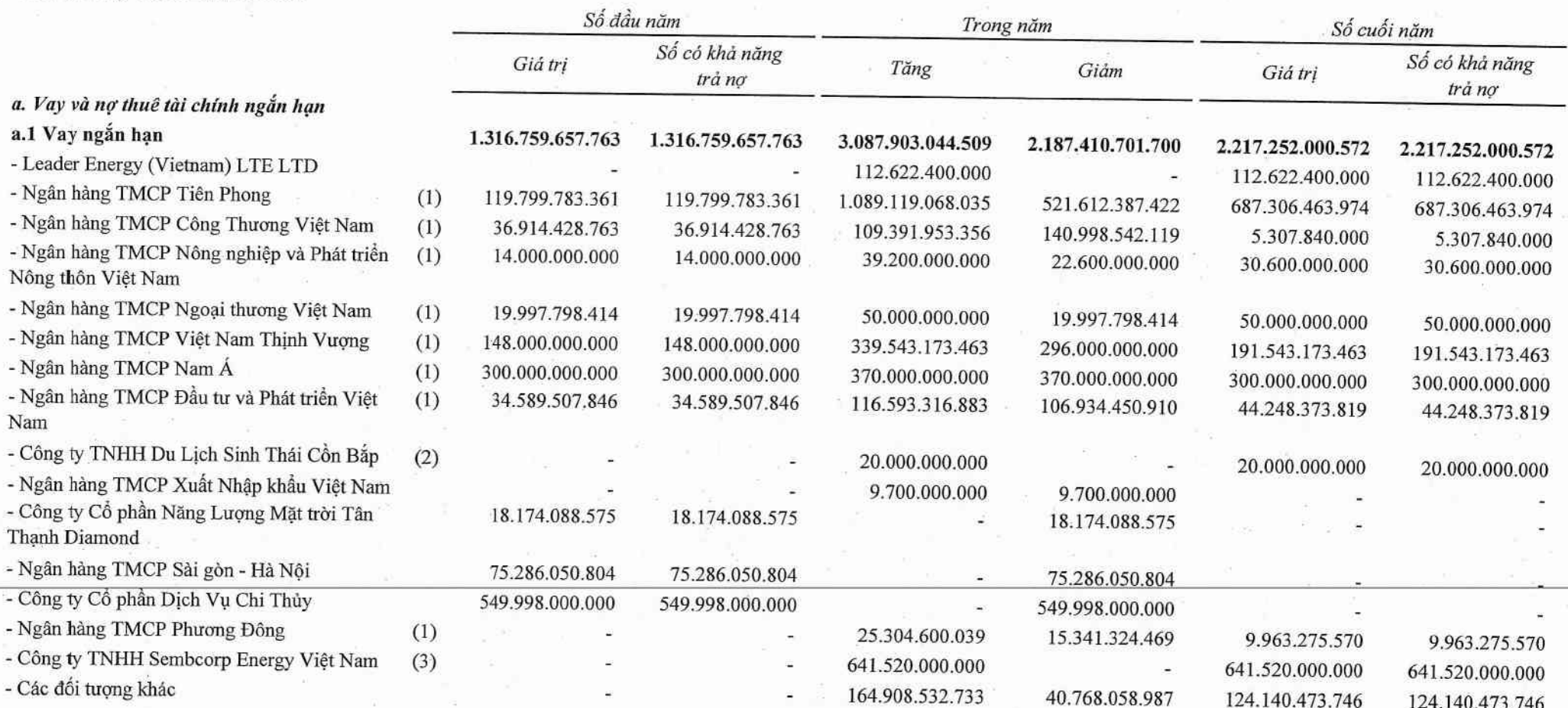

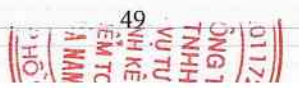

1111111111

### CÔNG TY CỔ PHẢN TẬP ĐOÀN BAMBOO CAPITAL

27C Quốc Hương, Phường Thảo Điền, Tp. Thủ Đức, Tp. Hồ Chí Minh

#### 20. VAY VÀ NỢ THUỀ TÀI CHÍNH (TIẾP THEO)

Số đầu năm Trong năm Số cuối năm Số có khả năng Số có khả năng Giá tri Tăng Giảm Giá tri trà nơ trà no a. Vay và nợ thuê tài chính ngắn han (Tiếp theo) a.2 Vay dài hạn đến hạn trả 844.395.020.803 844.395.020.803 828.019.036.416 952.958.612.339 719.455.444.880 719.455.444.880 - Ngân hàng TMCP Sài Gòn Thương Tín 178.350.000 178.350.000 178,350,000 178.350.000 178.350.000 178.350.000 - Ngân hàng TMCP Nam Á 420.442.018.481 420.442.018.481 102.505.333.516 396.517.916.573 126.429.435.424 126.429.435.424 - Ngân hàng TMCP Tiên Phong 122.040.723.555 122.040.723.555 166.198.944.908 164.392.035.003 123.847.633.460 123.847.633.460 - Ngân hàng TMCP Nông nghiệp và Phát triển 2.400.000.000 2.400.000.000 2.400.000.000 Nông thôn Việt Nam - Ngân hàng TMCP Công Thương Việt Nam 112.998.563.304 112.998.563.304 273.352.500.000 113.228.563.304 273.122.500.000 273.122.500.000 - Ngân hàng TMCP Việt Nam Thịnh Vượng 115.780.000.000 115.780.000.000 61.600.000.000 30.800.000.000 146.580.000.000 30.800.000.000 - Công ty TNHH MTV Cho Thuê Tài Chính Ngân 271.144.000 271.144.000 271.144.000 Hàng TMCP Ngoại Thương Việt Nam-CN TP.HCM - Công ty TNHH Du Lịch Sinh Thái Cồn Bắp 105.700.000.000 105.700.000.000 105.700.000.000 - Ngân hàng TMCP Sài gòn - Hà Nội 28.618.165.463 28.618.165.463 28.618.165.463 - Ngân hàng VIB - Chi nhánh Tp.Hồ Chí Minh 157.200.000 157.200.000 157.200.000

118.212.763.992

51.176.173.260

2.030.977.260

49.145.196.000

3.967.098.254.185

100.886.381.996

22.148.985.320

1.003.789.320

21.145.196.000

3.162.518.299.359

59.106.381.996

31.176.173.260

2.030.977.260

29.145.196.000

2.967.883.618.712

- Ngân hàng TNHH Indovina

a.3 No thuê tài chính đến han trả 2.148.985.320 - Công ty Cho Thuê Tài Chính TNHH BIDV- $(13)$ 1.003.789.320 SuMi TRUST - Chi nhánh Tp.Hồ Chí Minh - Ngân hàng TMCP Phát Triển Tp.Hồ Chí Minh (14) 1.145.196.000

41.780.000.000

2.163.303.663.886

Cộng

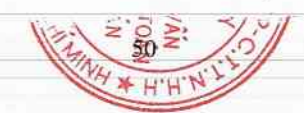

41.780.000.000

2.148.985.320

1.003.789.320

1.145.196.000

2.163.303.663.886

Báo cáo tài chính hơp nhất

59.106.381.996

31.176.173.260

29.145.196.000

2.967.883.618.712

2.030.977.260

Cho năm tài chính kết thúc ngày 31/12/2022

 $\supset$  $\rightarrow$ 

# CÔNG TV CỔ PHẦN TẬP ĐOÀN BAMBOO CAPITAL

27C Quốc Hương, Phường Thảo Điền, Tp. Thủ Đức, Tp. Hồ Chí Minh

# 20. VAY VÀ NỢ THUỀ TÀI CHÍNH (TIẾP THEO)

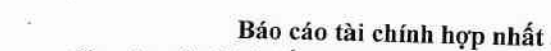

Cho năm tài chính kết thúc ngày 31/12/2022

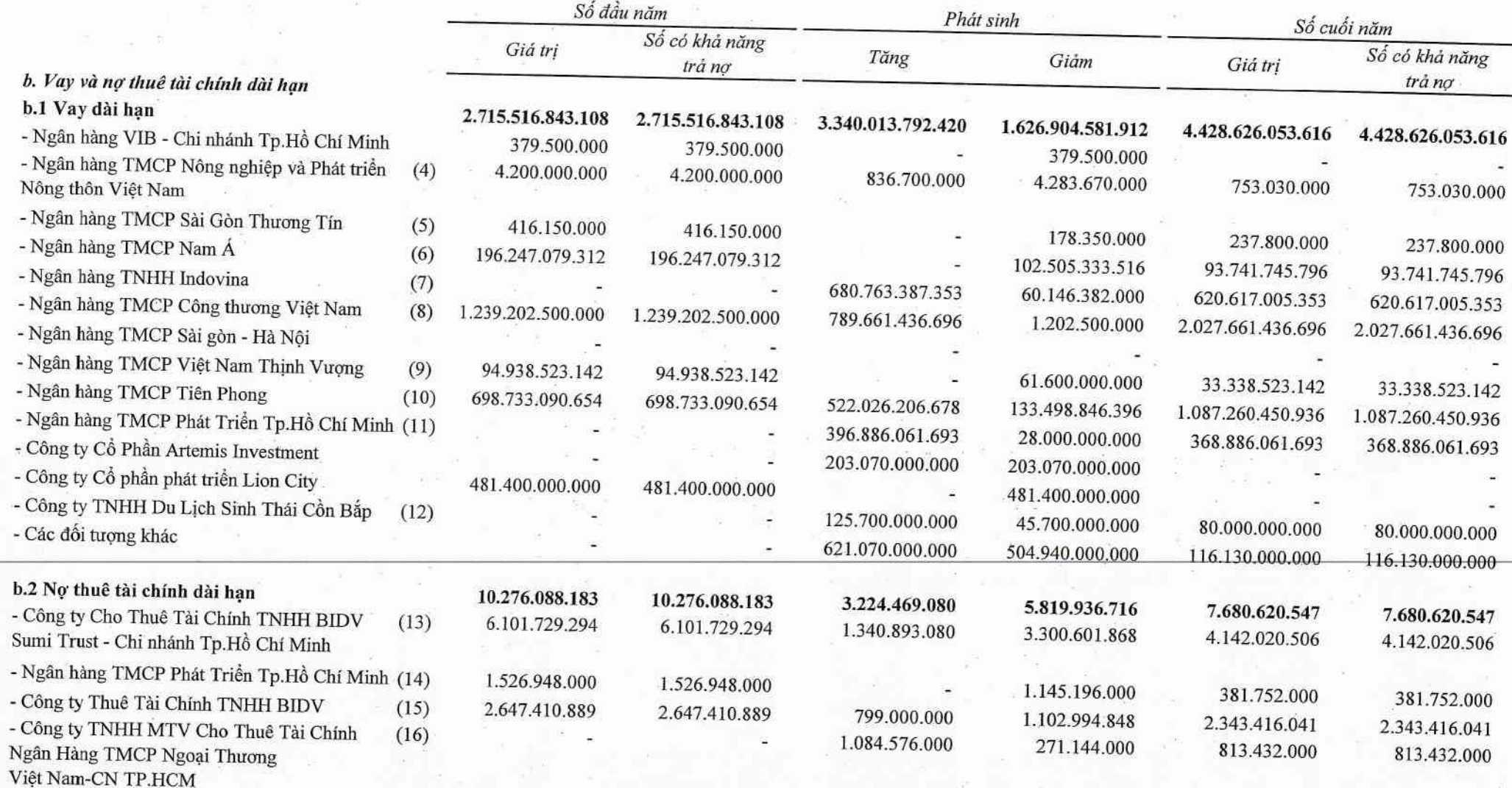

Cộng

 $\mathbf{r}$ 

2.725.792.931.291 2.725.792.931.291 3.343.238.261.500

C

ଟ୍ଟ

 $M.S.$ 

 $\epsilon$ 

1.632.724.518.628 4.436.306.674.163

4.436.306.674.163

 $\rightarrow$  $\rightarrow$  $\rightarrow$  $\rightarrow$ 

CÔNG TV CỔ PHẢN TẬP ĐOÀN BAMBOO CAPITAL<br>27C Quốc Hương, Phường Thảo Điền, Tp. Thủ Đức, Tp. Hồ Chí Minh

Báo cáo tài chính hợp nhất<br>Cho năm tài chính kết thúc ngày 31/12/2022

### 20. VAY VÀ NỢ THUỀ TÀI CHÍNH (TIẾP THEO)

 $\mathcal{I}$ 

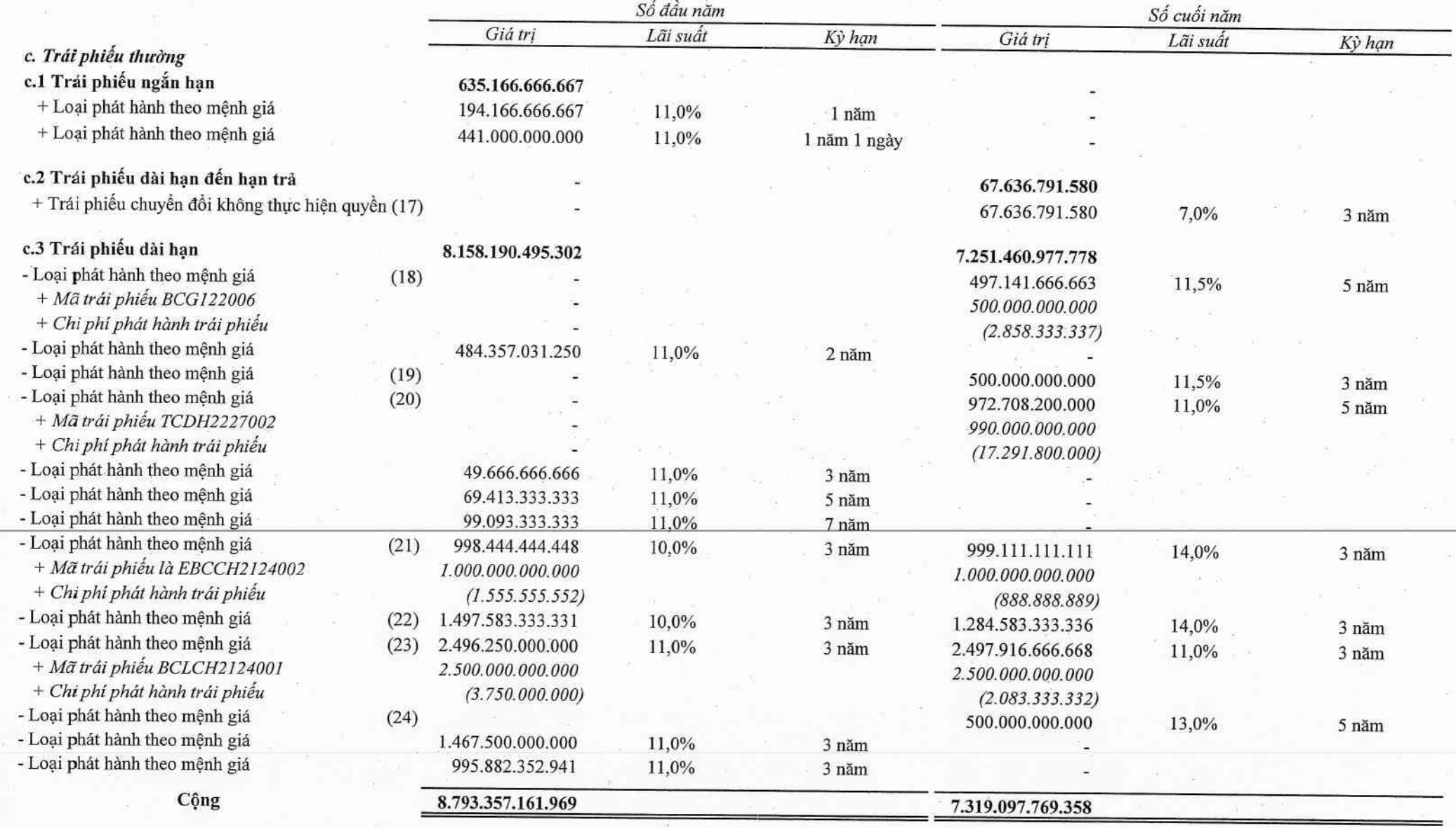

 $\frac{1}{\frac{1}{\frac{1}{\frac{1}{\frac{1}{\cdots}}}}\cdot\frac{1}{\frac{1}{\cdots}}}}\cdot\frac{1}{\frac{1}{\cdots}}\cdot\frac{1}{\cdots}}{\frac{1}{\cdots}}\cdot\frac{1}{\cdots}}\cdot\frac{1}{\cdots}}\cdot\frac{1}{\cdots}}\cdot\frac{1}{\cdots}}\cdot\frac{1}{\cdots}}\cdot\frac{1}{\cdots}}\cdot\frac{1}{\cdots}}\cdot\frac{1}{\cdots}}\cdot\frac{1}{\cdots}}\cdot\frac{1}{\cdots}}\cdot\frac{1}{\cdots}}\cdot\frac{1}{\cdots}}\cdot\frac{$ 

 $\begin{array}{c}\n\frac{2}{5} \\
\frac{1}{5} \\
\frac{1}{5}\n\end{array}$  $\frac{11729}{29}$ 

d. Số vay và nợ thuê tài chính quá hạn chưa thanh toán

# CÔNG TY CỎ PHẢN TẬP ĐOÀN BAMBOO CAPITAL

27C Quốc Hương, Phường Thảo Điền, Tp. Thủ Đức, Tp. Hồ Chí Minh

Báo cáo tài chính hơp nhất Cho năm tài chính kết thúc ngày 31/12/2022

### 20. VAY VÀ NỢ THUỀ TÀI CHÍNH (TIẾP THEO)

#### Ghi chú:

(1) Khoản vay từ các Ngân hàng thương mại theo các Hợp đồng tín dụng của Công ty và các Công ty con, các khoản vay được rút bằng đồng Việt Nam hoặc đồng Đô la Mỹ, dùng để bổ sung vốn lưu động. Tài sản đảm bảo là nhà xưởng, máy móc thiết bị, khoản phải thu đã hình thành luân chuyển và tiền gửi có kỳ hạn thuộc sở hữu của các Công ty con và tài sản của bên thứ ba (Xem Thuyết minh V.01, V.04 và V.10).

(2) Đây là khoản vay giữa Công ty con - Công ty Cổ phần BCG Energy và Công ty TNHH Du lịch Sinh thái Cồn Bắp theo hợp đồng vay số 3012/2022/HĐVT/CB-BCGE ngày 30/12/2022 để phục vụ sản xuất kinh doanh. Lãi suất 14%/năm.

(3) Đây là khoản vay ngắn hạn theo Hợp đồng vay ngày 10/01/2022 giữa Công ty TNHH Sembcorp Energy Việt Nam và Công ty Cổ phần Aurai Wind Energy, mục đích vay: bổ sung vốn lưu động, thời hạn vay 01 năm, lãi suất 8%/năm.

(4) Đây là khoản vay trung hạn từ Ngân hàng TMCP Nông nghiệp và Phát triển Nông thôn Việt Nam theo Hợp đồng tín dụng số 4603-LAV-202201817 ngày 21/06/2022. Khoản vay được rút bằng đồng Việt Nam, thời hạn vay 05 năm, trả gốc định kỳ 06 tháng/lần. Lãi suất 9%/năm, trả lãi theo từng quý. Đảm bảo bằng máy móc của Công ty con - Công ty Thành Phúc.

(5) Khoản vay tại Ngân hàng TMCP Sài Gòn Thương Tín. Mục đích vay mua xe ô tô doanh nghiệp. Khoản vay này được đảm bảo bằng phương tiện vận tải của công ty (xem Thuyết minh

### (6) Bao gồm các Hợp đồng vay của:

- Khoản vay từ Ngân hàng TMCP Nam Á - CN Đà Nẵng của Công ty Cổ phần Tập đoàn Bamboo Capital với số tiền vay 220 tỷ đồng, thời hạn vay 96 tháng, có tài sản đảm bảo.

- Khoản vay từ Ngân hàng TMCP Nam Á của Công ty Indochina với tổng hạn mức vay là 600.000.000.000 đồng nhằm mục đích đầu tư dự án bất động sản tại Tỉnh Quảng Nam, có thời hạn 36 tháng kể từ ngày giải ngân và chịu lãi suất theo từng lần nhận nợ. Tài sản đảm bảo là quyền sử dụng đất và tài sản hình thành trong tương lai thuộc dự án.

(7) Khoản vay tại Ngân hàng TNHH Indovina - CN Bến Thành của Công ty Cổ phần Năng lượng Hanwha - BCG Băng Dương nhằm tài trợ một phần chi phí đầu tư Dự án Nhà máy điện mặt trời Gaia, thời hạn vay 08 năm. Lãi suất 03 tháng đầu là 10,7%/năm, sau đó sẽ được xem xét lại vào mỗi tháng đầu quý. Khoản vay được bảo đảm bằng toàn bộ tài sản hình thành từ dự án (xem Thuyết minh V.10).

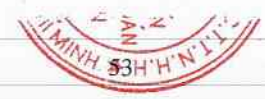

### CÔNG TY CỔ PHÀN TẬP ĐOÀN BAMBOO CAPITAL

27C Quốc Hương, Phường Thảo Điền, Tp. Thủ Đức, Tp. Hồ Chí Minh

Báo cáo tài chính hợp nhất Cho năm tài chính kết thúc ngày 31/12/2022

#### 20. VAY VÀ NỢ THUỀ TÀI CHÍNH (TIẾP THEO)

#### Ghi chú:

#### (8) Bao gồm các Hợp đồng vay dài han:

Khoản vay từ Ngân hàng TMCP Công thương Việt Nam của Công ty Cổ phần Phát triển Tầm nhìn Năng Lượng Sạch. Hạn mức tín dụng là 2,623 tỷ đồng để thanh toán chi phí đầu tư Dự án Điện mặt trời Phù Mỹ - Giai đoạn 1. Thời hạn vay 126 tháng, khoản vay được bảo đảm bằng toàn bộ tài sản hình thành từ Dự án (xem Thuyết minh V.10).

Khoản vay bằng Đồng Việt Nam của Công ty con - Công ty Cổ phần BCG Land với hạn mức vay là 6.000.000.000 đồng nhằm mục đích thanh toán các chi phí liên quan đến 2 xe ô tô, lãi suất được xác định bằng lãi suất cơ bản cộng (+) biên độ tối thiểu 4%/năm với thời hạn 60 tháng kể từ ngày giải ngân đầu tiên. Khoản vay này được đảm bảo bằng phương tiện vận tải theo Hợp đồng thế chấp động sản số 14/2022/HDBĐ/NHCT944-BCGLAND ngày 29 tháng 04 năm 2022 (Xem Thuyết minh V.10).

### (9) Bao gồm các Hợp đồng vay dài hạn với ngân hàng TMCP Việt Nam Thịnh Vượng:

Khoản vay của Công ty con - Công ty Cổ phần Du lịch Casa Marina Resort với tổng hạn mức vay là 100.000.000.000 đồng nhằm mục đích đầu tư dự án bất động sản tại TP. Quy Nhơn, Tỉnh Bình Định, có thời hạn 48 tháng kể từ ngày giải ngân và chịu lãi suất theo từng lần nhận nợ. Tài sản đảm bảo là quyền sử dụng đất thuộc dự án và toàn bộ phần vốn góp của các cổ đông Công ty Cổ phần Du lịch Casa Marina Resort.

Khoản vay của Công ty con - Công ty Cổ phần Skylar nhằm đầu tư dự án Điện năng lượng mặt trời. Thời hạn vay 84 tháng, lãi suất được quy định theo từng khế ước nhận nợ. Khoản vay được đảm bảo bằng Hợp đồng thế chấp toàn bộ tài sản liên quan của Dự án (xem Thuyết minh V.10).

### (10) Bao gồm các Hợp đồng vay dài hạn với Ngân hàng TMCP Tiên Phong:

Khoản vay tại Ngân hàng TMCP Tiên Phong với hạn mức tín dụng là 60 tỷ đồng, thời hạn vay 60 tháng. Tài sản đảm bảo là toàn bộ quyền và tài sản tương lai phát sinh từ Dự án nâng cấp, mở rộng ĐT 830 và ĐT 824 từ cầu An Thạnh đến thị trấn Đức Hòa, Tinh Long An và Hợp đồng cho vay kiêm thể chấp xe ô tô với thời hạn cho vay 72 tháng.

Khoản vay theo Hợp đồng vay dài hạn số 69/2020/HDTD/TTKHDNL MN2/01 ngày 14/01/2021. Hạn mức vay 710.000.000.000 VND. Mục đích vay: tài trợ chi phí đầu tư Dự án Nhà máy điện mặt trời VNECO Vĩnh Long tại Cụm CN Trung Nghĩa, Ấp Phú Tân và ấp Phú Ấn, Xã Trung Nghĩa, Huyện Vũng Liêm, Tỉnh Vĩnh Long. Thời hạn vay 180 tháng. Lãi suất theo từng khế ước nhận nợ. Hợp đồng vay được đảm bảo bằng Hợp đồng thế chấp bằng máy móc thiết bị hình thành của Dự án số 69/2020/HĐĐB/TTKHDNL MN2/01 và 69/2020/HDDB/TTKHDNL MN2/02 ngày 14/01/2021.

Khoản vay theo Hợp đồng vay dài hạn số 03/2020/HDTD/TTKHDNLMN ngày 22/01/2020. Hạn mức vay 600.000.000.000 VND. Mục đích vay: tài trợ một phần chi phí đầu tư Dự án Nhà máy điện mặt trời GAIA tại Xã Thạnh An, Huyện Thạnh Hóa, Tinh Long An. Thời hạn vay 15 năm. Lãi suất là 10%/ năm cho lần nhận nợ đầu tiên, sau đó lãi suất sẽ được xem xét lại. Hợp đồng vay được đảm bảo bằng Hợp đồng thế chấp bằng máy móc thiết bị hình thành của Dự án số 36/0619/HĐTC-01 ngày 26/06/2019.

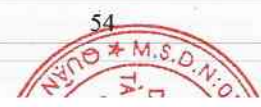

#### CÔNG TY CỔ PHẢN TÁP ĐOÀN BAMBOO CAPITAL

27C Quốc Hương, Phường Thảo Điền, Tp. Thủ Đức, Tp. Hồ Chí Minh

Báo cáo tài chính hơp nhất Cho năm tài chính kết thúc ngày 31/12/2022

#### 20. VAY VÀ NƠ THUỀ TÀI CHÍNH (TIẾP THEO)

#### Ghi chú:

(11) Khoản vay của Công ty con - Công ty Cổ phần Năng lượng BCG Băng Dương theo Hợp đồng vay dài hạn số D19042002174 GN 8377/19MN/HDTD/KUNN01 ngày 11/04/2019. Hạn mức vay 660.000.000.000 VND. Nhằm tài trợ đầu tư xây dựng Dư án nhà máy điện mặt trời BCG Băng Dương. Thời hạn vay là 180 tháng, lãi suất quy định theo từng khế ước nhân nơ. Tài sản thế chấp là Quyền sử dụng đất và tài sản hình thành trong tương lại của Nhà máy điện mặt trời BCG Băng Dương; quyền đời nơ phát sinh từ hợp đồng mua bán điện giữa Công ty Cổ phần Năng lượng BCG Băng Dương và Công ty Mua bán Điên.

(12) Khoản vay của Công ty con - Công ty Cổ phần BCG Land với han mức vay là 80.000.000.000 Đồng, lãi suất 11%/năm, thời han 24 tháng kể từ ngày hợp đồng. Khoản vay không có tài sản đảm bảo.

(13) Bao gồm các Hợp đồng thuê tài chính với Công ty Cho Thuê Tài chính TNHH BIDV-SuMi TRUST:

- Khoản thuê tài chính của Công ty Cổ phần Đầu tự Phát triển Công nghiệp và Vân tải để mua xe ôtô. Số tiền vay và thời han vay được xác định theo từng hợp đồng.

- Khoản thuê tài chính của Công ty Cổ phần Bảo hiểm AAA nhằm mua xe ô tô, thời hạn vay 48 tháng, lãi suất 8.5%/năm trong 6 tháng đầu, sau đó là Lãi suất tham chiếu,

(14) Khoản vay của Công ty con - Công ty Cổ phần Đầu tư Phát triển Công nghiệp và Vận tải để thanh toán mua xe ô tô, thời hạn vay 60 tháng. Tài sản đảm bảo là ô tô hình thành từ vốn vay thuộc sở hữu của Công ty.

(15) Đây là khoản nơ thuê tài chính giữa Công ty con - Công ty Cổ phần Tapiotek và Ngân hàng TMCP Đầu tư và Phát triển Việt Nam theo Hợp đồng cho thuê tài chính số 21821000398/HĐCTTC. Thời hạn cho thuê 36 tháng. Lãi suất thuê 7%/năm. Tài sản đảm bảo là khoản tiền ký cược bảo đảm: 325.835.186 VND.

(16) Đây là khoản thuê tài chính của Công ty con - Công ty Cổ phần Aurai Wind Energy theo hợp đồng CTTC số 63.22.07/CTTC ký ngày 25/10/2022, thời han vay 04 năm.

(17) Trong năm 2022, trái chủ của trái phiếu chuyển đổi BONDBE/2019.01 đã có công văn từ chối thực hiện quyền chuyển đổi khi đến hạn. Theo đó, Công ty xác định đây là trái phiếu doanh nghiệp riêng lẻ tại ngày 31/12/2022 (xem thuyết minh V.21). Theo văn bản thỏa thuận ký ngày 10/2/2023, trái chủ đã chấp thuận cho thanh toán từng đợt, thời hạn thanh toán khoản nơ gốc Trái phiếu cuối cùng của BCGE là ngày 30/06/2023. Tài sản đảm bảo là 16.000.000 cổ phiếu của Công ty Cổ phần Tập đoàn Bamboo Capital.

(18) Trái phiếu chào bán ra công chúng và đã được niêm yết tại HNX với Mã trái phiếu là BCG122006. Mệnh giá: 100.000 đồng/Trái phiếu. Kỳ hạn trái phiếu: 5 năm. Loại hình trái phiếu: trái phiếu không chuyển đổi, không kèm chứng quyền, và không có đảm bảo. Trái phiếu có lãi suất kết hợp lãi suất cổ định và lãi suất thả nổi được xác định như sau :2 kỳ tính lãi đầu tiên là 11.5%/năm. Các kỳ tính lãi tiếp theo sau 2 kỳ tính lãi đầu tiên là lãi suất thả nổi được xác định theo công thức như sau: Lãi suất = lãi suất tham chiếu tại kỳ tính lãi đó + biên dô 6%/năm.

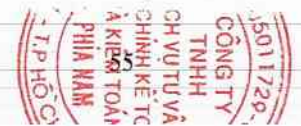

#### CÔNG TY CỔ PHẢN TẬP ĐOÀN BAMBOO CAPITAL

27C Quốc Hương, Phường Thảo Điền, Tp. Thủ Đức, Tp. Hồ Chí Minh

Báo cáo tài chính hơp nhất Cho năm tài chính kết thúc ngày 31/12/2022

#### 20. VAY VÀ NỢ THUỀ TÀI CHÍNH (TIẾP THEO)

#### Ghi chú:

(19) Trái phiếu do Công ty Cổ phần Chứng khoán Sài Gòn - Hà Nội làm đại lý lưu ký. Mã trái phiếu là TCDH2124002, số lượng 500.000 trái phiếu, mệnh giá: 1.000.000 đồng/ trái phiếu, thời han trái phiếu là 36 tháng. Loại hình trái phiếu: Trái phiếu không chuyển đổi, không kèm chứng quyền, có tài sản đảm bảo. Mục đích phát hành để tăng quy mô vốn cụ thể là nâng cao năng lực, tối ưu hóa hiệu quả kinh doanh trong lĩnh vực xây dựng và bất đông sản.

(20) Trái phiếu do Công ty Cổ phần Chứng khoán Tiên Phong tư vấn phát hành và đại lý lưu ký. Mã trái phiếu là TCDH2227002, số lượng 9.900 trái phiếu, mệnh giá: 100.000.000 đồng/ trái phiếu, thời hạn trái phiếu là 60 tháng. Loại hình trái phiếu: Trái phiếu không chuyển đổi, không kèm chứng quyền, có tài sản đám bảo. Mục đích phát hành để cơ cấu lại nơ của Công ty.

(21) Trái phiếu phát hành riêng lẻ do Công ty Cổ phần Chứng khoán Bảo Minh làm đại lý lưu ký, tư vấn phát hành. Mã trái phiếu là EBCCH2124002, phát hành từ ngày 26 tháng 4 năm 2021. Mênh giá là 100.000.000 đồng/trái phiếu. Loại hình trái phiếu: trái phiếu không chuyển đổi, không kèm chứng quyền, được đám bảo bằng Hợp đồng thế chấp quyền tài sản thuộc sở hữu của Công ty Cổ phần Điện gió BCG Khai Long 1 và các Hợp đồng thể chấp cổ phần của các cá nhân góp vốn tại Công ty Cổ phần Điện gió BCG Khai Long 1.

(22) Trái phiếu phát hành riêng lẻ do Công ty Cổ phần Chứng khoán Bảo Minh làm đại lý lưu ký, tư vấn phát hành. Mã trái phiếu là EBCCH2124003, phát hành từ ngày 24 tháng 5 năm 2021. Mệnh giá là 100.000.000 đồng/trái phiếu. Loại hình trái phiếu: trái phiếu không chuyển đổi, không kèm chứng quyền, được đảm bảo bằng Hợp đồng thế chấp quyền tài sản thuộc sở hữu của Công ty Cổ phần Điện gió BCG Khai Long 1 và các Hợp đồng thế chấp cổ phần của các cá nhân góp vốn tại Công ty Cổ phần Điện gió BCG Khai Long 1.

(23) Trái phiếu phát hành theo mệnh giá bằng Đồng Việt Nam nhằm mục đích hợp tác đầu tư và/hoặc đầu tư phát triển dự án bất động sản tại Quận Bình Tân, TP. Hồ Chí Minh (Thuyết minh 7(b)). Tổng mênh giá là 2.500.000.000.000 đồng, kỳ han ba mươi sáu (36) tháng. Lãi suất trong bốn (4) kỳ tính lãi đầu tiên là 11%/năm, sau đó lãi suất được xác định bằng lãi suất tham chiếu công bố tại ngày xác định lãi suất có liên quan công (+) biên đô 4%/năm nhưng không thấp hơn 11%/năm. Kỳ tính lãi ba (3) tháng/lần.

Khoản trái phiếu này được đảm bảo bằng cổ phần thuộc sở hữu của bên thứ ba tại công ty sở hữu dự án bất động sản tại Quận Bình Tân, TP. Hồ Chí Minh; toàn bô nguồn thu cùng tất cả quyền và lợi ích phát sinh từ và/hoặc có liên quan đến dự án; quyền sử dụng đất của khu vực đất thực hiện dư án.

(24) Trái phiếu phát hành riêng lẻ do Công ty Cổ phần Chứng khoán Tiên Phong làm đại lý lưu ký, tư vấn phát hành. Mã trái phiếu là TNECH2227001, phát hành từ ngày 09 tháng 12 năm 2022 có mệnh giá là 100.000.000 đồng/trái phiếu. Loại hình trái phiếu: trái phiếu không chuyển đổi, không kèm chứng quyền, được đảm bảo bằng Hợp đồng thế chấp quyền tài sản của dự án Krong Pa 2 thuộc sở hữu của Công ty TNHH Đầu tư và Phát triển Năng lượng Thành Nguyên và các Hợp đồng thể chấp cổ phần của các cá nhân, tổ chức góp vốn tại Công ty TNHH Đầu tư và Phát triển Năng lượng Thành Nguyên và 19.284.000 cổ phiếu Công ty Cổ phần Tập đoàn Bamboo Capital thuộc sở hữu của (các) cá nhân/tổ chức khác. Mục đích phát hành là tăng quy mô vốn hoạt động.

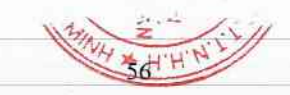

CÔNG TY CỔ PHẦN TẬP ĐOÀN BAMBOO CAPITAL<br>27C Quốc Hương, Phường Thảo Điền, Tp. Thủ Đức, Tp. Hồ Chí Minh

 $\label{eq:1} \textbf{B\'ao c\'ao \textbf{t\'al} chinh\textbf{hop} nh\'at}$ Cho năm tài chính kết thúc ngày 31/12/2022

### 21. TRÁI PHIẾU CHUYỀN ĐỔI

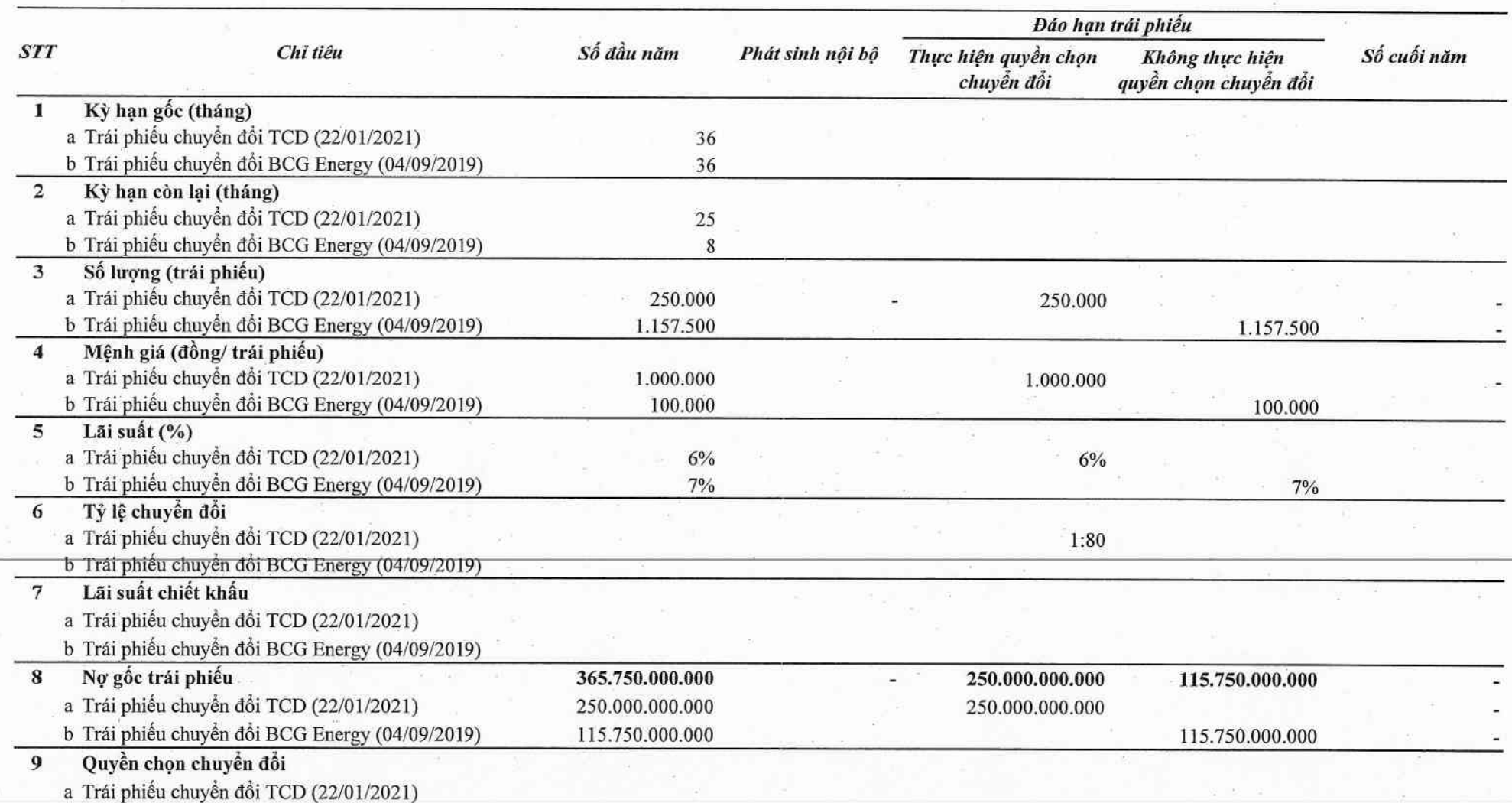

b Trái phiếu chuyển đổi BCG Energy (04/09/2019)

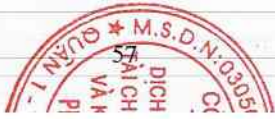

#### CÔNG TY CỔ PHẢN TẬP ĐOÀN BAMBOO CAPITAL

27C Quốc Hương, Phường Thảo Điền, Tp. Thủ Đức, Tp. Hồ Chí Minh

Báo cáo tài chính hợp nhất Cho năm tài chính kết thúc ngày 31/12/2022

#### 21. TRÁI PHIỀU CHUYỂN ĐỒI (TIẾP THEO)

#### Ghi chú:

(a) Công ty con - Công ty Cổ phần Đầu tư Phát triển Công nghiệp và Vận tải đã phát hành trái phiếu chuyển đổi cho Nhà đầu tư trong nước. Mã trái phiếu: TCD-CB2020. Số lượng trái phiếu: 250.000 trái phiếu, có mệnh giá 1.000.000 đồng/trái phiếu. Trong năm, Công ty con đã tiến hành chuyển đổi trái phiếu chuyển đổi thành 20.000.000 cổ phiếu cho nhà đầu tư.

(b) Công ty con - Công ty Cổ phần BCG Energy phát hành trái phiếu riêng lẻ cho Nhà đầu tư nước ngoài là Công ty Hanwha Energy Corporation Singapore Pte. Ltd. theo Hợp đồng ngày 13/08/2019. Mã Trái phiếu: BONDBE/2019.01.

- Số lượng trái phiếu: 1.157.500 trái phiếu; Mệnh giá: 100.000 đồng/Trái phiếu; Thời hạn: 3 năm; Lãi suất danh nghĩa: 7%/năm; Lãi suất phát hành thực tế: 7%/năm; Thời gian phát hành: từ ngày 04/09/2019.

- Quyền chuyển đổi: sau kỳ hạn 03 năm kể từ ngày phát hành trái phiếu, toàn bộ trái phiếu phát hành sẽ được chuyển đổi thành cổ phiếu của Công ty Cổ phần BCG Energy, với trị giá mệnh giá chuyển đổi là 10.000 đồng/cổ phiếu. Tỷ lệ chuyển đổi: bằng mệnh giá Trái phiếu chia cho giá chuyển đổi được xác định tại thời điểm chuyển đổi.

- Trong năm 2022, trái chủ của Trái phiếu này đã có công văn từ chối thực hiện quyền chuyển đổi khi đến hạn. Theo đó, Công ty xác định đây là trái phiếu doanh nghiệp riêng lẻ tại ngày 31/12/2022 (xem Thuyết minh V.20).

#### $\rightarrow$  $\mathcal{L}$ J.  $\mathcal{L}$  $\mathcal{L}$

a ji

## CÔNG TY CỎ PHẢN TẬP ĐOÀN BAMBOO CAPITAL

27C Quốc Hương, Phường Thảo Điền, Tp. Thủ Đức, Tp. Hồ Chí Minh

# Báo cáo tài chính hợp nhất<br>Cho năm tài chính kết thúc ngày 31/12/2022

### 22. VỚN CHỦ SỞ HỮU

a. Bảng đối chiếu biến động của Vốn chủ sở hữu

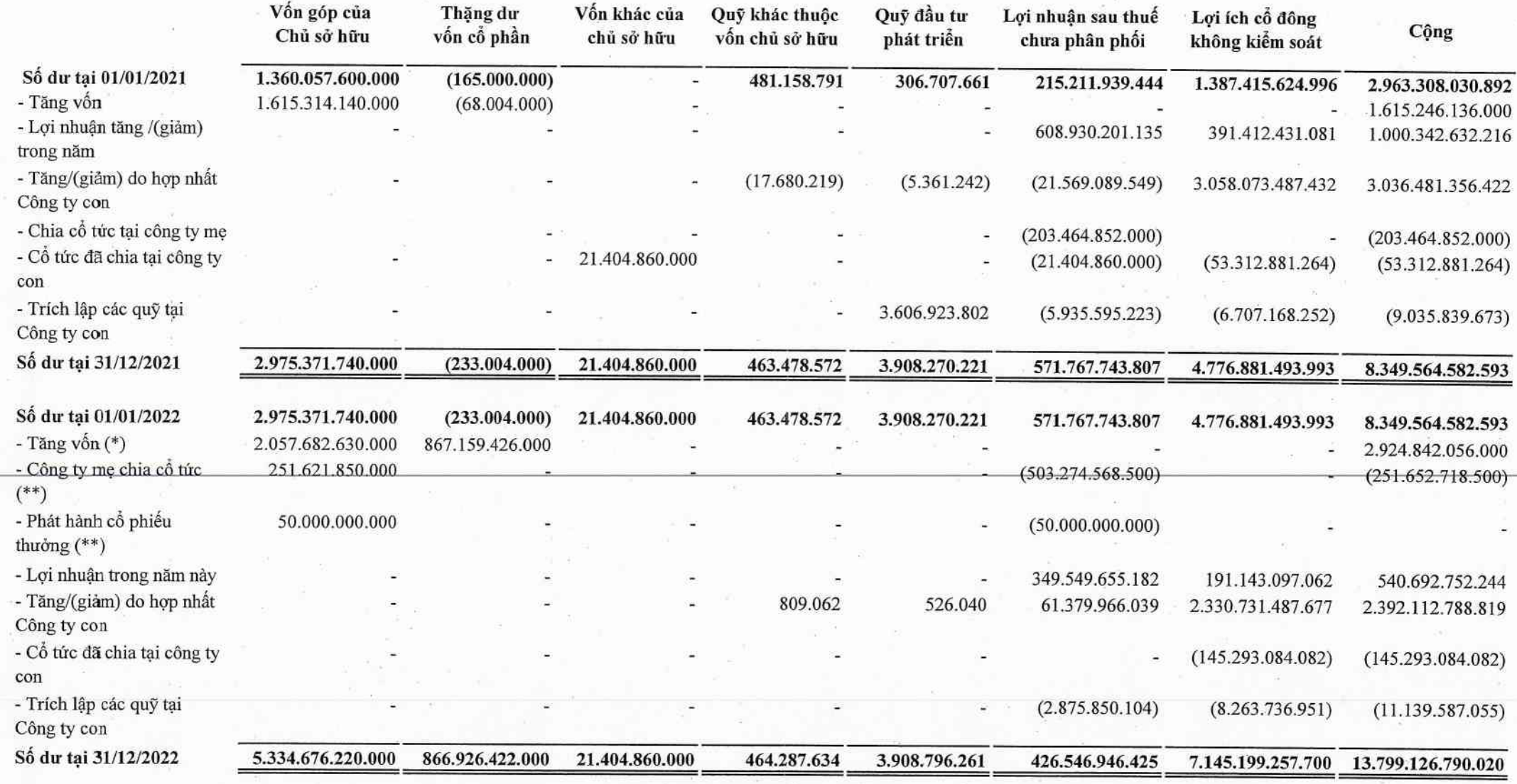

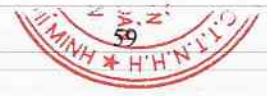

### CÔNG TY CỎ PHẢN TẬP ĐOÀN BAMBOO CAPITAL

27C Quốc Hương, Phường Thảo Điền, Tp. Thủ Đức, Tp. Hồ Chí Minh

Báo cáo tài chính hợp nhất Cho năm tài chính kết thúc ngày 31/12/2022

#### 22. VỚN CHỦ SỞ HỮU (TIẾP THEO)

#### Ghi chú:

(\*) Thực hiện theo Nghị quyết Đại hội đồng cổ đông số 04/2021/NQ-ĐHĐCĐ-BCG ngày 15/05/2021 và Nghị quyết Hội đồng quản trị số 46/2021/NQ-HĐQT-BCG ngày 31/08/2021, Công ty đã thực hiện chào bán 148.768.263 cổ phiếu ra công chúng với tổng số vốn huy động là 1.487.682.630.000 đồng, nâng tổng số vốn điều lệ lên 4.463.054.370.000 đồng;

Thực hiện theo Nghị quyết Đại hội đồng cổ đông số 04/2021/NQ-ĐHĐCĐ-BCG ngày 15/05/2021 và Nghị quyết Hội đồng quản trị số 42/2022/NQ-HĐQT-BCG ngày 22/04/2022, Công ty đã thực hiện chào bán 57.000.000 cổ phiếu ra công chúng với tổng số vốn huy động là 570.000.000.000 đồng, nâng tổng số vốn điều lệ lên 5.033.054.370.000 đồng.

(\*\*) Thực hiện theo Nghị quyết Đại hội đồng cổ đông số 04/2022/NQ-ĐHĐCĐ-BCG ngày 06/05/2022 và Nghị quyết Hội đồng quản trị số 79/2022/NQ-HĐQT-BCG ngày 11/08/2022 về việc chia cổ tức với tỷ lệ 10% trên vốn điều lệ, trong đó bao gồm 5% cổ tức bằng tiền mặt tương ứng với 251.652.718.500 đồng và 5% cổ tức bằng cổ phiếu tương ứng 25.162.185 cổ phiếu, với tổng số vốn quy đổi là 251.621.850.000 đồng. Đồng thời, Công ty đã phát hành 5.000.000 cổ phiếu theo chương trình lựa chọn của người lao động (ESOP) với số vốn là 50.000.000.000 đồng từ nguồn lợi nhuận chưa phân phối, nâng tổng số vốn điều lệ lên 5.334.676.220.000 đồng.

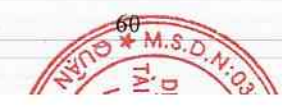

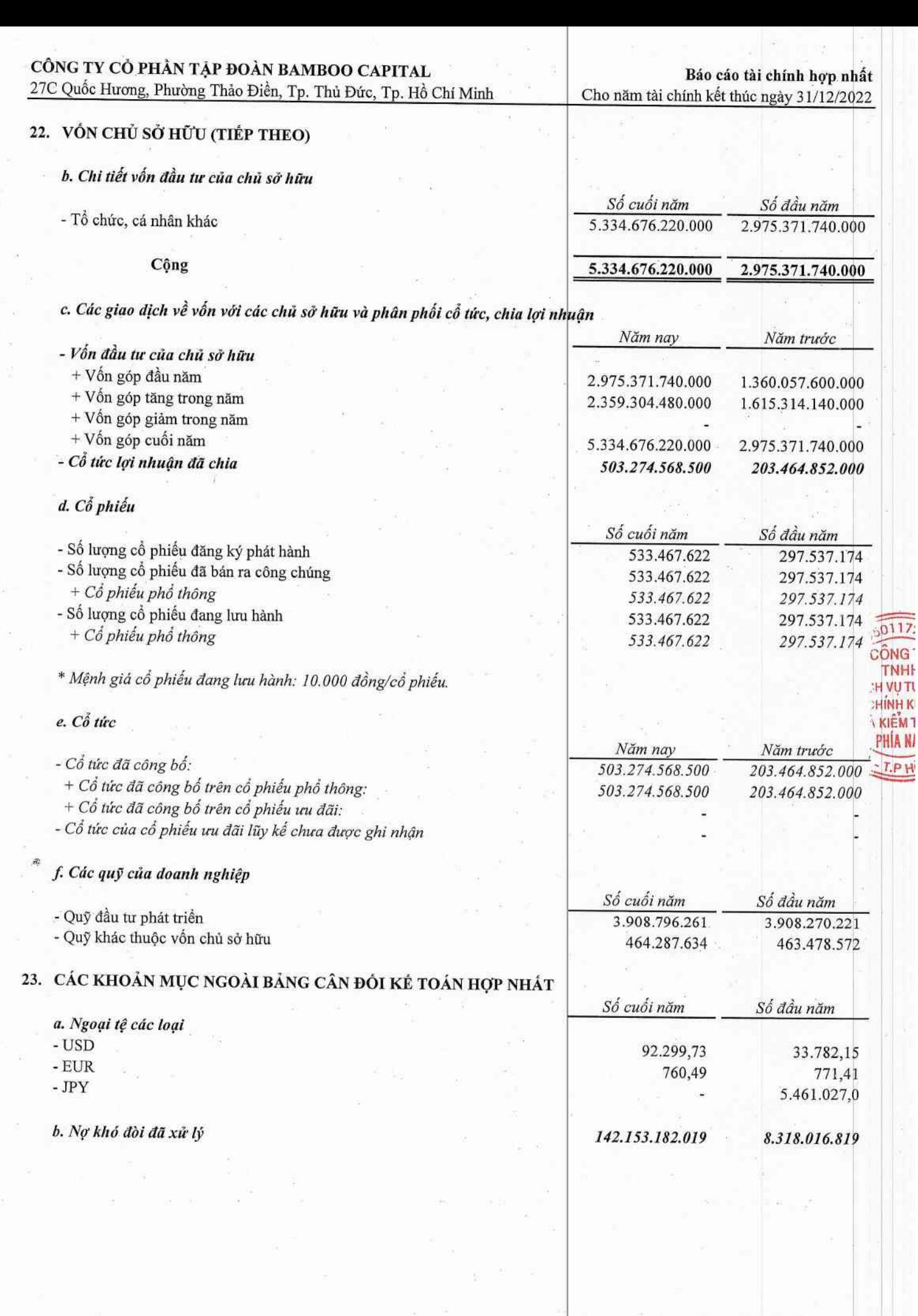

 $\rightarrow$  $\supset$ 

61

 $\frac{\sigma_{\rm c}^2}{2\pi}$ 

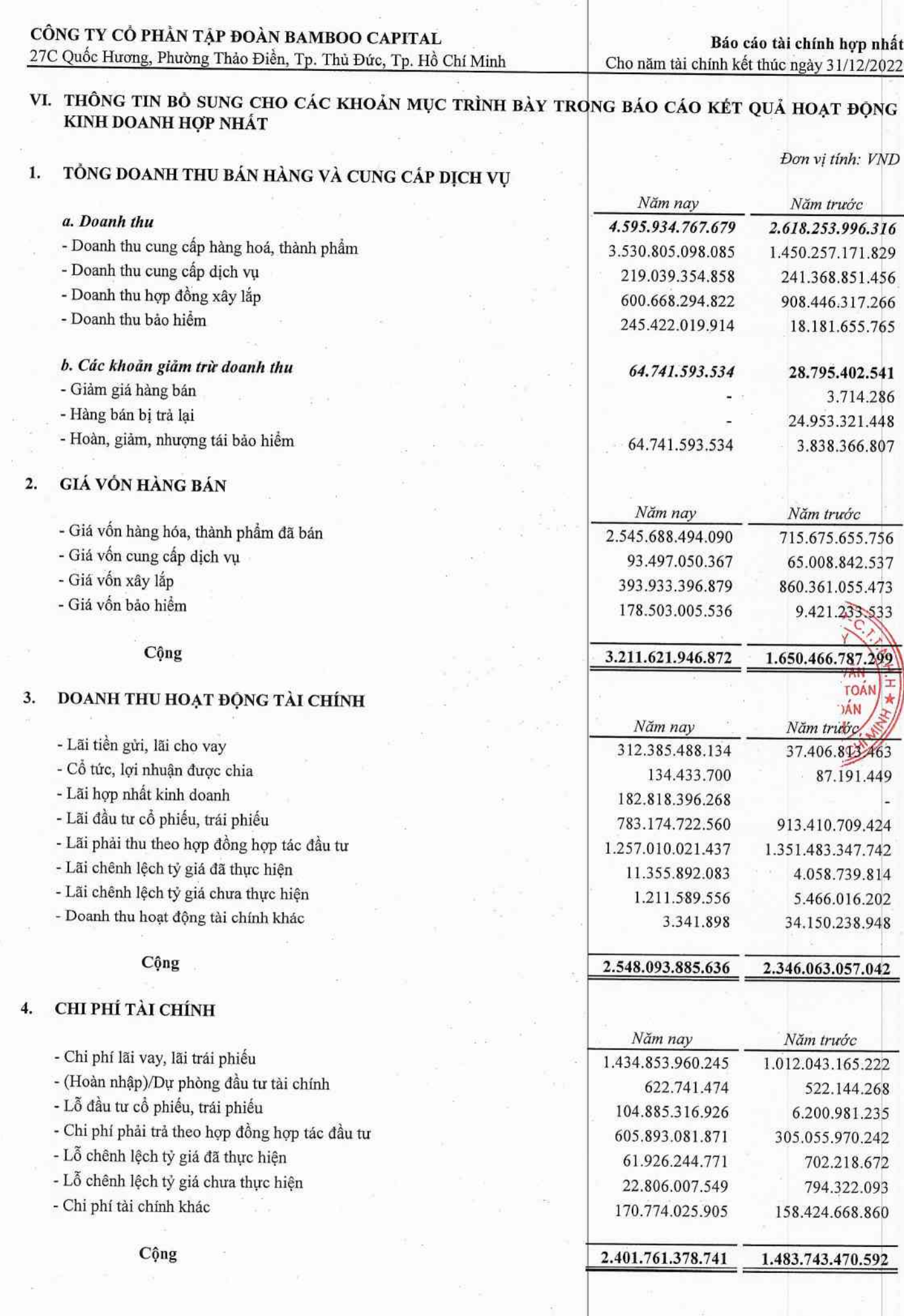

 $\sim$ 

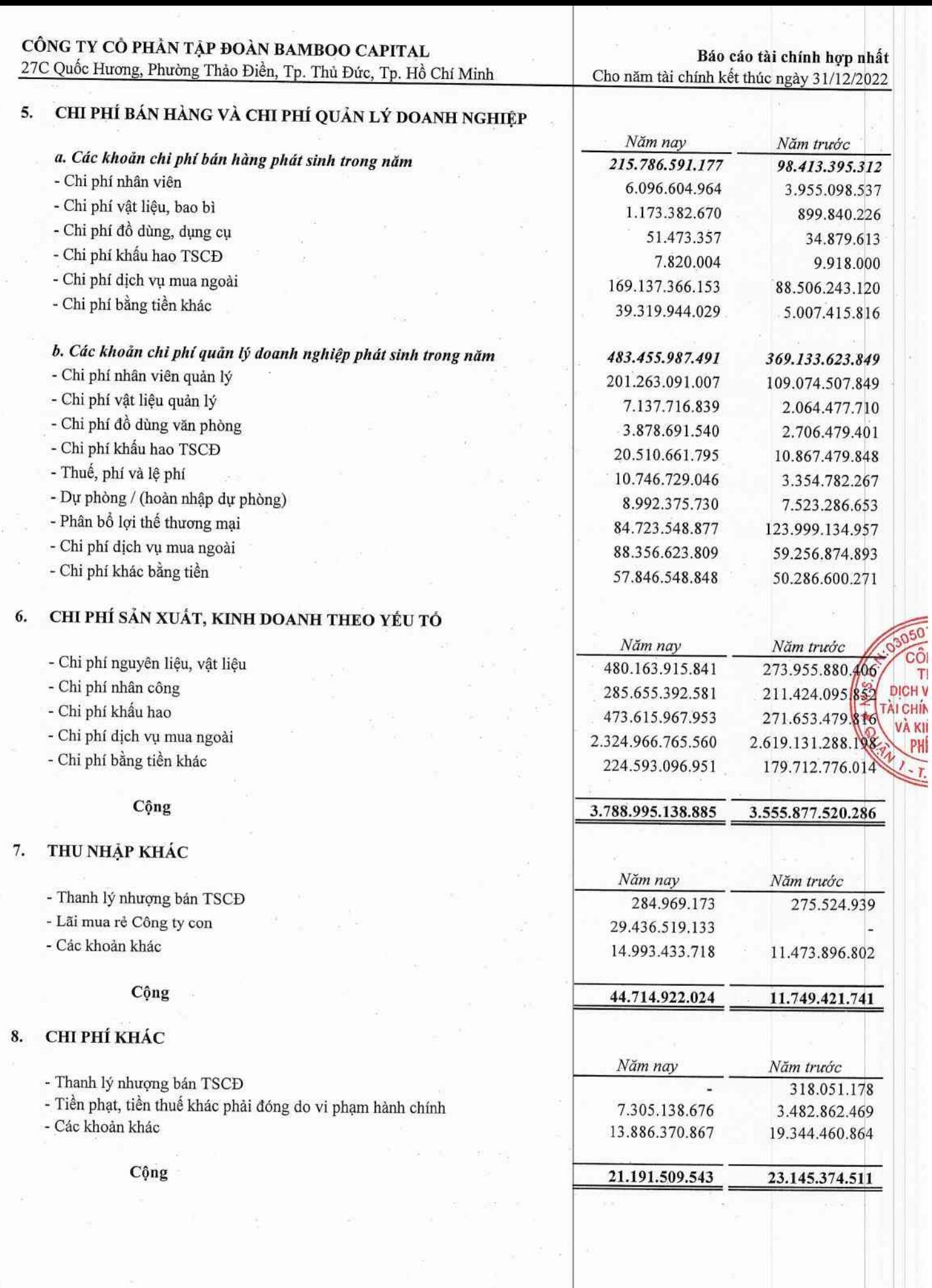

63

m  $\overline{C}$ 

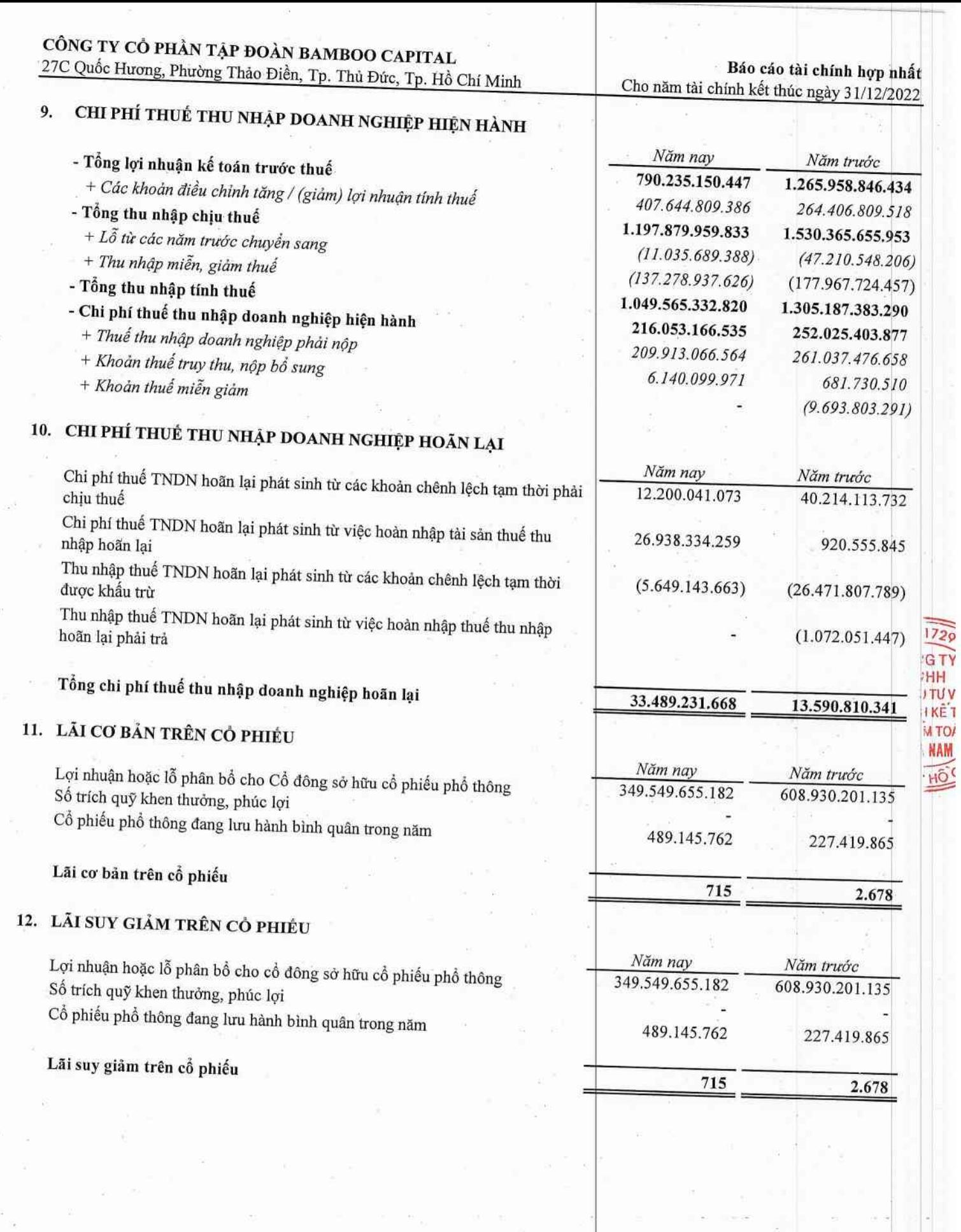

 $\overline{a}$ 

 $(0)$ 

 $\overline{C}$ 

 $\left($  (

 $\overline{a}$ 

 $\big)$ 

 $\bigcirc$ 

 $\overline{a}$ 

 $\big)$ 

64

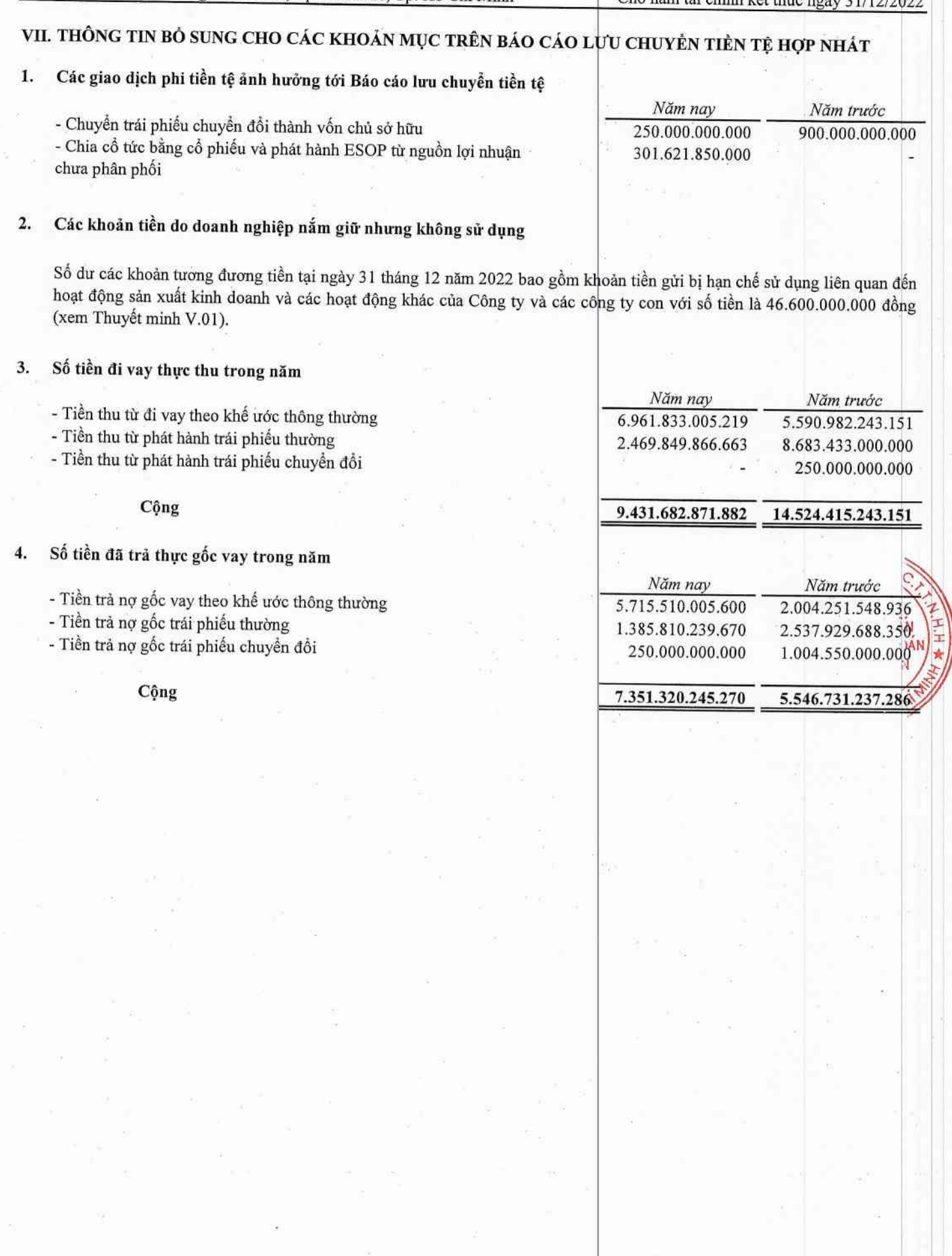

DICH

**TAI CH VAI** P

Σ

# VIII. NHỮNG THÔNG TIN KHÁC

# 1. THỒNG TIN VỀ CÁC BÊN LIÊN QUAN

### a. Các bên liên quan

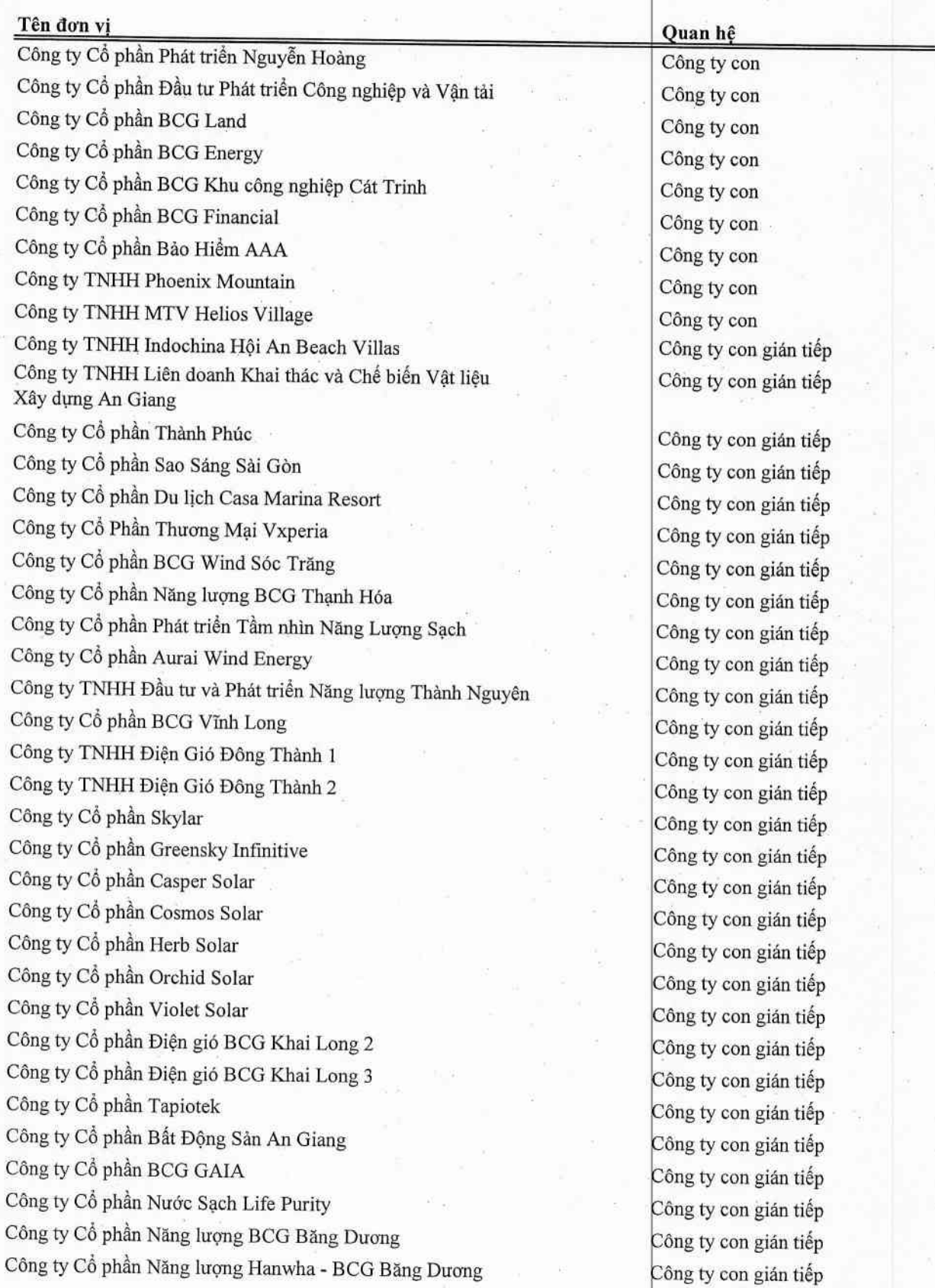

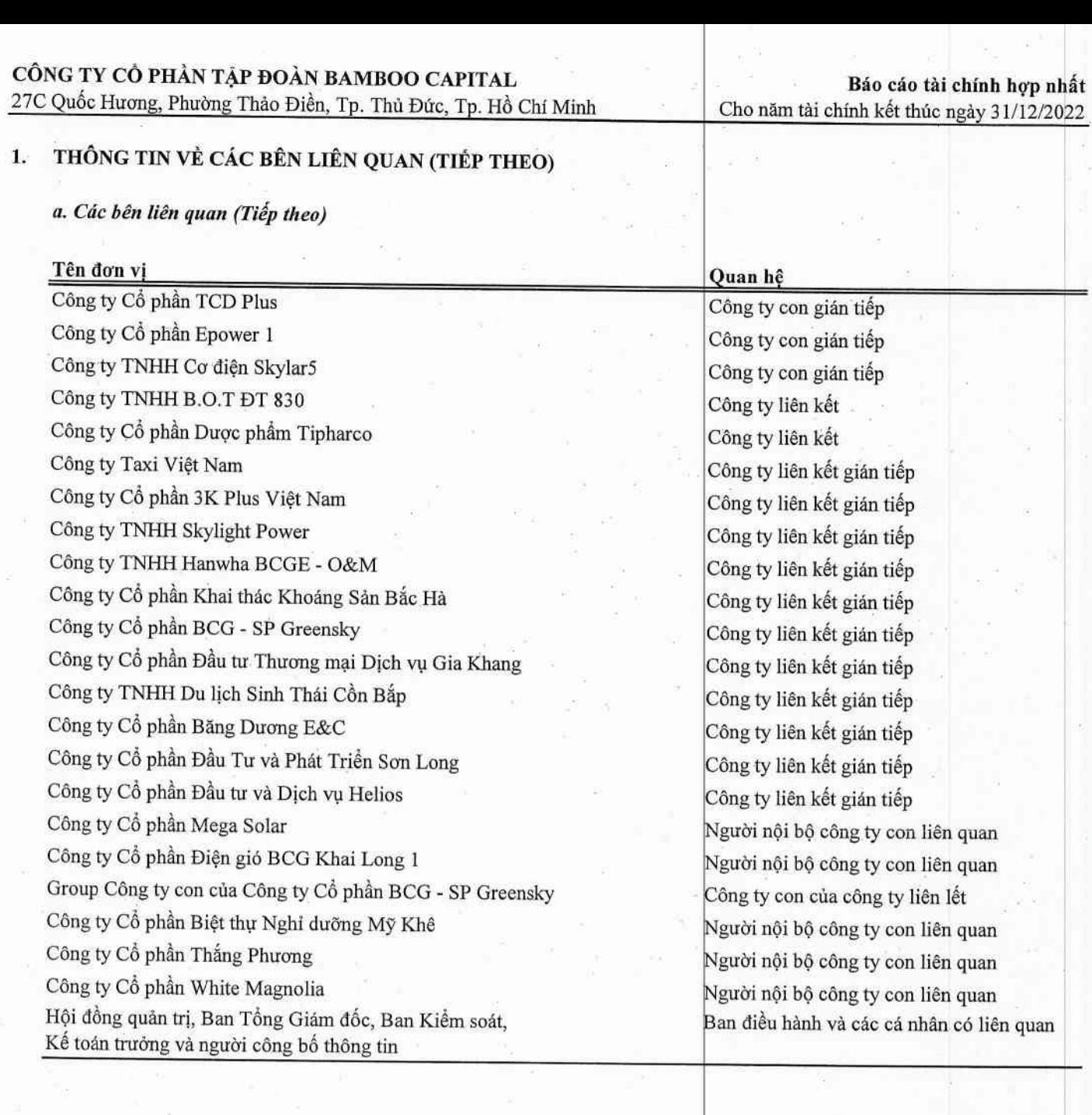

 $\overline{\phantom{1}}$ 

J.

 $\epsilon$ 

 $\tilde{\mathbb{R}}$ 

 $\bar{z}$ 

÷,

 $\hat{\mathbf{r}}$ 

 $\bar{z}$ 

 $\widetilde{\mathcal{D}}$ 

 $\overline{\mathcal{L}}$ 

 $\overline{\omega}$ 

ĭ,

Báo cáo tài chính hợp nhất Cho năm tài chính kết thúc ngày 31/12/2022

#### THỐNG TIN VỀ CÁC BÊN LIÊN QUAN (TIẾP THEO)  $1.$

# b. Các giao dịch trọng yếu với các bên có liên quan

Ngoại trừ các giao dịch trọng yếu với các bên liên quan phát sinh trong năm đã được loại trừ khỏi báo cáo tài chính hợp nhất, giao dịch với các bên liên quan còn lại là:

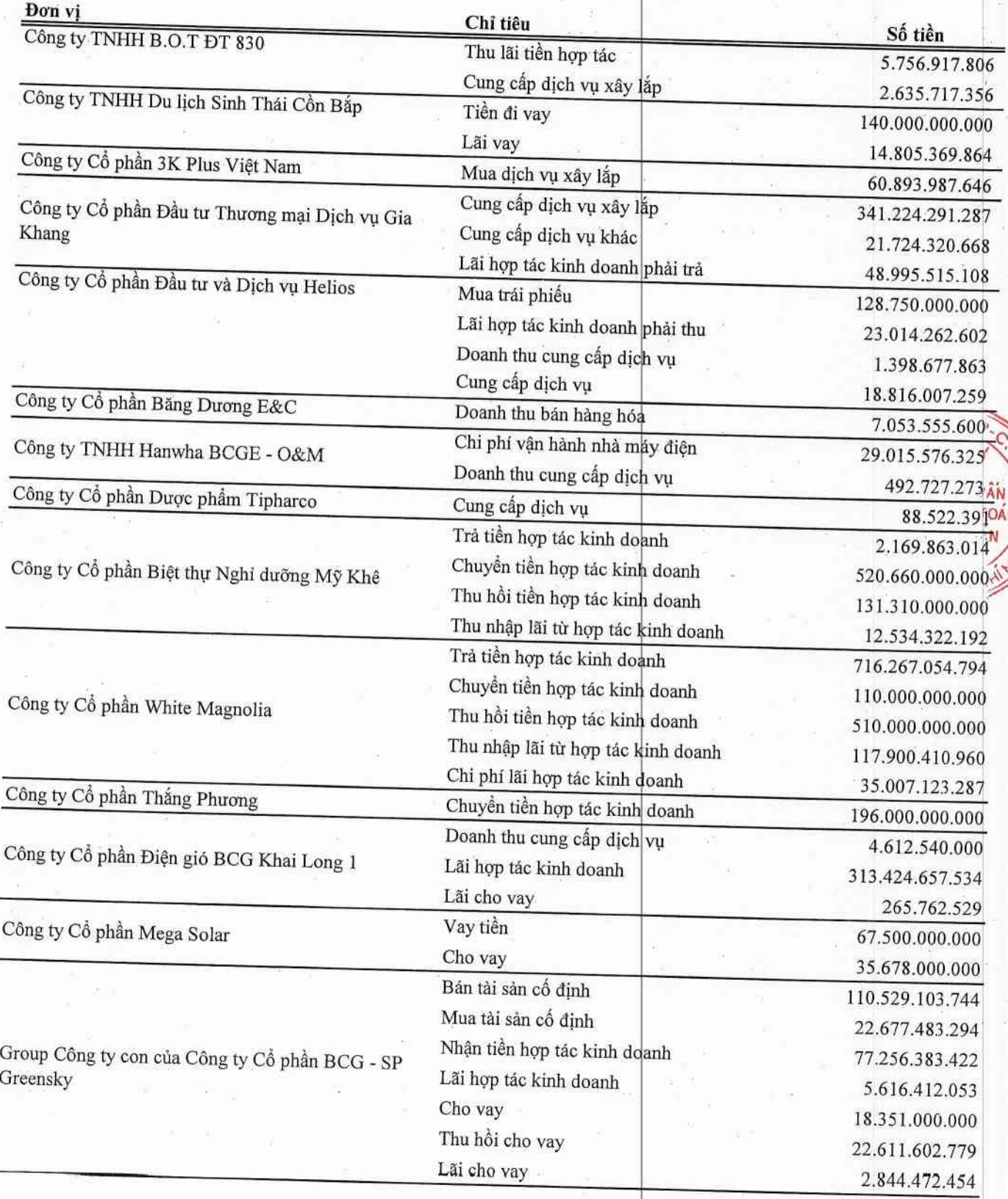

DICH<br>TÀI CH **VÀI** 

#### THÔNG TIN VỀ CÁC BÊN LIÊN QUAN (TIẾP THEO)  $1.$

# c. Thu nhập Hội Đồng Quản Trị, Ban Tổng Giám đốc, Ban Kiểm soát và người quân lý khác

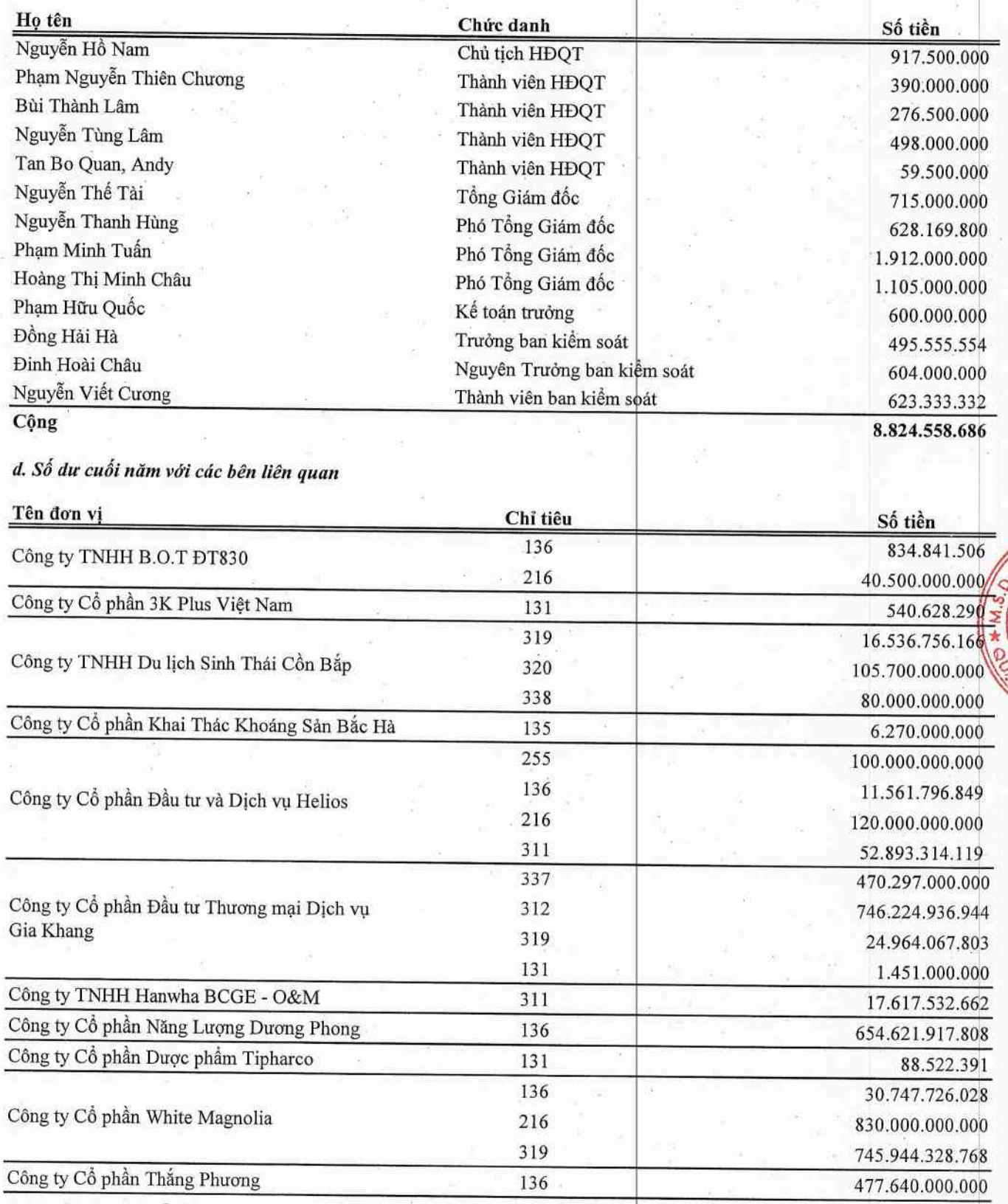

69

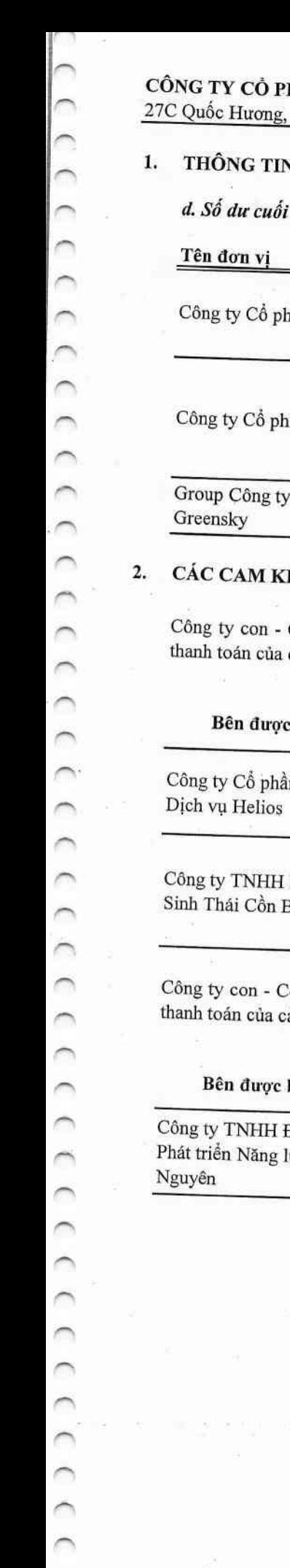

HẦN TẬP ĐOÀN BAMBOO CAPITAL Phường Thảo Điền, Tp. Thủ Đức, Tp. Hồ Chí Minh

Báo cáo tài chính hợp nhất Cho năm tài chính kết thúc ngày 31/12/2022

# N VỀ CÁC BÊN LIÊN QUAN (TIẾP THEO)

<sup>i</sup> năm với các bên liên quan (Tiếp theo)

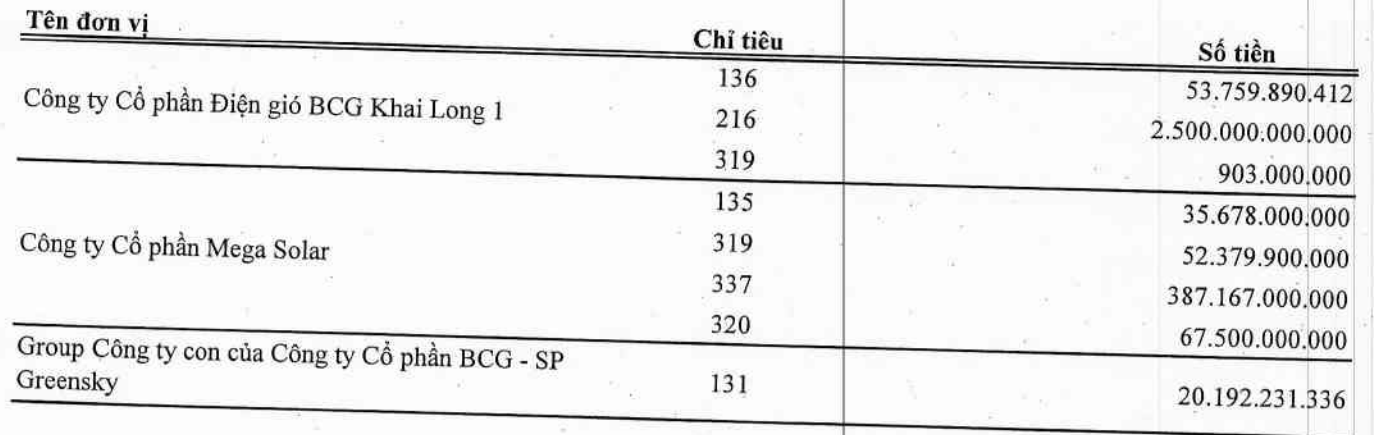

## ÉT BẢO LÃNH

Công ty Cổ phần BCG Land đã cam kết bảo lãnh vô điều kiện và không hủy ngang cho toàn bộ nghĩa vụ các lô trái phiếu phát hành như sau:

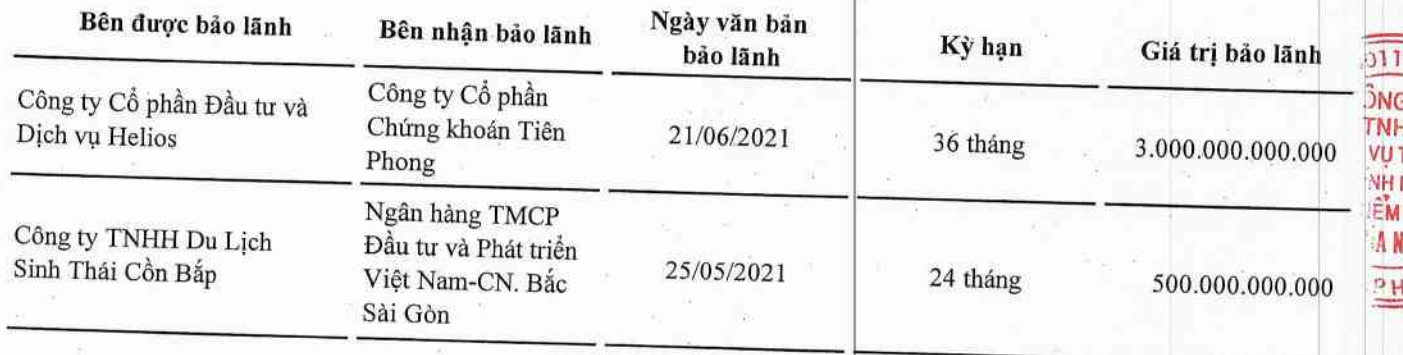

<sup>2</sup>ông ty Cổ phần BCG Energy đã cam kết bảo lãnh vô điều kiệ<mark>n và không hủy ngang cho toàn bộ nghĩa v</mark>ụ ác lô trái phiếu phát hành như sau:

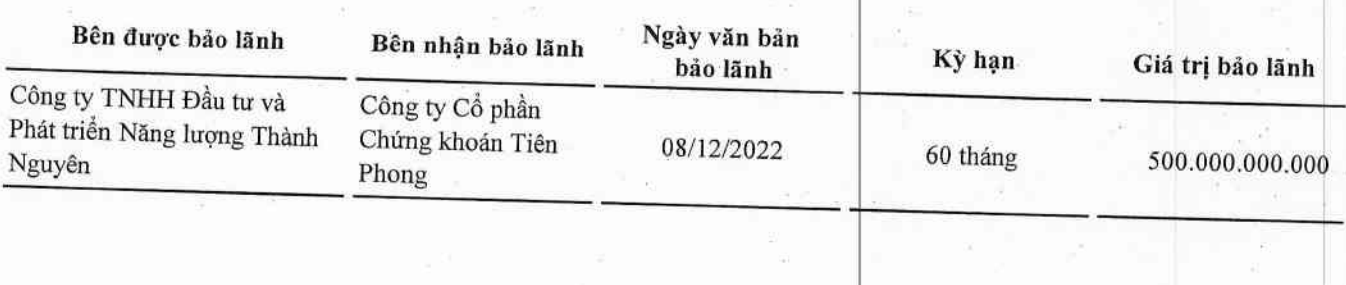

||7.| G H TU KE IT MA ||6|

#### 3. THÔNG TIN VỀ BẢO CÁO BỘ PHÂN

Thông tin báo cáo bộ phận được trình bày chủ yếu là kết quả kinh doanh lợi nhuận thuần theo bộ phận khu vực địa lý và lĩnh vực kinh doanh của Công ty. Báo cáo bộ phận theo khu vực địa lý và lĩnh vực kinh doanh, được dựa vào cơ cấu báo cáo nội bộ và quản lý của Công ty.

Kết quả báo cáo bộ phận lợi nhuận thuần bao gồm các khoản mục phân bổ trực tiếp cho một bộ phận cũng như cho các bộ phận được phân chia theo một cơ sở hợp lý. Các khoản mục không được phân bổ bao gồm doanh thu từ hoạt động tài chính, chi phí tài chính, chi phí bán hàng, chi phí quản lý doanh nghiệp, lãi hoặc lỗ khác và thuế thu nhập doanh nghiệp.

Do trong kỳ công ty chủ yếu hoạt động sản xuất kinh doanh trong nước nên báo cáo bộ phận về lợi nhuận thuần chủ yếu theo lĩnh vực kinh doanh như sau:

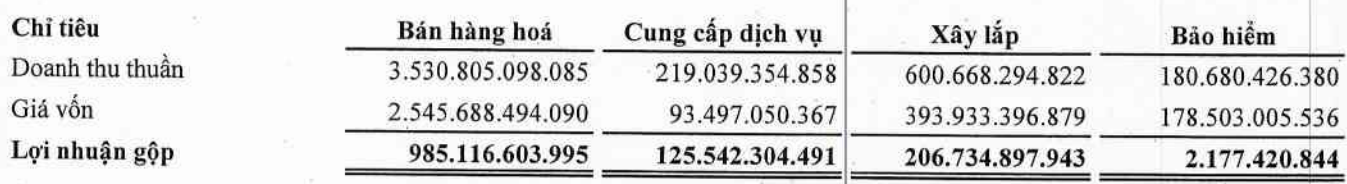

#### THỒNG TIN SO SÁNH  $\overline{4}$ .

Số liệu so sánh là số liệu trên Báo cáo tài chính hợp nhất cho năm tài chính kết thúc ngày 31/12/2021 đã được Công ty TNHH Dịch vụ Tư vấn Tài chính Kế toán và Kiểm toán Phía Nam (AASCS) kiểm toán.

Người lập biểu

Huỳnh Minh Trường

Kế toán trưởng

Phạm Hữu Quốc

Lập, ngày 20 tháng 03 năm 2023 31131578 Shu tich HĐQT **CÔNG TY CÓ PHẦN** TÂP ĐOÀN BAM PHỔ HỐ Nguyễn Hồ Nam

TOA